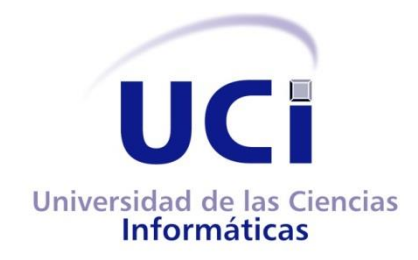

# **UNIVERSIDAD DE LAS CIENCIAS INFORMÁTICAS**

# **FACULTAD 2**

Trabajo de Diploma para Optar por el Título de Ingeniero en Ciencias Informáticas

Herramienta computacional de apoyo al diagnóstico temprano de la Enfermedad de Parkinson mediante el análisis acústico del habla.

> **Autores:** Yaima Sánchez Conte Pedro Pablo Valdés Morales  **Tutores:** Ing. Yoandry González Castro Ing. Isledy Gainza Martínez

> > **La Habana, junio de 2014**

**"Año 56 de la Revolución"**

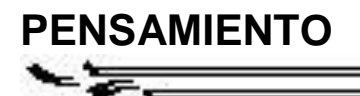

# **Pensamiento**

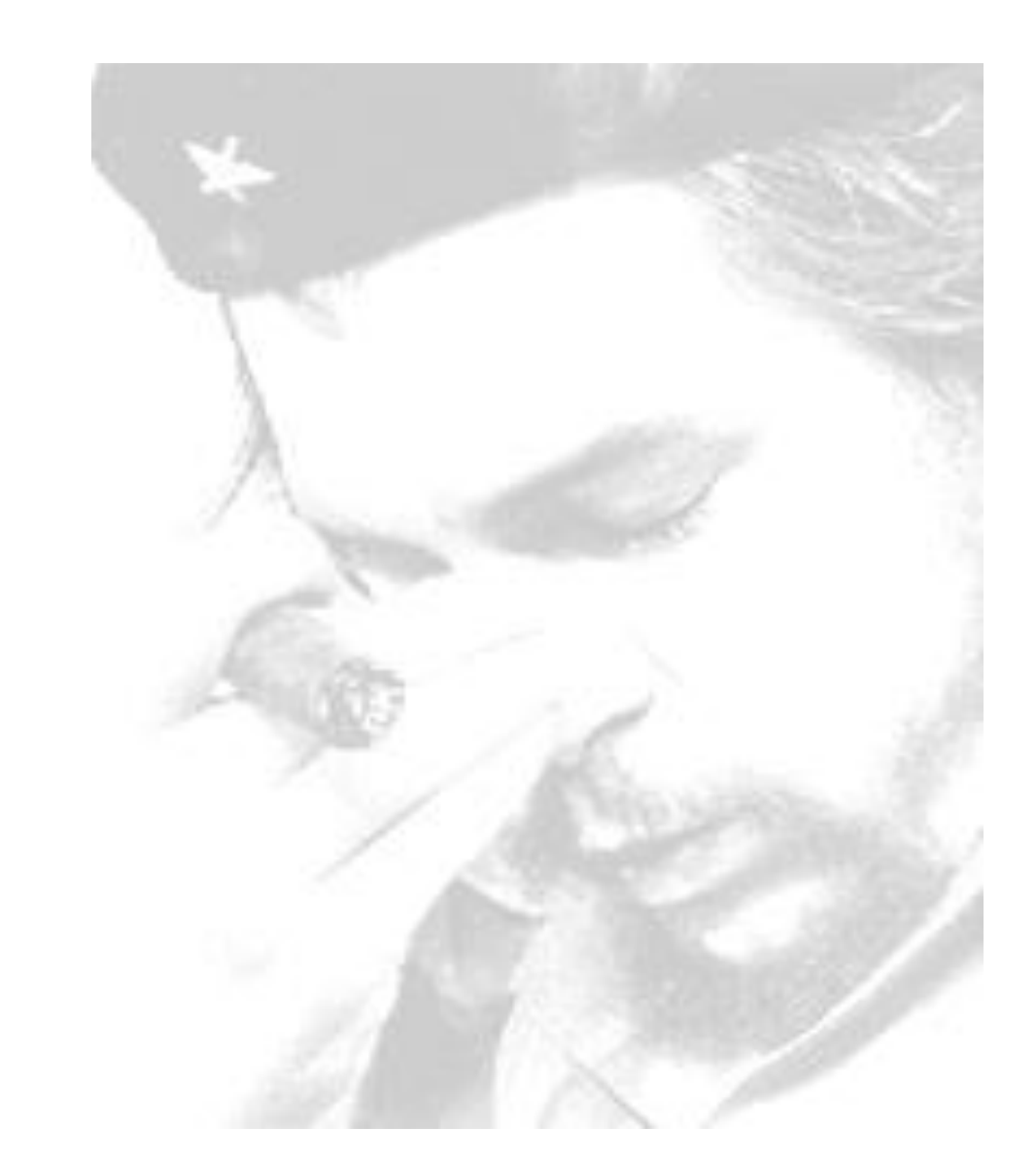

*"Seamos realistas y hagamos lo imposible"*

# **Declaración de Autoría**

Declaramos ser autores de la presente tesis y reconocemos a la Universidad de las Ciencias Informáticas (UCI) los derechos patrimoniales de la misma, con carácter exclusivo. Para que así conste firmamos la presente a los 19 días del mes de junio del año 2014.

Yaima Sánchez Conte Pedro Pablo Valdés Morales

Firma del Autor Firma del Autor

Ing. Yoandry González Castro **Ing. Isledy Gainza Martínez** 

Firma del Tutor **Firma del Tutor** Firma del Tutor

# **Datos de Contacto**

**Tutores:**

#### **Ing. Isledy Gainza Martínez**

Centro: CESIM

Departamento: Tecnología de Integración y Estándares (TIE)

<u> The Communication of the Communication of the Communication of the Communication of the Communication of the Co</u>

Universidad de las Ciencias Informáticas, La Habana, Cuba

e-mail: [igainza@uci.cu](mailto:igainza@uci.cu)

#### **Ing. Yoandry González Castro**

Centro: CESIM

Departamento: Tecnología de Integración y Estándares (TIE)

Universidad de las Ciencias Informáticas, La Habana, Cuba

e-mail: [yoandrygc@uci.cu](mailto:yoandrygc@uci.cu)

# **Agradecimientos**

# *Agradecimientos de Yaima*

*Si hoy logré convertirme en toda una profesional, es gracias a todas las personas que me han apoyado y que de una manera u otra han estado ahí para mí, dándome fuerzas y convenciéndome de que si se podía. Hoy es el día para agradecerle a todos y cada uno de ellos por haber creído en mí.*

*Quiero agradecerle a:*

*A mi madre por ser la razón de mi ser, mi inspiración, mi guía, mi más importante motivo para vivir y por quien hoy me graduó de ingeniera, este título es por ti y para ti, por ser la mejor madre del mundo. Quiero agradecer a mi tía que es como mi segunda madre, y que me ha malcriado en todo momento, complaciéndome siempre en todo lo que le pido, a mi padrastro Pupo, especialmente a él por ser el padre que siempre soñé tener y darme todo que necesitaba en la medida de sus posibilidades, a mi abuelita Bárbara, a mi abuela Nena, a mi tío Papito, a tía Yane, a mis primos Yurisbel, Maikel, Reinier, Arlen, Lazarita, y en general toda mi familia.*

*A mis amistades de toda la vida, a Sandra, Ivette, Yadira, Yusdania, Danelis, Jorje, Hilber, Asiel, Yusnel, Aldito, Yosbel, Wilfredo, a todas gracias por poder contar con ustedes y por haber formado parte de mi vida, los quiero mucho. A los amigos que encontré aquí en la universidad y que han marcado mi vida para siempre, en especial a Angela, que a pesar de su carácter igual o más fuerte que el mío ha sido la mejor persona que he conocido en todos mis años de carrera, te quiero agradecerte por ser mi amiga incondicional. Quiero agradecer a Mailet, Diane, Yari, Ania, Arianne, Beatriz, Lia, Yenia, Yarisbel, Heili, Balbina, Claudia, Annia,* 

*Maria Esperanza, Mirna, Rachel, Magela, Milagros, a David, Lara, Linares, Ramón,* 

*Andy, Hanser ¨Jesusito¨, Alfredo, Juan Carlos, Mario, Oscar, Felipe, Leonel, Luis Miguel, Felino, Yariel, Alejandro, Julio Cesar, Aroldo, Franklin, Walter, Rodrigo, Pablo Ernesto, Souley, Idelfonso, Roimer, Luis Alberto, Joaquín, Oscar, Mario, Daniel, Josué, gracias por su amistad.*

*A los chicos lindos de la universidad, es decir, los varones de mi aula por llenar cada día las clases de alegría, a Tintan, Idalberto, Alamino, Reinaldo, Pedro Rafael, Yuniel Palmero, Harol, Eric, Ramses, Osmani ¨El chico Fashion¨, Odiel, Adonis, y por supuesto que no se me puede olvidar, por los dolores de cabeza que me dio a Pedro Pablo mi compañero de tesis.* 

## *Agradecimientos de Pedro*

*A todos lo que de una forma u otra ayudaron a que hoy me convirtiera en un profesional capacitado.*

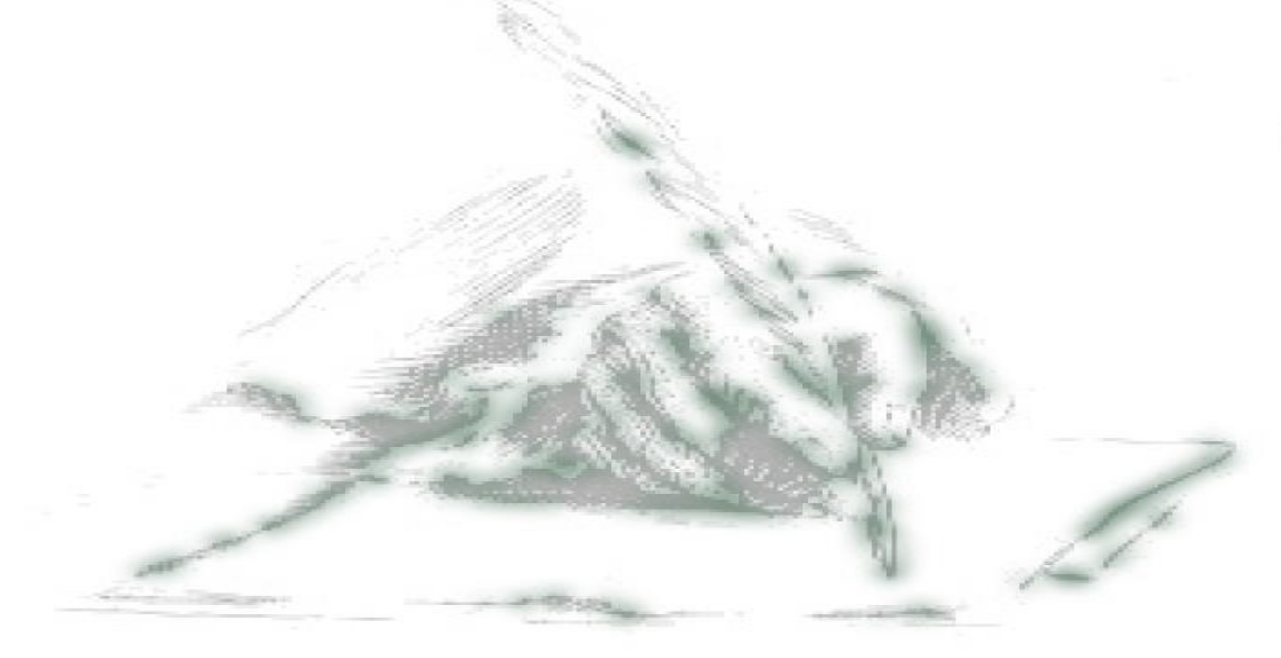

# **Dedicatoria**

*Dedicatoria de Yaima* 

*A toda mi familia, a mi novio y principalmente a mi mamita.*

*Dedicatoria de Pedro* 

*A toda mi familia, a mis amigos y en especial a mi mamá y a mi mujer.*

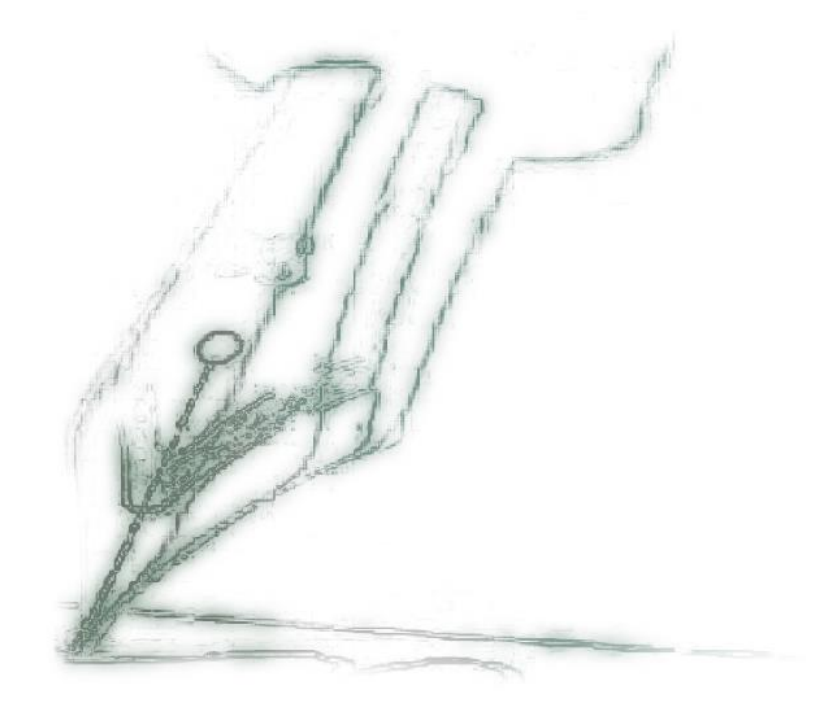

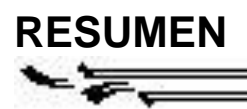

# **Resumen**

La enfermedad de Parkinson, con una incidencia de 5 a 24 por cada 100 000 habitantes, es la segunda enfermedad neurodegenerativa más frecuente después de la enfermedad de Alzheimer. (28) Su diagnóstico en etapas tempranas es crucial para lograr una mayor eficacia de los tratamientos específicos, sintomáticos y de neurorehabilitación utilizados para esta condición, de modo que se pudiera disminuir su impacto negativo en la calidad de vida de quienes la padecen.

La presente investigación tiene como objetivo el desarrollo de una aplicación basada en el uso de herramientas y tecnologías libres Se utilizó para la implementación el lenguaje de programación orientado a objetos Java 8, mediante el Entorno de Desarrollo Integrado (IDE por sus siglas en inglés) NetBeans 7.4. Para el modelado visual se usó Visual Paradigm 8.0 para UML 2.1 y la metodología definida fue XP (Programación Extrema).

La solución propuesta consiste en una herramienta de escritorio concebida para especialistas del sector de la salud. A través del procesamiento y análisis de la voz del paciente, establece el nivel de riesgo que este presenta de padecer la enfermedad de Parkinson, lo cual constituye un apoyo significativo al diagnóstico temprano de dicha enfermedad.

**Palabras claves**: enfermedad de Parkinson, neurodegenerativa, sintomáticos, neurorehabilitación.

# Índice general

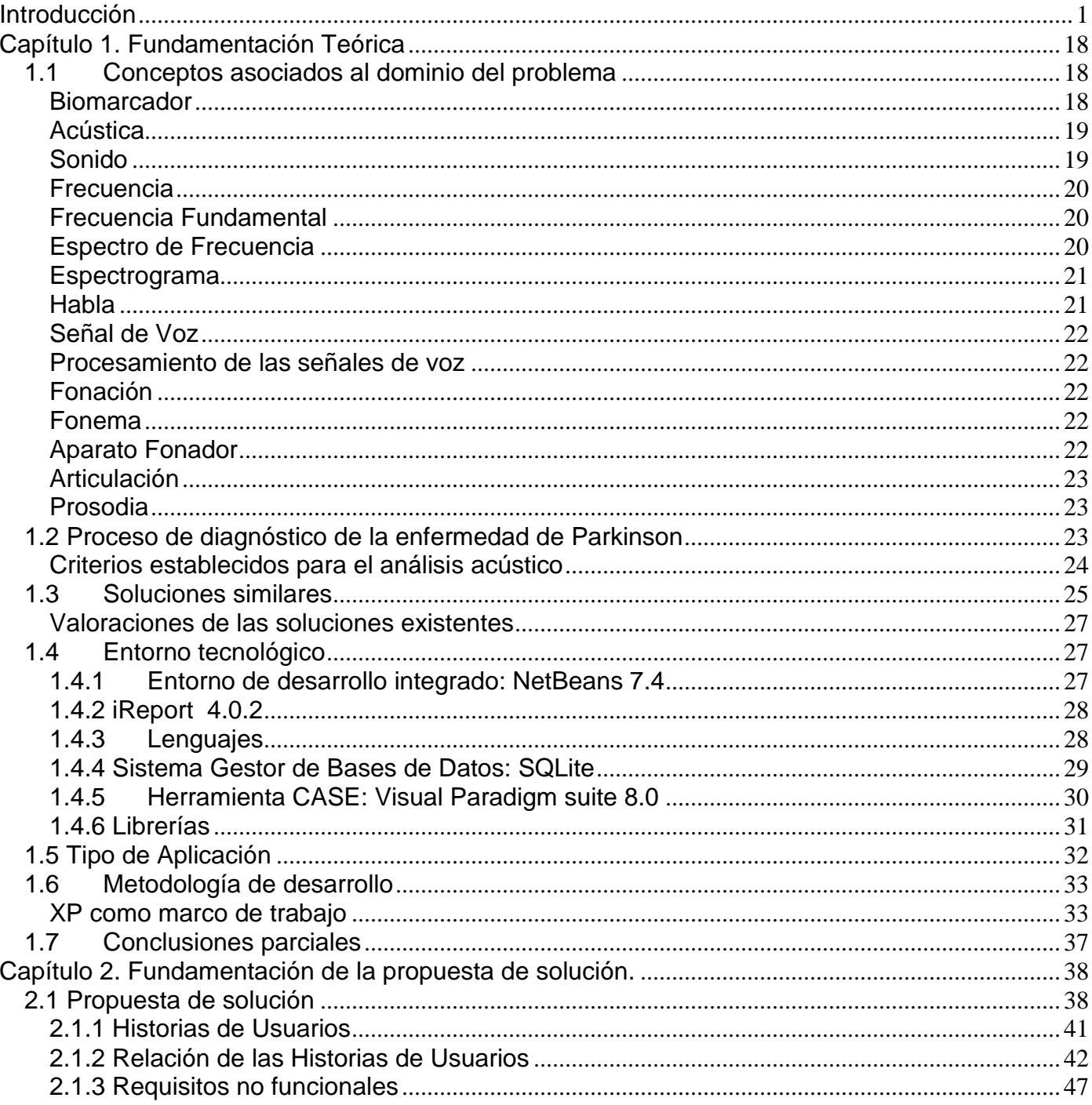

# ÍNDICES प्य≁

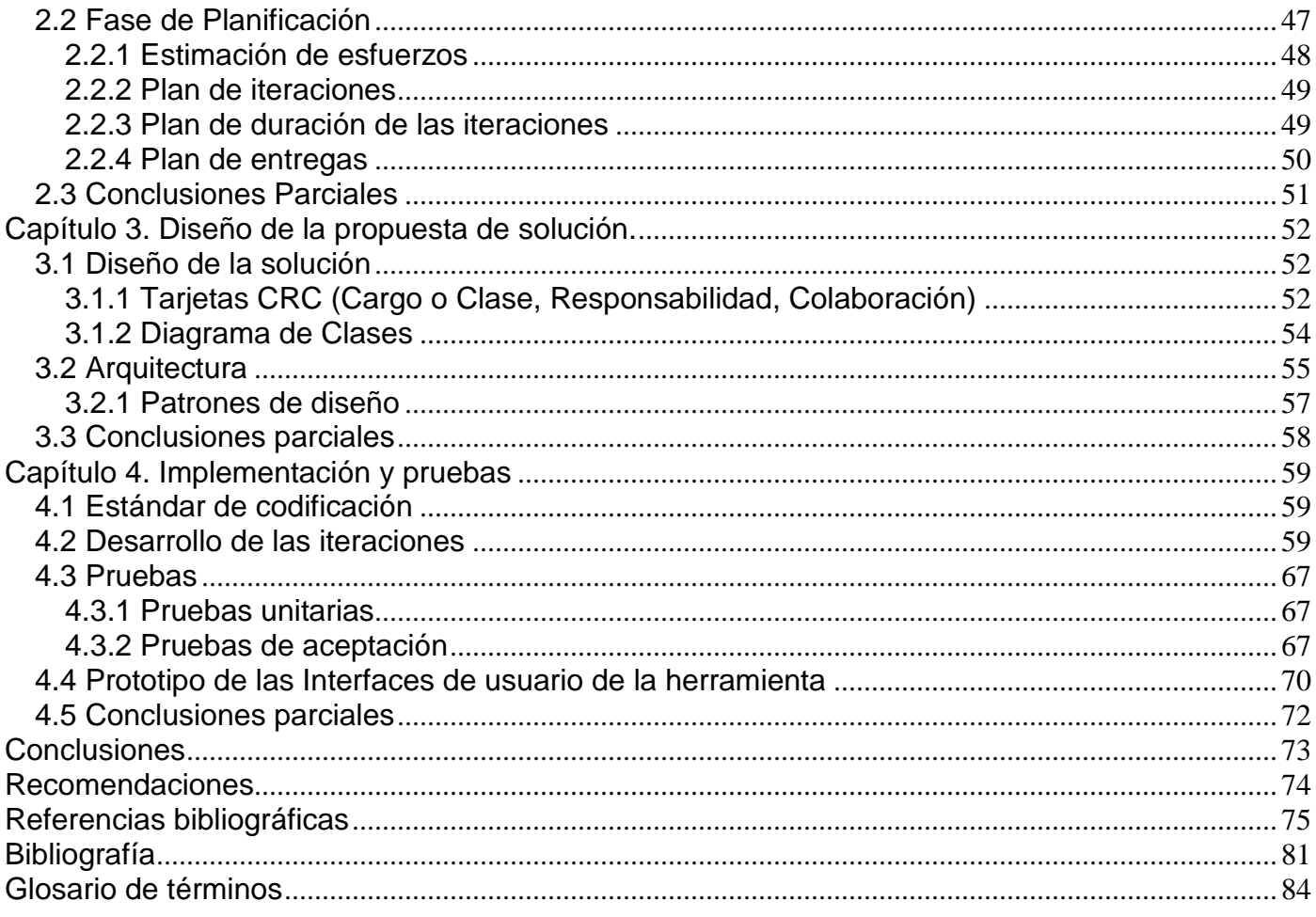

 $\equiv$   $\equiv$ 

▰

# Índice de tablas

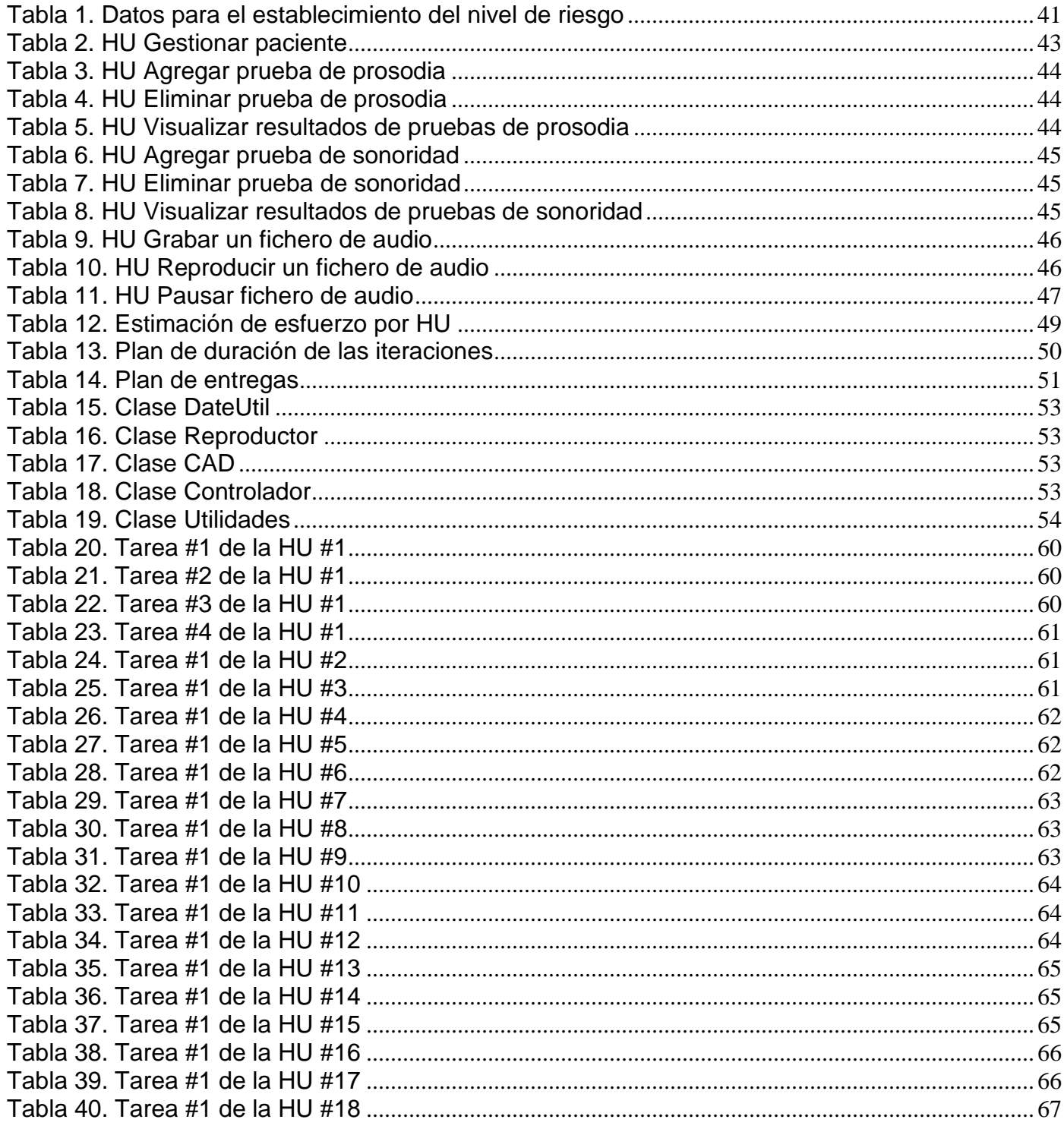

- 1

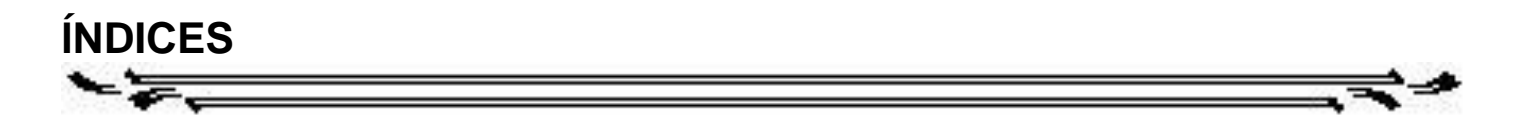

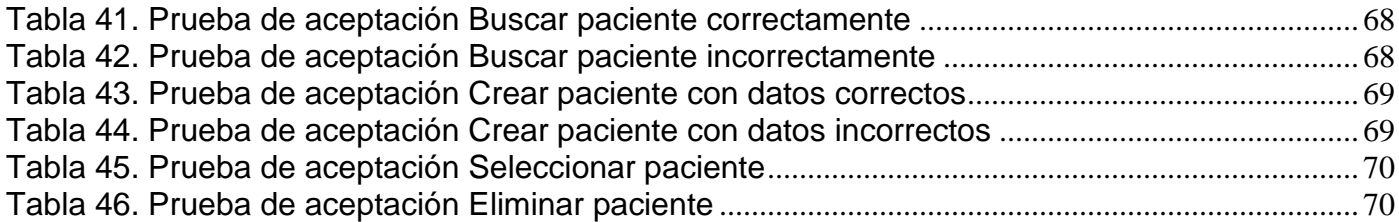

# Índice de figuras

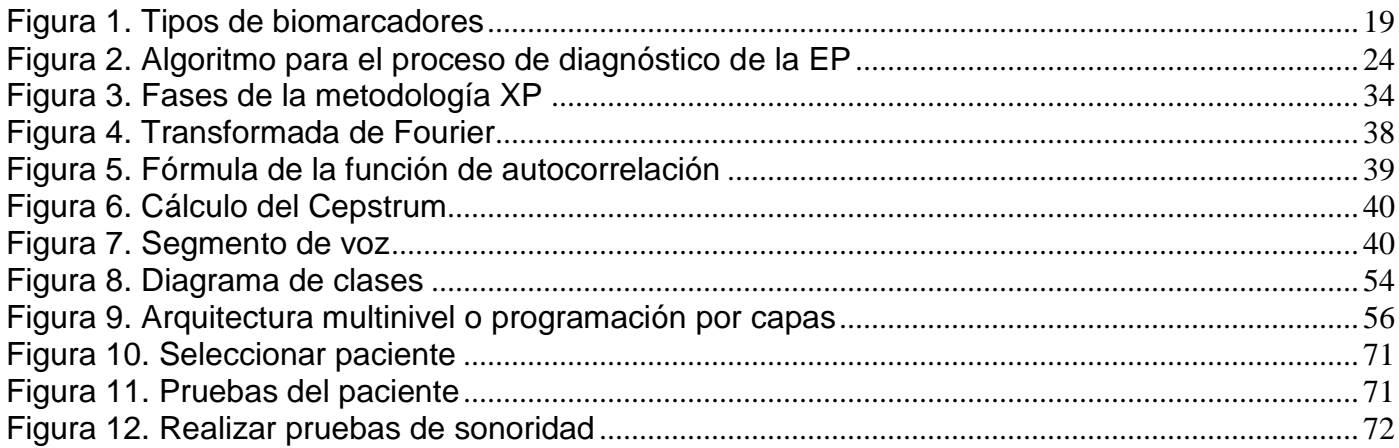

# <span id="page-13-0"></span>**Introducción**

El desarrollo alcanzado en la esfera de la informática en las últimas décadas, ha dado paso al surgimiento de las nuevas tecnologías de la información y las comunicaciones (TIC). El ser humano como participante fundamental, a través de sus investigaciones y esfuerzos logra convertir a la sociedad en un mundo nuevo, completamente modificado y cambiante. Propiciando significativos cambios en campos como la educación y la medicina, experimentando este último, avances relevantes (1) que han beneficiado todas las esferas de la vida del hombre: social, política, cultural y económica.

En la actualidad, las nuevas tendencias para intentar diagnosticar y guiar tratamientos de afecciones ha llevado a la aplicación de conceptos como: biomarcador (2), (3), (4), la definición surge debido a la necesidad de poseer un medio o indicador que permita identificar un cambio en la progresión de un determinado tratamiento o enfermedad. Al hacerse referencia a esta definición, se constata que uno de los mayores retos para la medicina a nivel internacional, han sido los estudios realizados (5), (6) , (7) por especialistas referente a el análisis acústico del habla y la voz como biomarcador para la detección temprana de la enfermedad de Parkinson (EP), donde se concluye que "los cambios en el habla y la voz pueden considerarse como marcadores prodrómicos detectables de la EP empleando ciertas medidas acústicas". (8) Esto se debe a que algunos de los síntomas de dicha enfermedad, son el déficit en el habla, asociado básicamente a la articulación de las palabras, que se presenta en un porciento muy elevado de los enfermos; y por otra parte, la alteración en la voz, que se encuentran relacionadas intrínsecamente con la emisión de sonido producido por el aparato fonador humano, donde la EP actúa de forma degeneradora.

Según el Dr. Francisco Martínez Sánchez "no existen riesgos conocidos relacionados con el análisis acústico, y por el contrario puede proveer un método rápido, no intrusivo, relativamente barato y sencillo para obtener datos objetivos". El mismo precisa que "los análisis acústicos del habla y la voz pueden ofrecer información valiosa como biomarcador para la detección temprana del inicio, la gradación y gravedad del trastorno de una afección, así como para valorar la eficacia de los tratamientos farmacológicos y quirúrgicos". (8)

Otras investigaciones, revelan la utilidad de la voz como herramienta para identificar a pacientes con este tipo de afección. Un caso muy particular es la realizada por Max A. Little en conjunto con otros **INTRODUCCIÓN**

especialistas en el tema, que abarca detalles precisos de cómo obtener marcadores en la voz para su posterior análisis e identificación de la enfermedad. (9) Lo cierto es que en los últimos años ha aumentado gradualmente la aparición de la EP, ocasionando daños tanto físicos como morales a las personas que lo padecen. Los individuos no solo se ven inmersos en una enfermedad que degenera paulatinamente su sistema neurológico, sino que su vida social se ve totalmente afectada debido a los síntomas de la enfermedad, que van apareciendo a medida que avanza la misma. Algunas de las señales que indican la presencia de esta afección son:

**Temblor:** Este es uno de los más evidentes, debido a que interfiere con las actividades cotidianas del sujeto como vestirse, comer o bañarse. El temblor muestra al paciente como si estuviera "contando monedas", es rítmico y más obvio cuando la mano está en reposo. (10) El mismo se va intensificando a medida que avanza la enfermedad.

**Rigidez:** Con rigidez muscular, todos los músculos se ven afectados, reduciendo notablemente la agilidad de realizar acciones como levantarse de una silla o de una cama. Los movimientos se definen lentos e imprecisos.

**Bradicinesia:** La bradicinesia, también conocido como hipocinesia se caracteriza fundamentalmente por la lentitud para realizar los movimientos.

En sus etapas iniciales es muy difícil obtener un diagnóstico efectivo de la enfermedad, no solo por la imprecisión de sus síntomas, sino que aparejado a ello se encuentran un conjunto de características de este padecimiento, que no pueden ser medidas a simple vista o haciendo un análisis preliminar del paciente, sin tener en cuenta elementos como respiración, fonación y articulación de las palabras. El diagnóstico de la enfermedad es clínico ya que no existen pruebas de laboratorio para hacerlo. Por lo que detectarla resulta complejo y muy costoso en cuanto a recursos humanos y materiales.

En Cuba, se tiene constancia de algunas investigaciones relacionadas con el tema, entre las más referenciadas se destaca particularmente la realizada por la Universidad Central Las Villas (UCLV) de la provincia de Villa Clara en conjunto con el Centro de Estudios de Electrónica y Tecnologías de la Información (CEETI), con el "Sistema experto para la clasificación de Disartrias" (11), que se utiliza para la clasificación de enfermedades neuronales llamadas disartrias (una de las más comunes entre ellas es la hipocinética, también conocida como enfermedad de Parkinson). Pero, a pesar de los esfuerzos realizados en la construcción de sistemas de este tipo, persisten las deficiencias en la toma de decisiones, la resolución y determinación de este padecimiento por parte de los especialistas; lo que trae consigo el diagnóstico tardío de la enfermedad, que provoca que su tratamiento sea poco efectivo y lo cual conlleva a que la calidad de vida de los enfermos resulte seriamente comprometida.

Lo anteriormente expuesto tramita a que se plantee como **problema de la investigación** de este trabajo la siguiente interrogante: ¿Cómo contribuir al diagnóstico temprano de la EP en los pacientes, a partir del análisis de la voz?

Con el propósito de solucionar el mismo se traza como **objetivo general**: Desarrollar una herramienta computacional que permita el apoyo al diagnóstico temprano de la enfermedad de Parkinson mediante el análisis acústico del habla.

Es por ello que el **objeto de estudio** lo constituye el Proceso de diagnóstico de la enfermedad de Parkinson. Enmarcado en el **campo de acción** definido por: Diagnóstico temprano de la enfermedad de Parkinson mediante el procesamiento digital de señales de audio.

Por tal razón se plantea como **idea a defender:** "Mediante el desarrollo de una herramienta que permita la extracción y análisis de rasgos característicos de la enfermedad de Parkinson a partir de grabaciones de voz se podrá contar con un mecanismo de apoyo al diagnóstico temprano de esta enfermedad".

Para dar cumplimiento al **objetivo general** planteado, se definen las siguientes **tareas de investigación** a desarrollar:

1. Elaboración del marco teórico de la investigación, a partir del estudio de la bibliografía referente a las características del análisis acústico del habla.

2. Caracterización del proceso de diagnóstico de la enfermedad de Parkinson.

3. Desarrollo de una herramienta computacional que permita el apoyo al diagnóstico temprano de la enfermedad de Parkinson.

4. Realización de pruebas a la herramienta desarrollada.

#### **Estrategia de Investigación.**

Para la realización de esta investigación, se siguió una estrategia descriptiva, donde el principal objetivo es la profundización teórica del planteamiento investigativo, describir el fenómeno, reflejar lo esencial y más significativo del mismo para llegar a los resultados esperados. Para obtener una solución concreta de la investigación, se hace uso de los siguientes métodos investigativos:

#### **Métodos Teóricos.**

- **Análisis Histórico-Lógico:** durante la investigación se pone de manifiesto en la realización de estudios sobre los antecedentes del uso de la voz como herramienta de estudio de afecciones, así como en el análisis de las técnicas y algoritmos existentes en la actualidad para el reconocimiento de la misma.
- **Analítico-Sintético:** a través de este método se realiza el análisis de la solución propuesta mediante los patrones médicos con el objetivo de facilitar la toma de decisiones de los expertos.
- **Inductivo-Deductivo:** se utilizó para el planteamiento del objetivo y la extracción de las ideas fundamentales para la elaboración y fundamentación del trabajo de diploma.

#### **Métodos Empíricos.**

 **Entrevista no estructurada o libre:** se utilizó como vía de recopilación de la información, y para analizar los datos que se tienen almacenados sobre posibles patologías de enfermedades que pueden ser diagnosticadas a través del análisis de la voz, las que serían necesarias investigar o podrían descartarse; además para entender los términos, diagnósticos y tratamiento de la enfermedad que se analiza.

Esta investigación proveerá de una herramienta que se podrá integrar a otras existentes, como un medio no intrusivo para el diagnóstico de la EP; el mismo permitirá acelerar el proceso de análisis de la información por parte de los especialistas en la toma de decisiones médicas. Una vez demostrada su aplicación y garantía de funcionamiento, este sistema puede ser extendido a los centros neurológicos del país.

El documento está estructurado de la forma siguiente:

**CAPÍTULO I. Fundamentación teórica:** En este capítulo se expone y documenta el estado del arte donde se describen los conceptos fundamentales asociados al dominio de la investigación; los sistemas similares existentes vinculados al reconocimiento de patrones en el habla; las herramientas utilizadas para el desarrollo de los mismos. Recoge de forma general, los conceptos relacionados con el tema para obtener un mayor entendimiento, así como la selección de la metodología y las herramientas que se van a utilizar.

**INTRODUCCIÓN**

**CAPÍTULO 2. Fundamentación de la propuesta de solución:** Se describe la propuesta del sistema presentando los requerimientos funcionales y no funcionales identificados. Así como, se muestra la relación de las historias de usuario; la estimación del esfuerzo; la planificación de las iteraciones para la realización de cada de las historias; el plan de duración de las iteraciones y por último el plan de entrega.

**CAPÍTULO 3. Diseño de la propuesta de solución:** Se puntualizan los aspectos relacionados al diseño de la solución propuesta, con el propósito de adquirir una comprensión de los requerimientos del sistema. Se realiza el diagrama de clases, se hace uso de las tarjetas CRC y por último se describen los patrones utilizados para la solución.

**CAPÍTULO 4. Implementación y pruebas:** Se describe el estándar de codificación aplicado en la solución propuesta. Se valida la solución obtenida mediante pruebas unitarias manuales y pruebas de aceptación. Además, se aplican los casos de pruebas relacionados con la implementación, para lograr que el *software* cuente con la calidad requerida.

También contiene las conclusiones donde se realiza un breve resumen acerca del cumplimiento de los objetivos de la investigación; y se proponen recomendaciones para continuar desarrollando el objeto de la investigación.

Se incluye un glosario de términos que facilite el entendimiento del documento, en el cual se explican aquellos términos que podrían resultar nuevos o de diferente significado en el contexto de la investigación. Se exponen todos los materiales consultados y referenciados, quedando organizados en referencias bibliográficas y la bibliografía, según corresponde en cada caso.

# <span id="page-18-0"></span>**Capítulo 1. Fundamentación Teórica**

# **Introducción**

En el presente capítulo se describen los principales conceptos y se realiza un estudio del estado del arte relacionado con las soluciones informáticas existentes que tienen vínculo con el objeto de estudio, así como las tecnologías que se van a emplear y las herramientas a utilizar para el desarrollo del trabajo.

# <span id="page-18-1"></span>**1.1 Conceptos asociados al dominio del problema**

En esta sección se explican algunos aspectos fundamentales para la comprensión del contexto de la investigación.

# <span id="page-18-2"></span>**Biomarcador**

Se puede definir, en sentido amplio, como la presencia de un xenobiótico en un fluido biológico y/o las alteraciones inducidas por el mismo sobre los componentes celulares o bioquímicos o sobre procesos, estructuras o funciones en un organismo vivo, que son cuantificables en un sistema biológico o muestra.  $(12)$ 

El término "biomarcador" se utiliza para medir una interacción entre un sistema biológico y un agente de tipo químico, físico o biológico, la cual es evaluada como una respuesta funcional o fisiológica que ocurre a nivel celular o molecular y además está asociada con la probabilidad del desarrollo de una enfermedad. (4) Para mejor explicación se muestra una tabla con ejemplos de biomarcadores utilizados en la actualidad: (4)

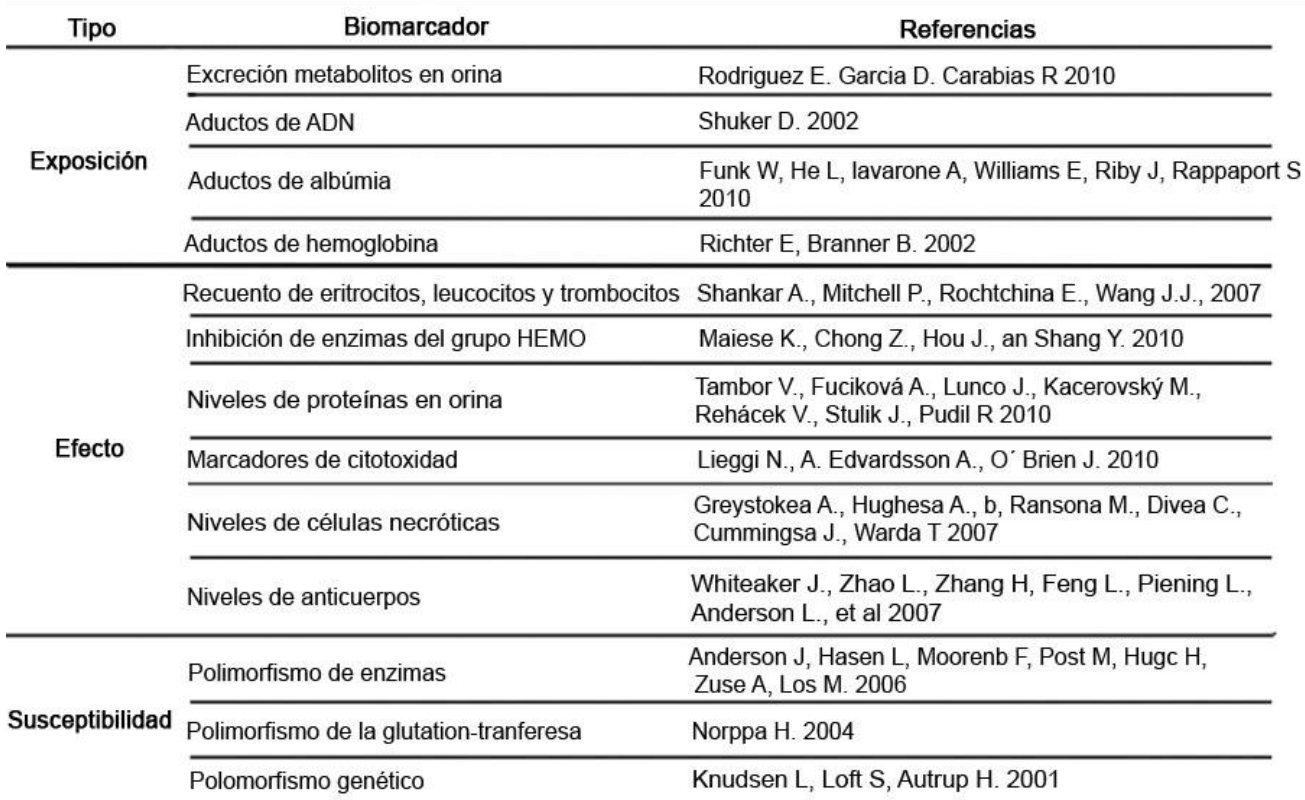

<span id="page-19-2"></span>**Figura 1. Tipos de biomarcadores. Fuente:** *Biomarcadores para la evaluación de riesgo en la salud humana.*

El uso de biomarcadores es de vital importancia debido al gran número de aplicaciones que tienen los mismos como portadores de información necesaria que permite realizar diagnósticos efectivos, identificar enfermedades, seguir su evolución y elegir tratamientos.

# <span id="page-19-0"></span>**Acústica**

La acústica es una rama de la física interdisciplinaria que estudia el sonido, infrasonido y ultrasonido, es decir ondas mecánicas que se propagan a través de la materia (tanto sólida como líquida o gaseosa) (no se propagan en el vacío). A efectos prácticos, la acústica estudia la producción, transmisión, almacenamiento, percepción o reproducción del sonido. (13)

#### <span id="page-19-1"></span>**Sonido**

El sonido es un tipo de onda que se propaga únicamente en presencia de un medio que haga de soporte de la perturbación. Los conceptos generales sobre ondas sirven para describir el sonido, pero,

inversamente los fenómenos sonoros permiten comprender mejor algunas de las características del comportamiento ondulatorio. (13)

Se define sonido como la onda mecánica longitudinal que se propaga a través de un medio elástico producto de una fuente de vibración. Como todo movimiento ondulatorio, el mismo puede representarse como una suma de curvas sinusoides con un factor de amplitud, que se pueden caracterizar por las mismas magnitudes y unidades de medida que a cualquier onda, tales como: Longitud de onda (λ), frecuencia (f) o inversa del período (T) y amplitud. (13)

El sonido es una pequeña alteración de la presión atmosférica producida por la oscilación de partículas, a través de las cuales se transmite longitudinalmente la onda sonora. Este fenómeno puede producir una sensación auditiva. (14)

## <span id="page-20-0"></span>**Frecuencia**

Frecuencia es la medida de rapidez de la oscilación de una onda por unidad de tiempo. Indica la cantidad de veces que un ciclo de la señal se repite en un segundo. (15) También se conoce como el número de ciclos u oscilaciones que se repiten en un segundo. Sus unidades son los Hertzios [Hz] (ciclos por segundo). Esta característica de la onda sonora es lo que musicalmente llamamos el tono. Una frecuencia alta equivale a un tono agudo. Una frecuencia baja equivale a un tono grave. (14)

# <span id="page-20-1"></span>**Frecuencia Fundamental**

Es una medida acústica que refleja la vibración de la cuerda vocal, siendo su unidad de medida el Hertz (Hz). La Frecuencia Fundamental (Fo) es el nivel óptimo en el cual la voz produce unas frecuencias confortables sin la menor tensión laríngea y sin esfuerzo, durante el habla la  $F_0$  de la voz está en constante variación. (16) Es el componente frecuencial más bajo de la voz, que representa el número de veces que las cuerdas vocales se abren y cierran por segundo. (8)

# <span id="page-20-2"></span>**Espectro de Frecuencia**

El análisis de frecuencia conduce a una representación gráfica diferente de la referencia matemática clásica de la amplitud en función del tiempo, utilizando esta vez la amplitud pero en función de la frecuencia. Dicha representación se suele denominar espectro o representación espectral. El análisis de espectros que se define como la transformación de una señal de la representación en el dominio del tiempo hacia el dominio de la frecuencia. (13)

Para describir de manera normalizada la repartición de las energías sonoras en el conjunto del espectro audible, este ha de ser recortado en bandas de amplitud y de apelación normalizadas, donde cada banda está designada por su frecuencia central. Las audiofrecuencias que conforman el espectro audible pueden ser subdivididas en función de los tonos: (13)

- **Tonos graves**: Frecuencias bajas, correspondientes a las 4 primeras octavas, esto es, desde los 16 Hz a los 256 Hz.
- **Tonos medios:** Frecuencias medias, correspondientes a las octavas quinta, sexta y séptima, esto es, de 256 Hz a 2 kHz.
- **Tonos agudos:** Frecuencias altas, correspondientes a las tres últimas octavas, esto es, de 2 kHz hasta poco más 16 kHz.

## <span id="page-21-0"></span>**Espectrograma**

Es una visualización del espectro conformado por la representación de las energías (eje y) para cada componente de frecuencia (eje x) para un segmento de onda de corta duración de 2 a 3 ciclos de frecuencia. El espectrograma (también llamado sonograma) consiste en la representación gráfica del espectro de frecuencias de la emisión sonora. Puede revelar rasgos como altas frecuencias o modulaciones de amplitud que no pueden apreciarse incluso aunque estén dentro de los límites de frecuencia del oído humano. Normalmente, representa el tiempo sobre el eje horizontal, la frecuencia sobre el eje vertical y la amplitud de las señales. Otra representación que suele utilizarse es la que sitúa la frecuencia en el eje horizontal y la amplitud en el eje vertical. Este modelo no muestra información sobre el tiempo, por lo que la interpretación solamente resulta útil para análisis de puntos específicos de la secuencia. (15)

## <span id="page-21-1"></span>**Habla**

El habla, como una manifestación sonora o acústica del lenguaje, se desarrolla a expensas de otros órganos y funciones anatómicas, como un sistema funcional sobre impuesto. Los sonidos producidos por la voz humana se reducen a unidades fonológicas formales de descripción que representan perturbaciones "ideales", abstractas y diferenciables de otras en una lengua determinada, los cuales se generan durante el proceso de expulsión del aire y se puede resumir en dos grandes apartados: la fonación y la articulación, aunque estos no deben ser vistos de forma independiente. (13)

# <span id="page-22-0"></span>**Señal de Voz**

La señal de voz es la composición de una secuencia de sonidos y silencios. Esta señal está compuesta por palabras que a su vez están compuestas por fonemas, estos constituyen la unidad básica del habla. (15)

## <span id="page-22-1"></span>**Procesamiento de las señales de voz**

En el procesamiento eficiente de la voz es necesaria una debida representación de la misma, unos de los procedimientos más utilizados en la actualidad son los espectrogramas; que no son más que funciones que permiten graficar la voz en forma de ondas electromagnéticas, mostrando magnitudes como la frecuencia de oscilación de la misma, el tiempo de duración y otras.

#### <span id="page-22-2"></span>**Fonación**

Es el proceso por el cual se producen sonidos a través de la vibración de las cuerdas vocales en la laringe, excepto para las consonantes áfonas. Se genera un tono fundamental. El resultado de este proceso es conocido como voz. (17)

#### <span id="page-22-3"></span>**Fonema**

Se denomina fonemas al conjunto de abstracciones mentales o formales de los sonidos del habla, caracterizados por una especificación incompleta de rasgos fonéticos ya sean acústicos o articulatorios. En este sentido, un fonema puede ser representado por una familia o clase de equivalencia de ondas sonoras, técnicamente denominados fonos, que los hablantes asocian a un sonido específico durante la producción o la percepción del habla. (13)

Por otra parte el fonema es conocido además como la mínima unidad lingüística capaz de producir cambios de significados. Estos fonemas pueden ser agrupados en dos grandes entidades: Fonemas Vocálicos y Fonemas Consonánticos. Ambos tipos de fonemas pueden clasificarse según el estado vibratorio de las cuerdas vocales, en fonemas fonados (o sonoros) y áfonos (o sordos). Los Fonemas Vocálicos son siempre fonados, a diferencia de los otros que pueden ser o no fonados. (18)

## <span id="page-22-4"></span>**Aparato Fonador**

Se define como Aparato Fonador al andamiaje biológico del ser humano controlado por el sistema nervioso central en correlación con un conjunto de peculiaridades morfológicas y mecanismos fisiológicos, los cuales influyen de manera decisiva sobre las características del habla. (13)

# <span id="page-23-0"></span>**Articulación**

Es el proceso que tiene por finalidad modificar el sonido generado por la laringe a través de impedancias producidas por los diferentes articuladores. Existen articuladores fijos, como el paladar duro y otros móviles, como la lengua. (17)

# <span id="page-23-1"></span>**Prosodia**

La prosodia corresponde a los aspectos melódicos del habla que señalan características lingüísticas y emocionales; incluyen patrones de acentuación, entonación y ritmo. (17) La misma es la que evalúa las variaciones del tono de los fonemas sonoros en base al seguimiento de su frecuencia fundamental. Se distinguen dentro de ella dos patrones lingüísticos de interés: la acentuación y la entonación. La acentuación es un rasgo que permite poner en relieve un fonema para diferenciarlo de otras unidades del mismo nivel dentro de un nivel morfológico (palabra). El concepto de entonación es similar al de acentuación sólo que representa expresión a nivel de oraciones, siendo además mucho más clara la variación en la frecuencia fundamental. (18)

# <span id="page-23-2"></span>**1.2 Proceso de diagnóstico de la enfermedad de Parkinson**

El diagnóstico es un medio que utilizan los médicos como base para una terapéutica eficaz. El mismo se puede considerar, como el eslabón más importante entre el trabajo médico y la resolución de los problemas de salud. Un diagnóstico temprano de la EP, pudiera disminuir considerablemente el impacto negativo que tiene la misma en quienes la padecen. La EP es diagnosticada a partir de los problemas o síntomas motores (temblor, lentitud, rigidez, entre otros) que se producen en ella y a través del diagnóstico clínico, pudiendo ser este último equivocado en muchos de los casos.

El proceso de diagnóstico de la EP tiene como punto de partida, el examen físico o anamnesis (también llamado, interrogatorio), que es donde los especialistas toman toda la información necesaria para realizar el seguimiento del paciente, es decir, definición de los síntomas; descripción de su aparición; si se ha recibido algún tratamiento; estado de salud del paciente, entre otros aspectos. Todo ello, en conjunto con el análisis de los síntomas característicos de la enfermedad y los exámenes clínicos detallados de los individuos, son los métodos más precisos para la especificidad y efectividad de los diagnósticos. Existen otras formas, como la estimulación dopaminérgica, que no es más que, lograr con la administración de medicamentos balancear o restaurar los niveles de dopamina (la ausencia de la misma, dada por la pérdida de la llamada "sustancia negra", dan lugar a los primeros síntomas motores de la EP), a través del uso de la levodopa. A continuación se muestra una propuesta de algoritmo para el diagnóstico de la EP.

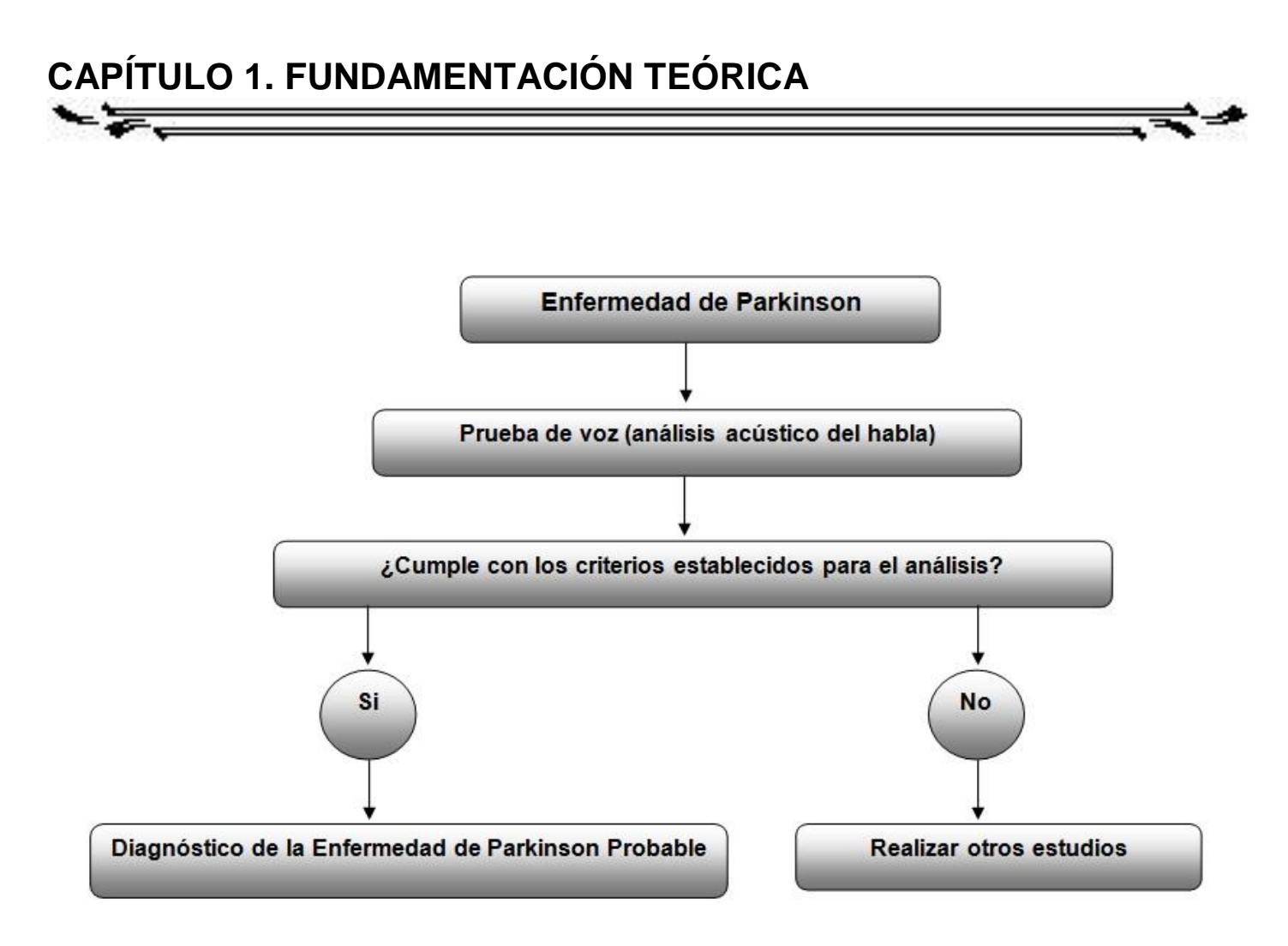

**Figura 2. Algoritmo para el proceso de diagnóstico de la EP.** 

# <span id="page-24-1"></span><span id="page-24-0"></span>**Criterios establecidos para el análisis acústico**

A continuación se exponen las pruebas seleccionadas para el análisis acústico, a criterio de los autores de la presente investigación:

 **Análisis de Prosodia:** Esta prueba permite mediante la imitación de tonos de voz medir las alteraciones en los mismos; haciendo una comparación entre los distintos tipos de prosodia. Esta se efectúa analizando la variabilidad e intensidad de la  $F_0$  en la lectura de oraciones o párrafos donde se deben expresar alguna emoción (alegría, asombro, desagrado, enfado, tristeza, entre otras).

## **Ejemplos:**

1. *Alegría, agrado:* - Siempre me pongo el casco… y me parece muy bien…así estoy protegido.

Esta expresión tiene subidas y bajadas de tono que determinan el aire "cantarín" de la expresión.

2. *Enfado:* - ¡Siempre me pongo el casco!

Esta expresión denota ira, se pronuncia con mayores valores de  $F_0$  y de intensidad, así como una disminución de la duración expresiva.

En la EP se ha descrito también un deterioro en la capacidad para producir prosodia emocional (disprosodia). Esta alteración en prosodia expresiva está documentada y justificada por la reducción, variabilidad e intensidad de la  $F_0$  en tareas de lectura de párrafos en los que los sujetos debían imitar frases acentuando su contenido emocional. (8)

Estudios realizados por diferentes científicos en el campo de la neurología han revelado cambios en la producción de prosodia en pacientes con EP con respecto a personas que no padecen de la enfermedad. Los resultados obtenidos revelaron que los pacientes con EP originaron menores cambios en la intensidad de  $F_0$ .  $(8)$ 

 **Análisis de sonoridad en dependencia del sexo y la edad:** Esta prueba se realiza mediante una grabación de voz, que en dependencia del sexo y la edad del individuo, la  $F_0$  se encuentre en el rango adecuado.

#### **Ejemplo:**

- 1. Los menores de edad tienen una frecuencia aproximada de 240 Hz, hasta la adolescencia que los del género masculino descienden hasta los 110 Hz (la voz se torna grave), sin embargo las féminas mantienen una frecuencia de 210 Hz.
- 2. En la tercera edad la  $F_0$  de los hombres es de 140 Hz, y disminuye en las mujeres hasta 190 Hz.
- 3. En la voz senil, la  $F_0$  se reduce en las mujeres a 175 Hz aproximadamente, sin embargo en los hombres incrementa a 130 Hz.

Existe consenso en considerar el incremento en los niveles de la  $F_0$  como uno de los principales marcadores de alteración de la voz en la EP. Expertos como Goberman, Metter y Hanson analizaron el habla en enfermos con EP con respecto a un grupo de personas equiparadas en edad y sexo que no poseían la EP. Los resultados arrojaron niveles superiores de  $F_0$  en los pacientes con EP, así como que el incremento de la  $F_0$  es paralelo a la gravedad de los síntomas y al avance de la enfermedad. (8)

## <span id="page-25-0"></span>**1.3 Soluciones similares**

Algunas de las aplicaciones existentes relacionadas con este proceso han sido realizadas en el país, cada una de ellas enfocadas a las necesidades particularidades de las instituciones para las que han sido creadas, tal es el caso del CEETI de la UCLV, que ha sido cabecera en algunos de estos proyectos: **En el ámbito internacional:**

- **CSpeech:** Es una herramienta privativa de propósito general que permite obtener varios parámetros de la voz que reflejan muchas de las perturbaciones escuchadas. Sin embargo, las medidas obtenidas mediante esta herramienta no están relacionadas directamente con patologías específicas, sino que corresponde a los especialistas en lenguaje patológico correlacionar las perturbaciones obtenidas con las patologías estudiadas. Varias investigaciones reportadas han demostrado correlaciones entre dichas mediciones y varias patologías. (19)
- **Praats:** Esta herramienta es muy popular debido a que no es comercializada, sino que se brinda gratis por los desarrolladores para el estudio de voces. El *software* Praats está diseñado para manipular objetos que se relacionan con la fonética y el análisis de voz mediante algoritmos computacionales. El mismo pone a disposición de los especialistas la mayoría de los algoritmos de procesamiento digital de señales disponibles en la literatura para el estudio de la voz, incluyendo análisis estadísticos y herramientas de clasificación. Por su complejidad, el Praats es una herramienta potente, pero requiere de un conocimiento previo sostenido de procesamiento de señales y fonética por parte de los especialistas en lenguaje patológico para su explotación adecuada. Sin embargo, esta herramienta tampoco vincula las mediciones obtenidas con las características de enfermedades en particular. (19)

#### **A nivel nacional:**

- **Paquete de software VoxTrainer Pro:** Es un sistema para la evaluación y entrenamiento de la voz que se soporta sobre Microsoft Windows. Este software permite hacer mediciones de la intensidad, la frecuencia fundamental, duración de los sonidos, espectrogramas de banda estrecha, espectrogramas de banda ancha entre otras. (11) El mismo es muy apropiado en campos como la lingüística, la neurología, educación para niños con problemas auditivos y en otros donde la voz sea portadora de información de determinados procesos y fenómenos del cuerpo humano.
- **Sistema experto para la clasificación de Disartrias:** Esta herramienta basada en mapas autoorganizados de Kohonen, con un clasificador no lineal, que proporciona una mayor efectividad en la clasificación que otros clasificadores reportados. Este sistema experto que incluye la metodología y el clasificador no lineal proporciona a los especialistas una herramienta potente para el estudio y el diagnóstico de las disartrias.(19)

De las herramientas antes mencionadas los resultados alcanzados por Sistema experto para la clasificación de Disartrias son superiores a los demás debido a que se combinan tanto las valoraciones objetivas como las subjetivas dadas por los especialistas, corroborando así la efectividad de su uso.

## <span id="page-27-0"></span>**Valoraciones de las soluciones existentes**

Tras la caracterización de las herramientas realizada en el epígrafe anterior se identificó que en la actualidad existen aplicaciones que son capaces de procesar audio en diferentes plataformas. Sus características hacen que sean programas a ser tomados en cuenta a la hora de identificar parámetros y propiedades de los archivos de audio. Sin embargo estos programas presentan dificultades que impiden su uso para el desarrollo de una aplicación para el diagnóstico temprano de la EP, los cuales se muestran a continuación:

- Requieren de un conocimiento previo sostenido de procesamiento de señales y fonética por parte de los especialistas en lenguaje patológico para su explotación adecuada.
- No vinculan las mediciones obtenidas con las características de enfermedades que afectan el habla.
- La mayoría de estas no son herramientas multiplataforma.
- Algunas son sistemas privativos, lo que determina que su código sea cerrado, imposibilitando realizarle las modificaciones necesarias.

A partir de las dificultades identificadas anteriormente se decidió desarrollar una aplicación de escritorio para ayudar al personal médico a la detección temprana de la EP.

# <span id="page-27-1"></span>**1.4 Entorno tecnológico**

En esta sección se describen las herramientas y la metodología necesaria para la realización del trabajo.

# <span id="page-27-2"></span>**1.4.1 Entorno de desarrollo integrado: NetBeans 7.4**

Los IDE´s (por sus siglas en inglés, Entornos de Desarrollo Integrados) son programas compuestos por una serie de herramientas que utilizan los programadores para desarrollar código. Estas herramientas pueden estar pensadas para su utilización con un único lenguaje de programación o bien puede dar cabida a varios de estos. NetBeans IDE por otra parte, es una herramienta para escribir, compilar, depurar y ejecutar programas. Está escrito en Java, pero puede servir para cualquier otro lenguaje de

programación. Existe además un número importante de módulos para extender el NetBeans IDE, además es un producto libre y gratuito sin restricciones de uso. (20)

Para el desarrollo de la aplicación se ha elegido el NetBeans IDE, en su versión 7.4, como Entorno de Desarrollo Integrado.

# <span id="page-28-0"></span>**1.4.2 iReport 4.0.2**

iReport es una herramienta de código abierto para Jasperreports, que posibilita diseñar plantillas que permiten la inserción de gráficos, imágenes, subinformes, tablas de referencias y otros. La misma permite publicar estas plantillas en formato PDF, RTF, XML, XLS, CSV, HTML, XHTML, texto, DOCX, u OpenOffice.

# <span id="page-28-1"></span>**1.4.3 Lenguajes**

Un lenguaje de programación es el elemento dentro de la informática que permite crear programas mediante un conjunto de sentencias, operadores (ya sean aritméticos o lógicos) y reglas de sintaxis que se utiliza del programador o desarrollador para comunicarse con el ordenador.

#### **Lenguaje de programación: Java 8**

Java como lenguaje de programación orientado a objetos, el cual fue desarrollado por Sun Microsystems a principio de los años noventa. Java hace uso de la sintaxis de C y C++, pero tiene un modelo de objetos más simple y elimina herramientas de bajo nivel, que suelen inducir muchos errores, como la manipulación directa de punteros o memoria. Tiene como ventaja que es un lenguaje multiplataforma, que se ha extendido cobrando cada día más importancia tanto en el ámbito de Internet como en la informática en general. (21) Java tiene como ventaja que permite programar tanto aplicaciones web como aplicaciones de escritorio.

#### **Lenguajes de modelado: UML 2.1**

El UML (Lenguaje Unificado para la Construcción de Modelos) se define como un "lenguaje que permite especificar, visualizar y construir los artefactos de los sistemas de *software*...". (23) Es el lenguaje de modelado más conocido y utilizado en la actualidad. Se usa para entender, diseñar, hojear, configurar, mantener y controlar la información sobre tales sistemas. Está pensado para usarse con todos los métodos de desarrollo, etapas del ciclo de vida, dominios de aplicación y medios. UML incluye conceptos semánticos, notación y principios generales. Se puede aplicar en el desarrollo de *software* entregando gran variedad de formas para dar soporte a una metodología de desarrollo, pero no especifica en sí mismo qué metodología o proceso usar. (22)

Un modelo UML está compuesto por tres clases de bloques de construcción:

- $\checkmark$  Elementos: los elementos son abstracciones de cosas reales o ficticias (objetos, acciones).
- $\checkmark$  Relaciones: relacionan los elementos entre sí.
- $\checkmark$  Diagramas: son colecciones de elementos con sus relaciones.

## <span id="page-29-0"></span>**1.4.4 Sistema Gestor de Bases de Datos: SQLite**

SQLite es un sistema gestor de bases de datos relacional que tiene como ventaja principal que garantiza la portabilidad del sistema que lo emplee. A diferencia de otros gestores de base de datos cliente-servidor, SQLite no en un proceso externo a la aplicación. El mismo almacena todo lo referente a la base de datos; es decir, tablas, índices, definiciones y otros, en un solo fichero estándar en la maquina donde se ejecuta la aplicación.

Algunas de las características del mismo pueden ser vistas como sus ventajas:

- **Cero configuración:** SQLite, no necesita ser instalado, ni configurado, ni que se encienda o apague un servidor. Esta condición permite que no haya un administrador de base de datos para crear las tablas, vistas, otorgar permisos y que no sea necesario tomar medidas de recuperación de servidor en caso de que haya caída del sistema.
- **Portabilidad:** SQLite puede ser ejecutado en diferentes sistemas operativos (Windows, Linux, BSD, Mac OS X, Solaris, entre otros). La portabilidad no está dada en sí por el propio software, sino por la base de datos agrupada en un solo archivo, que puede estar situado en cualquier

directorio, trayendo como ventaja que la base de datos puede ser fácilmente copiada a algún dispositivo USB o ser enviada vía correo electrónico sin sufrir ninguna perdida en la información que se maneja.

 **Registros de longitud variable:** Esta característica permite que se use solo la cantidad de disco necesaria para almacenar la información, ahorrando con ello espacio en la memoria. Por otra parte, mejora la velocidad en que se guardan los datos y garantiza que este archivo de base de datos sea lo más pequeño posible.

Para la administración de la base de datos se utilizó la extensión del *Firefox* SQLite Manager en su versión 0.8.1, bajo la licencia pública del *Mozilla* en su versión 1.1.

# <span id="page-30-0"></span>**1.4.5 Herramienta CASE: Visual Paradigm suite 8.0**

Herramienta CASE ( por sus siglas en inglés, Ingeniería de Software Asistida por Computación) que acelera el desarrollo de aplicaciones, sirviendo de intermediario visual entre arquitectos, analistas y diseñadores de *software*, mediante un ambiente de modelado superior que posibilita un trabajo más fácil y dinámico. (22)

Es multiplataforma y cuenta con una versión libre para la comunidad (*Comunity Edition*). Genera la documentación del sistema en los formatos PDF, HTML y el formato de documentos de *Microsoft Word* y permite importar proyectos de otras herramientas de modelado como *Rational Rose*, *Erwin* y *Microsoft Visio*. Soporta la revisión ortográfica, brindando sugerencias para los idiomas: inglés, español, francés, alemán y portugués. (22)

Soporta el ciclo de vida completo del desarrollo de software: análisis y diseño orientados a objetos, construcción y despliegue. Permite dibujar todos los tipos de diagramas de clases, código inverso, generar código desde diagramas y generar documentación. (22)

Características de Visual Paradigm: (24)

 $\checkmark$  Diagramas de procesos de Decisión, Actor de negocio, Documento, Negocio - Proceso.

- Modelado colaborativo con CVS y *Subversion*.
- $\checkmark$  Interoperabilidad con modelos UML para plataforma Eclipse.
- $\checkmark$  Ingeniería inversa Código a modelo, código a diagrama.
- $\checkmark$  Generación de código Modelo a código, diagrama a código.
- Generación de bases de datos Transformación de diagramas de Entidad-Relación en tablas de base de datos.
- $\checkmark$  Distribución automática de diagramas Reorganización de las figuras y conectores de los diagramas UML.

#### <span id="page-31-0"></span>**1.4.6 Librerías**

Las librerías no son más que colecciones de clases que proporcionan a los desarrolladores facilidad de uso, mejorara los tiempos de desarrollo y promueven la reutilización de código. A continuación se muestran algunas de las utilizadas en la solución.

## **Tarsos DSP-latest.jar**

TarsosDSP es una colección de clases para realizar el procesamiento de audio simple. Cuenta con una aplicación de un detector de inicio de percusión y dos algoritmos de detección de tono: Yin y el método Mcleod Pitch.

# **JCalendar-1.3.2.jar**

JCalendar es una librería que proporciona componentes *Swing* para la selección de fechas en formato de calendario, desarrollada por *Sun Microsystems Inc*. Posee licencia GPL (*General Public License*).

## **Substance.jar**

Librería para cambiar el aspecto visual (*Look and Feel*) en aplicaciones java desarrollada por *Sun Microsystems Inc*. Está publicada bajo licencia LGPL (*Lesser General Public License*).

# **SQlite-jdbc-3.6.20.1.jar**

SQlite-jdbc-3.6.20.1.jar es una API (*Application Programming Interface*) que permite la ejecución de operaciones sobre bases de datos SQLite desde el lenguaje de programación Java, independientemente del sistema operativo donde se ejecute. Fue desarrollada por *Apache Maven*, bajo la licencia de Apache (*Apache License*).

# **Jasperreports-4.0.2.jar**

JasperReports es una librería de creación de informes que tiene la habilidad de entregar contenido enriquecido al monitor, a la impresora o a ficheros PDF, HTML, XLS, CSV y XML. Está escrito completamente en Java y puede ser usado en gran variedad de aplicaciones de Java, incluyendo J2EE o aplicaciones web, para generar contenido dinámico. Se encuentra bajo la licencia GNU, además forma parte de la iniciativa apilada *Open Source Lisog*.

# <span id="page-32-0"></span>**1.5 Tipo de Aplicación**

Para dar solución al problema de investigación se propone el desarrollo de una herramienta que apoye al diagnóstico de la EP basado en las pruebas mencionadas en epígrafes anteriores. Una **herramienta o aplicación informática** es un tipo de *software* que permite al usuario realizar uno o más tipos de trabajo de manera automatizada; en pocas palabras, son aquellos programas que permiten la interacción entre usuario y computadora, dando la posibilidad al usuario a elegir opciones y ejecutar acciones que el programa le ofrece. Las mismas pueden ser desarrolladas tanto de escritorio como web, con las ventajas y desventajas de cada una de ellas.

Ventajas que poseen las aplicaciones de escritorio:

- $\checkmark$  Permite un mejor aprovechamiento del hardware del equipo.
- $\checkmark$  Menores tiempos de desarrollo, menor coste, potencialmente más barato.
- $\checkmark$  Mejores tiempos de respuesta.
- $\checkmark$  No dependencia de internet.
- Si se desea y el *software* lo permite, puede trabajar también por internet.
- $\checkmark$  Siempre funcionará, sin dependencia del navegador web.

# <span id="page-33-0"></span>**1.6 Metodología de desarrollo**

Las metodologías de desarrollo abarcan todo el ciclo de vida del *software*, y se pueden definir como un conjunto de procedimientos, herramientas, medios que ayudan a los desarrolladores en la realización de un *software*. Las mismas, divididas en pesadas o "tradicionales" y por otra parte ágiles o "ligeras", estas últimas centradas básicamente en satisfacer al cliente y potenciar el trabajo en equipo.

# <span id="page-33-1"></span>**XP como marco de trabajo**

XP(por sus siglas, Programación Extrema) es una metodología ágil cuya filosofía está encaminada a facilitar las relaciones interpersonales como clave para el éxito en el desarrollo del *software*, suscitando el trabajo en equipo, procurando por el aprendizaje de los desarrolladores, y propiciando un buen clima de trabajo. La misma se basa en la retroalimentación continua entre el cliente y el equipo de desarrollo; en la comunicación fluida entre todos los participantes; la simplicidad en las soluciones implementadas y el coraje para enfrentar los cambios. Se define como especialmente adecuada para proyectos con requisitos imprecisos y muy cambiantes, y donde existe un alto riesgo técnico. (25)

El desarrollo bajo XP tiene enumeradas características entre las que se destacan: (26)

- $\checkmark$  Desarrollo iterativo e incremental.
- $\checkmark$  Pruebas unitarias continuas.
- $\checkmark$  Integración del equipo de programación con el usuario.
- Corrección de todos los errores.
- $\checkmark$  Refactorización del código.

Para su implementación XP establece un conjunto de prácticas que deben ser empleadas en los proyectos de desarrollo, las mismas se mencionan a continuación: (22)

 $\checkmark$  El juego de la planificación.

- $\checkmark$  Diseño simple.
- $\checkmark$  Programación en parejas.
- $\checkmark$  Entregas pequeñas.
- $\checkmark$  Pruebas.
- $\checkmark$  Propiedad colectiva del código.
- √ Metáfora.
- $\checkmark$  Refactorización.
- $\checkmark$  Integración continúa.
- $\checkmark$  40 horas por semana.
- $\checkmark$  Cliente en el lugar.
- Estándares de programación.

En el siguiente diagrama se ilustra algunas de las fases de XP:

<span id="page-34-0"></span>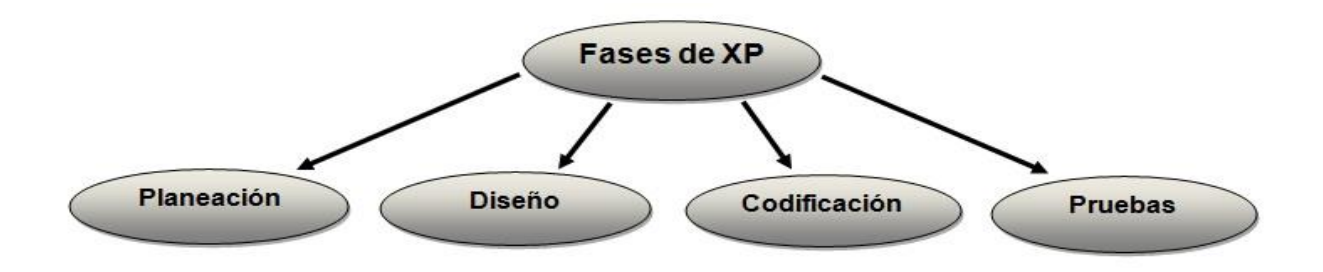

**Figura 3. Fases de la metodología XP.** 

**Planeación o planificación:** Comienza con la creación de las historias (también llamadas historias del usuario) que son un conjunto de artefactos utilizados por esta metodología para definir la especificación de los requisitos de *software*. Algunas de las actividades que se realizan en esta fase son:

- $\checkmark$  Iteraciones: Cualquier proyecto que use metodología XP se debe dividir en iteraciones que constan aproximadamente de 3 semanas de duración. Al iniciar cada iteración el cliente debe seleccionar las historias de usuario que se han definido en el Plan de Publicaciones que serán implementadas. Las Historias de Usuario que no pasaron la prueba de aceptación y que se realizaron al terminar la iteración anterior, también son seleccionadas. Las Historias de Usuario son divididas en tareas de entre 1 y 3 días de duración y son asignadas a los programadores. (26)
- $\checkmark$  Velocidad del proyecto: La misma está dada por la agilidad y rapidez con la que los desarrolladores llevan a cabo la ejecución del proyecto. En síntesis, se calcula el número de historias implementadas por el equipo de trabajo, de modo que se tendrá constancia de la cantidad de Historias de Usuarios que se pueden desarrollar y el tiempo que tomará realizarlas.
- $\checkmark$  Reuniones diarias: Los desarrolladores se reúnen diariamente para avalar bajo un proceso ágil de *software* que se realice todo lo planificado. La retroalimentación adquirida en estas reuniones, a través de la exposición de ideas y dudas que surgen durante del proceso de desarrollo garantiza una eficiente solución del problema a resolver.

**Diseño:** La metodología, guía a que se elaboren diseños simples y sencillos. Se trata de trabajar bajo el principio "mantenerlo simple"; siempre se prefiere un diseño simple respecto a una representación más compleja. Además, el diseño ofrece una guía de implementación para una historia como está escrita, ni más ni menos. (26) Algunas de las actividades de esta son: (26)

- $\checkmark$  Diseños simples: La metodología XP propone que hay que conseguir diseños lo más simples posible. Hay que procurar no hacerlo tan complicado para conseguir un diseño fácilmente entendible y posible de implementar que a la larga costará menos tiempo y esfuerzo desarrollar.
- $\checkmark$  Riesgos: En caso que surjan problemas durante la realización del diseño, XP propone utilizar una pareja de desarrolladores para que investiguen la causa del problema y reduzcan a toda costa el riesgo que trae consigo ese problema.
- Funcionalidad Extra: No se debe añadir funcionalidad extra al programa aunque se crea que posteriormente será utilizada, pues puede implicar que el desarrollo de esta funcionalidad extra sea una pérdida de tiempo y recursos.
- $\checkmark$  Refactorizar: Refactorizar es mejorar y modificar la estructura y codificación de códigos ya creados sin alterar su funcionalidad. Refactorizar supone revisar de nuevo estos códigos para procurar optimizar su funcionamiento. Es muy común reutilizar códigos ya creados que contienen funcionalidades que no serán usadas y diseños obsoletos. Esto es un error porque puede generar código completamente inestable y muy mal diseñado; por este motivo, es necesario refactorizar cuando se va a utilizar código ya creado.

**Codificación:** La codificación debe hacerse atendiendo a estándares de codificación ya creados. Programar bajo estándares mantiene el código consistente y facilita su comprensión y escalabilidad. Crear pruebas que demuestren el funcionamiento de los distintos códigos implementados ayuda a desarrollar dicho código. Crear estas pruebas antes ayuda a saber qué es exactamente lo que tiene que hacer el código a implementar y se sabrá que una vez implementado pasará dichas pruebas sin problemas, ya que dicho código ha sido diseñado para ese fin. (26)

Un concepto clave en durante la actividad de codificación es la programación en pareja. La metodología recomienda que dos personas trabajen juntas para poder conciliar los conocimientos y llegar a una mejor solución. Esto proporciona un mecanismo para la resolución de problemas en tiempo real y el aseguramiento de la calidad en las mismas condiciones. (27)

**Pruebas:** Uno de los pilares más importantes de esta metodología es el uso de las pruebas, que se utilizan para comprobar el funcionamiento de los códigos que se vayan implementando. (Cada historia de usuario lleva asociada criterios de aceptación y para cada criterio de aceptación se definen casos de prueba. Las pruebas de aceptación se escriben en las fases tempranas del desarrollo y antes de que el sistema se implemente, para validar las necesidades de los usuarios y para dirigir la implementación. Se puede considerar que las historias de usuario y por extensión las pruebas asociadas, juegan el papel de especificaciones del sistema. (26)

36

# **1.7 Conclusiones parciales**

El análisis de los principales conceptos en este capítulo, permitió la selección de las herramientas y la metodología necesarias para el desarrollo de la herramienta. Se definió Java como lenguaje de programación utilizando el NetBeans como entorno de desarrollo; como lenguaje de modelado a UML 2.1 utilizando como herramienta CASE Visual Paradigm suite 8.0; como gestor de bases de datos SQLite, y la aplicación estará guiada por la metodología ágil XP que exime de la producción de una extensa documentación, potencia al trabajo en equipo lo cual facilita la entrega a tiempo de la solución propuesta.

# **Capítulo 2. Fundamentación de la propuesta de solución.**

# **Introducción**

El capítulo actual tiene como objetivo describir las actividades asociadas a la fase de planificación de la metodología XP. En el mismo, se representa una breve descripción del negocio, así como se plasman las historias de usuarios para lograr un entendimiento lo suficientemente comprensible de los desarrolladores sobre la aplicación que se realiza.

# **2.1 Propuesta de solución**

Para dar solución al problema a resolver definido, se propone la realización de una herramienta computacional que permita realizar el análisis acústico del habla, a través del cumplimiento de algunas funcionalidades como la grabación de la voz, así como su representación gráfica y visualización. La misma brindará la opción de crear, reproducir y guardar ficheros de audio. La interfaz gráfica será amigable, y permitirá a los usuarios una fácil interacción con el sistema. Esta herramienta estará dirigida a usuarios que posean conocimientos acerca del parkinsonismo. Dicha herramienta debe ser capaz de emitir un diagnóstico a partir del análisis de las grabaciones de voz.

Para realizar el análisis acústico del habla se hace uso de la Transformada Discreta de Fourier (DFT) mediante el algoritmo de la Transformada Rápida de Fourier (FFT) y el de la Trasformada Inversa de Fourier (IFFT), los mismos tratan de reducir el número de operaciones a O( $n \log_2 n$ ) mediante la realización de la transformada por un método recursivo. La fórmula general de la transformada es:

$$
F(\omega) = \int_{-\infty}^{\infty} f(t)e^{-j\omega t}dt
$$

**Figura 4. Transformada de Fourier.**

El análisis de Fourier descompone mediante sus coeficientes una señal en senos y cosenos. Los coeficientes indican en que forma la señal que apoya el análisis se debe modificar para reconstruir la señal original.

Esta fórmula representa señal en función del tiempo **f (t)**, cuyo resultado está dado por la suma para todo **t** de la señal, multiplicada por la función exponencial compleja que lleva componentes senoidales (según la ecuación de Euler que puede ser fácilmente verificada a través de las series de potencia).

Para el procesamiento de una señal de voz, se divide la señal en una colección de segmentos. Luego se obtiene una representación de características acústicas más distintivas de cada segmento como el período y la frecuencia que son unos de sus parámetros más importantes, todo ello a través de un espectrograma, que como se había descrito en epígrafes anteriores, no es más que una representación de la señal de audio de acuerdo a las variaciones de la energía que esta presenta.

Posteriormente a la representación de la señal, se analiza la autocorrelación, que no es más que el parecido de una señal consigo misma y se emplea para determinar el tono (pitch) de la voz. El pitch, conocido también como la frecuencia fundamental, descrita en el capítulo anterior, está dado por la medida en que vibran las cuerdas vocales, esta vibración produce una repetición en el patrón temporal de la señal y esta repetición se ve reflejada en forma de un máximo local en la función de autocorrelación.

$$
R_{\mathbf{m}}[k] = \sum_{\substack{n=0 \ k=0,1,2,\ldots,p.}}^{N-1} \{w[m-n]x[n]\}\{w[m-(n+k)]x[n+k]\}
$$

#### **Figura 5. Fórmula de la función de autocorrelación.**

Donde **x** representa a la señal de voz, **w** representa al perfil de la ventana de análisis (segmento), **N** es el tamaño de la ventana y **p** es el número de elementos a calcular de la autocorrelación.

Otra de las formas utilizadas fue la de coeficientes Cepstrum, que no es más que la modificación no lineal del espectro que permite determinar, entre otras cosas, el tono de la voz y la respuesta en frecuencia del tracto vocal. Como en el caso de la autocorrelación, el pitch aparecerá como un máximo local dentro del

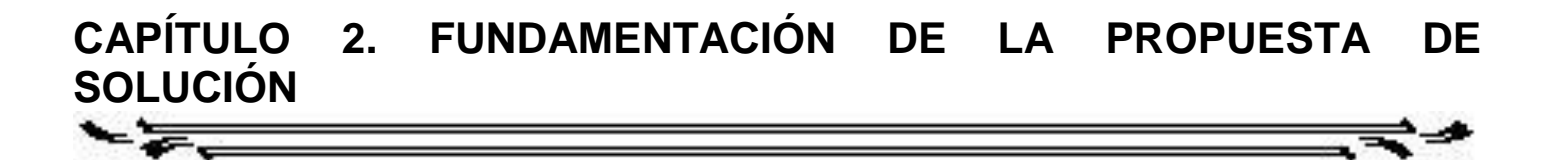

Cepstrum. Este cálculo se realizá de la siguiente forma:

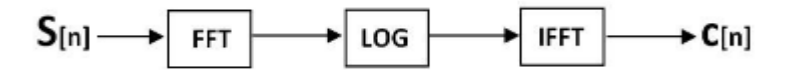

#### **Figura 6. Cálculo del Cepstrum.**

Una vez que se tiene el espectro del segmento de voz **S** mediante la **FFT**, se calcula el logaritmo del espectro (cepstrum complejo) o del módulo del espectro (cepstrum real) para luego regresar al dominio temporal mediante la IFFT. Cuando el segmento de voz tratado es sonoro, aparece en el cepstrum un máximo cuya separación del origen es equivalente al periodo del pitch de la voz. (15)

El procedimiento para detectar las  $F_0$  en la aplicación se realiza de la siguiente forma:

La frecuencia fundamental se calcula a partir de un segmento de voz. Ejemplo de un segmento de voz se muestra a continuación.

| $\frac{0.05}{10}$ PCM_SIGNED $\frac{1000}{16000.0}$ Hz, 16 bit, mono, 2 bytes/f |  |  |  |  |
|---------------------------------------------------------------------------------|--|--|--|--|
|                                                                                 |  |  |  |  |
| $0.0 s$ de $2.75 s$                                                             |  |  |  |  |

**Figura 7. Segmento de voz.** 

Para el segmento determinado se aplica la DFT, luego de determina un máximo que corresponde a la frecuencia fundamental (Fo) para el segmento especificado, todo ello es realizado con el uso de la librería TarsosDSP, que contiene todas las clases que implementan las funcionalidades para detectar el pitch. Para el caso de segmentos de voz con componentes continuas la frecuencia fundamental es igual a cero o no valida en dicho segmento, manejada por la librería TarsosDSP como -1.

A partir de este análisis de voz y teniendo en cuenta las características distintivas de la EP, especificadas anteriormente para aplicar las pruebas propuestas, se establece que:

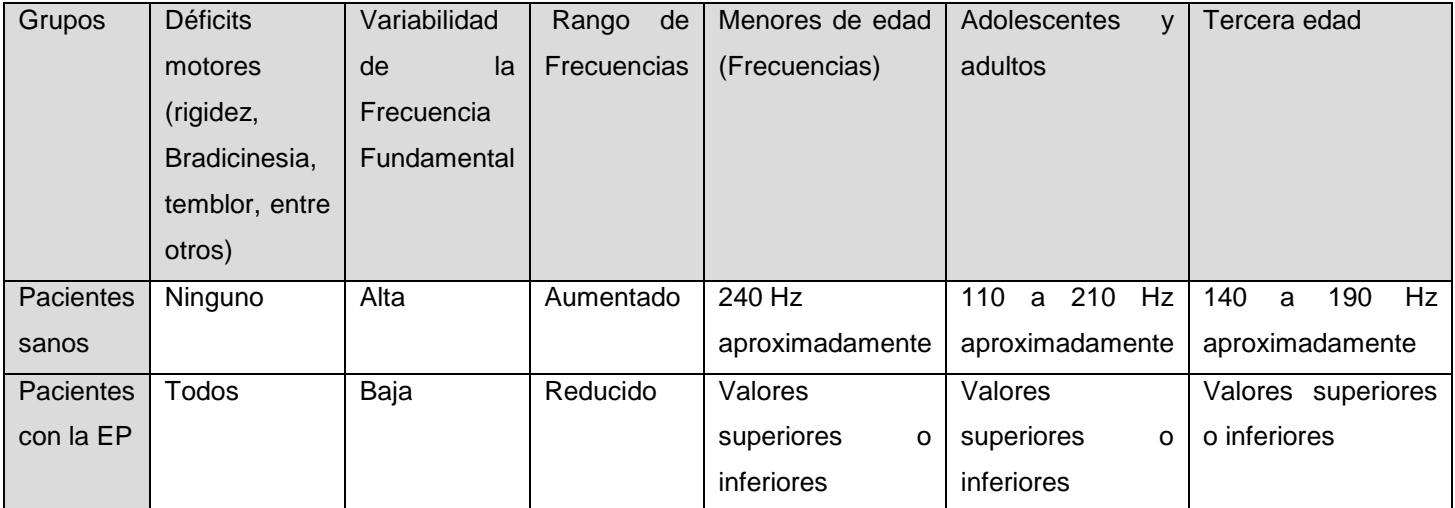

**Tabla 1. Datos para el establecimiento del nivel de riesgo.**

De ahí, queda definido el nivel riego que tienen los pacientes sanos de padecer la EP, basándose en la variabilidad de la frecuencia fundamental, y ajustándose al rango en que debe encontrarse un individuo que no posee esta enfermedad.

# **2.1.1 Historias de Usuarios**

Las historias de usuarios (HU) son los artefactos que la metodología seleccionada maneja para realizar la especificación de requisitos. Las mismas son escritas por el mismo cliente, que describe de forma sencilla y concisa lo que desea que el sistema realice. Por otra parte, las funcionalidades se definen como las condiciones o capacidades que el sistema debe cumplir. Responden de manera general a ¿Qué es lo que debe hacer el sistema desarrollado? A continuación se muestran las funcionalidades que serán descritas posteriormente en las HU.

- $\checkmark$  Gestionar paciente.
	- **Agregar paciente.**
	- **Buscar paciente.**
	- **Seleccionar paciente.**
	- **Eliminar paciente.**
- $\checkmark$  Agregar prueba de prosodia.
- $\checkmark$  Eliminar prueba de prosodia.

- $\checkmark$  Visualizar resultados de pruebas de prosodia.
- $\checkmark$  Agregar prueba de sonoridad.
- $\checkmark$  Eliminar prueba de sonoridad.
- $\checkmark$  Visualizar resultados de pruebas de sonoridad.
- $\checkmark$  Grabar fichero audio.
- $\checkmark$  Reproducir fichero audio.
- $\checkmark$  Pausar fichero audio.
- $\checkmark$  Visualizar señal de audio.
- $\checkmark$  Visualizar las F<sub>0</sub> de una grabación/fichero de audio.
- $\checkmark$  Manipular espectrograma.
	- Reducir escala en el eje x.
	- **Aumentar escala en el eje x.**
	- Reducir escala en el eje y.
	- Aumentar escala en el eje y.
- $\checkmark$  Configurar frecuencias.
- $\checkmark$  Adicionar textos.
- $\checkmark$  Visualizar medias históricas.
- $\checkmark$  Visualizar variaciones históricas.
- Generar reporte.

# **2.1.2 Relación de las Historias de Usuarios**

Como parte del proceso de trabajo de la metodología se muestran algunas de las HU, las demás se pueden visualizar en el anexo 1, para ello se detalla a continuación lo que contiene cada campo:

- **Número:** En este campo se representa el número de la HU que se describe en la tabla. Se incrementa a medida que se van agregando las HU.
- $\checkmark$  **Nombre:** Identifica la HU que se describe.
- **Usuario:** Los responsables de realizar cada HU.
- **Iteración asignada:** Número de la iteración donde se desarrolla cada HU.
- **Prioridad en el negocio:** Se le asigna una prioridad (Alta, Media o Baja) a las HU dependiendo de la necesidad de desarrollo y su valor en el negocio.

- **Riesgo en desarrollo:** Se le otorga una medida de acuerdo a la ocurrencia de errores en el proceso de desarrollo de la HU. Las medidas son de: Alto, Medio o Bajo.
- **Puntos estimados:** Esta dado por el tiempo estimado en semanas que demora el desarrollo de cada HU. Tomando que un punto es una semana.
- **Descripción:** Breve descripción de la HU.
- **Observación:** Indicación, señalamiento o información del sistema.

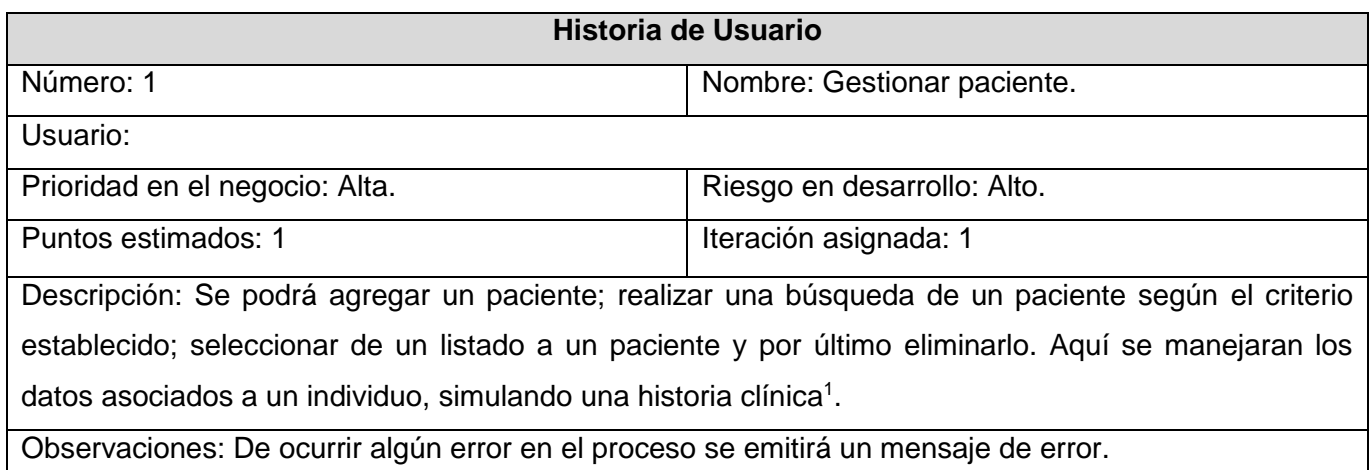

#### **Tabla 2. HU Gestionar paciente.**

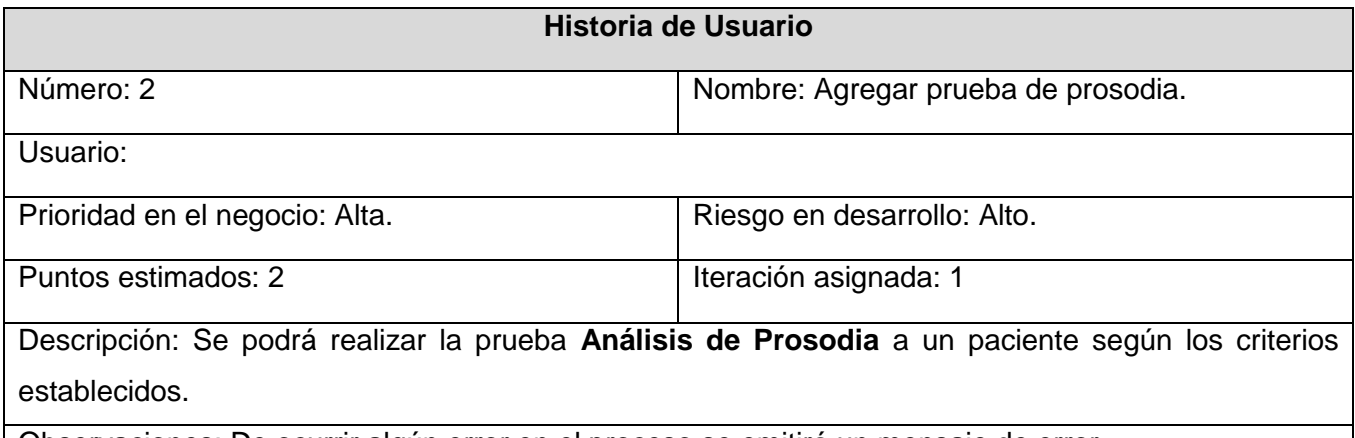

Observaciones: De ocurrir algún error en el proceso se emitirá un mensaje de error.

 $\overline{a}$ <sup>1</sup> Documento o informe donde se plasma la labor asistencial, que debe recoger la información del paciente en sus áreas sociales, preventiva y asistencial, que permitirá el seguimiento sanitario de cada individuo.

#### **Tabla 3. HU Agregar prueba de prosodia.**

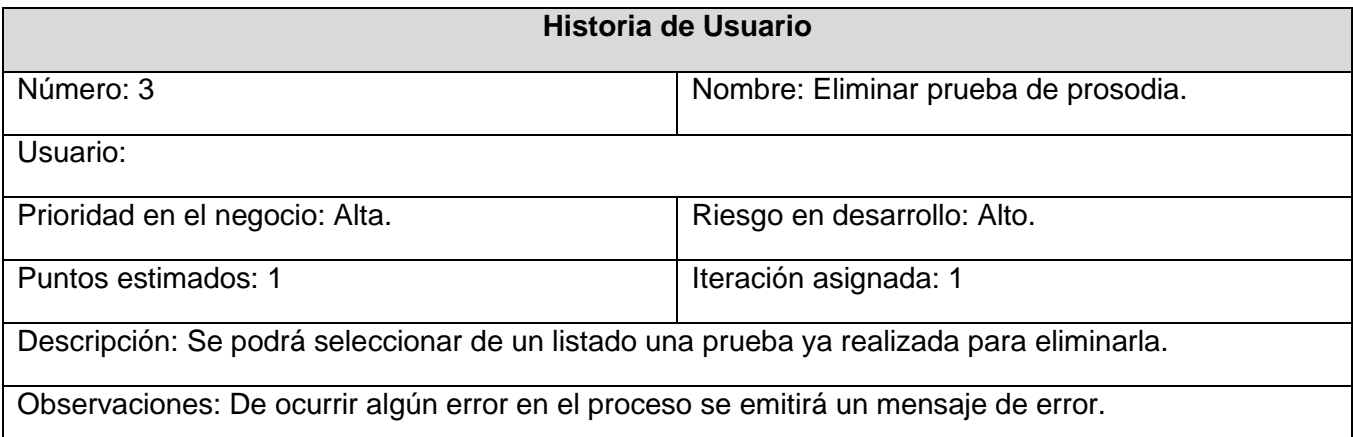

### **Tabla 4. HU Eliminar prueba de prosodia.**

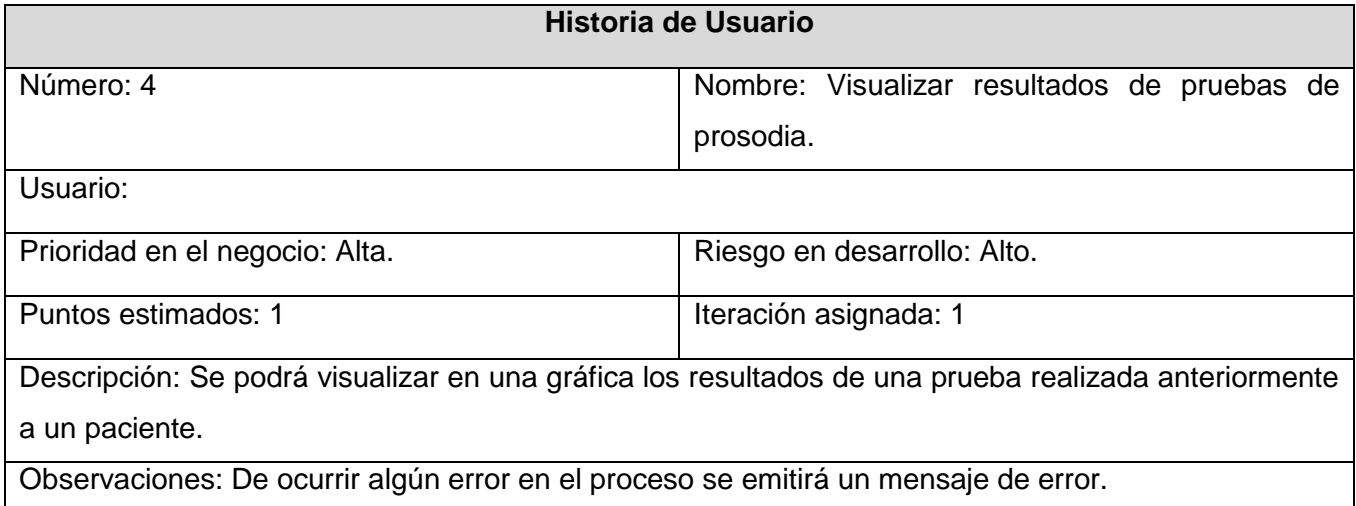

### **Tabla 5. HU Visualizar resultados de pruebas de prosodia.**

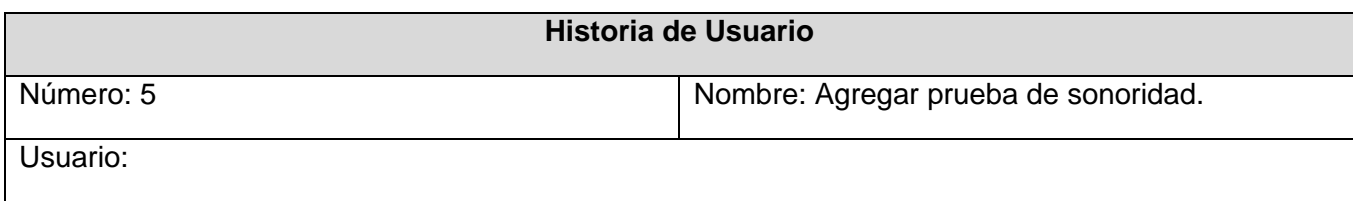

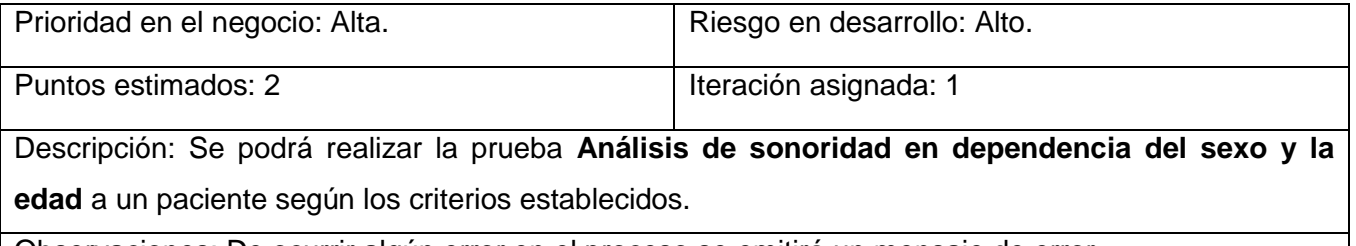

Observaciones: De ocurrir algún error en el proceso se emitirá un mensaje de error.

# **Tabla 6. HU Agregar prueba de sonoridad.**

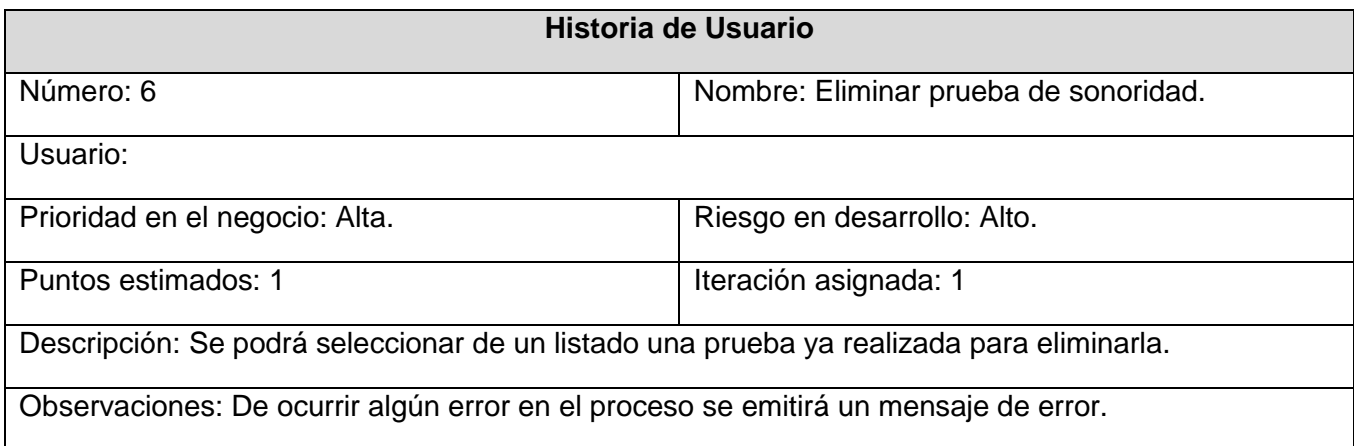

# **Tabla 7. HU Eliminar prueba de sonoridad.**

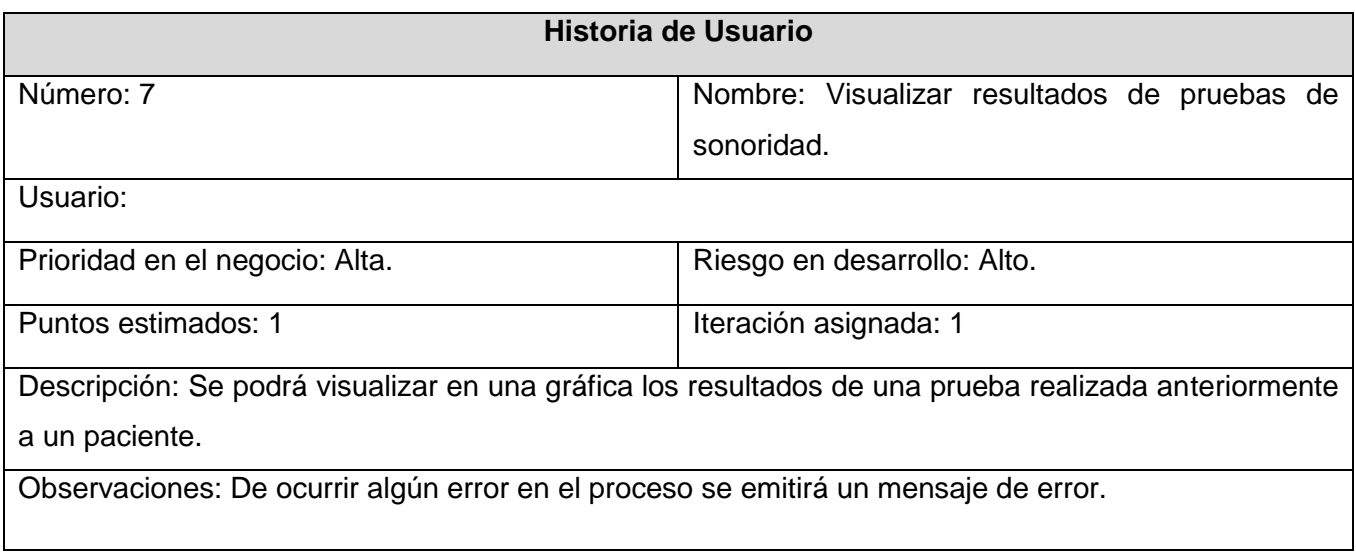

### **Tabla 8. HU Visualizar resultados de pruebas de sonoridad.**

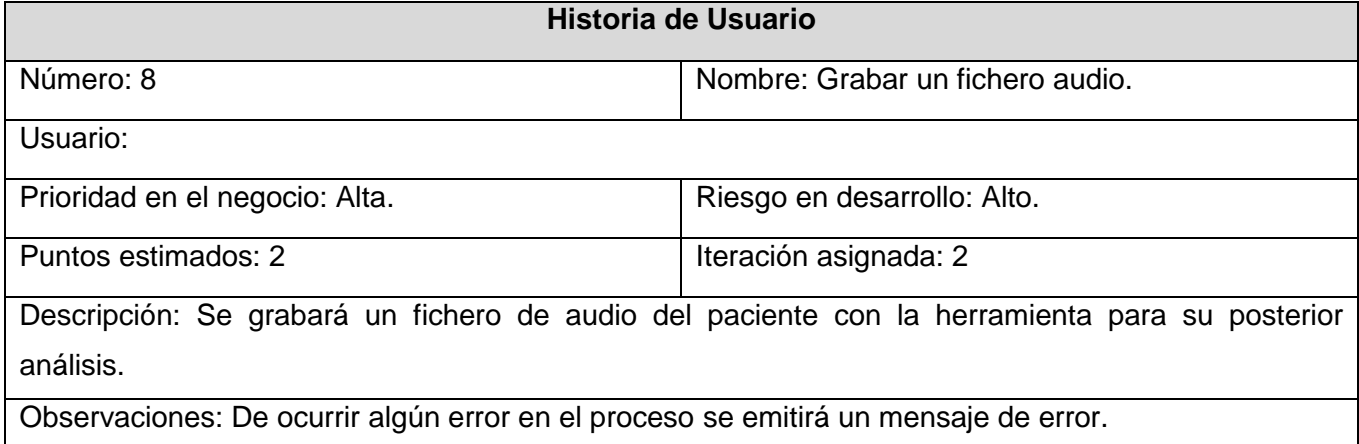

#### **Tabla 9. HU Grabar un fichero de audio.**

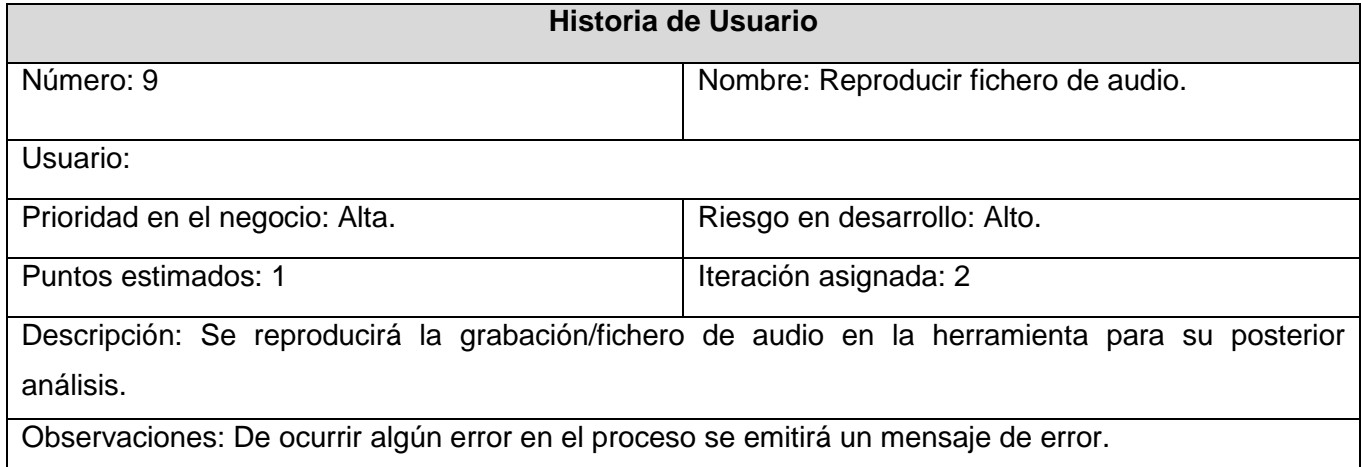

# **Tabla 10. HU Reproducir un fichero de audio.**

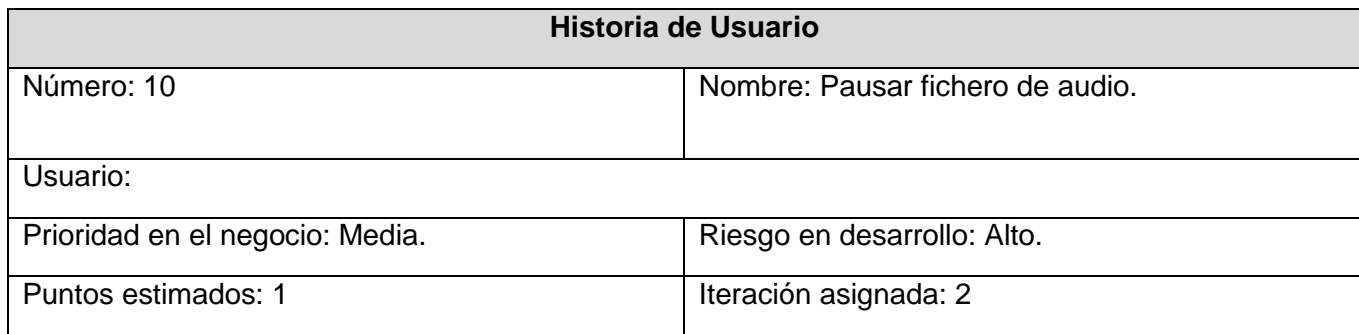

Descripción: Permitirá pausar una grabación/fichero de audio que se tenga para analizar cada una de sus partes.

Observaciones: De ocurrir algún error en el proceso se emitirá un mensaje de error.

#### **Tabla 11. HU Pausar fichero de audio.**

# **2.1.3 Requisitos no funcionales**

Para el funcionamiento correcto del sistema fueron definidos los siguientes requisitos no funcionales, los mismos no definen el éxito o aceptación del producto, pero si propician la evaluación y medición de su rendimiento.

#### **RNF 1. Usabilidad.**

La herramienta tendrá como usuario final el médico o clínico que diagnóstica la EP. La aplicación podrá ser utilizada por cualquier usuario.

#### **RNF 2. Disponibilidad.**

Se podrá hacer uso de la aplicación siempre que esté instalada la máquina virtual de Java desde versión 1.7.0 en adelante.

#### **RNF 3. Portabilidad.**

Se contará con un sistema multiplataforma, lo que permitirá poder disponer del mismo en sistemas operativos Windows (XP o superior) y Linux (Versión del kernel 2.5.0 o superior).

#### **RNF 4. Apariencia o interfaz.**

Constará con una interfaz gráfica sencilla, la cual permitirá una fácil interacción usuario/sistema, y la visualización de los resultados que se desean obtener.

#### **RNF 6. Hardware mínimo.**

La PC de trabajo debe contar como mínimo con 1 GB de RAM, microprocesador Intel(R) Core(Tm) 2 Duo y 10 GB de disco duro.

### **2.2 Fase de Planificación**

En esta fase es donde se estima el tiempo que tomará en realizarse cada HU; así como, se define un plan de entrega para cada una de ellas, teniendo en cuenta a que iteración pertenecen las mismas. La unidad de medida que se utilizará es el punto de estimación, asumiendo que una semana de trabajo ininterrumpido es equivalente a un punto.

La planificación se puede efectuar basándose en el tiempo o alcance. Al planificar teniendo en cuenta el tiempo, se multiplica el número de iteraciones por la velocidad del proyecto, la cual está dada por la suma de los puntos correspondientes a las HU que fueron terminadas en la última iteración. Por otra parte, al desarrollar la planificación por el alcance, entonces se divide la suma de los puntos de las HU seleccionadas entre la velocidad del proyecto, obteniendo la cantidad de iteraciones necesarias a ejecutar.

### **2.2.1 Estimación de esfuerzos**

La estimación de esfuerzo se encuentra dentro de la fase de planificación. Se realiza con el objetivo de lograr establecer un límite en el esfuerzo que costará implementar cada HU. Consiste en asignarle puntos a las mismas y cada uno de ellos es equivalente a una semana. La siguiente tabla muestra la estimación del esfuerzo para cada una de las historias.

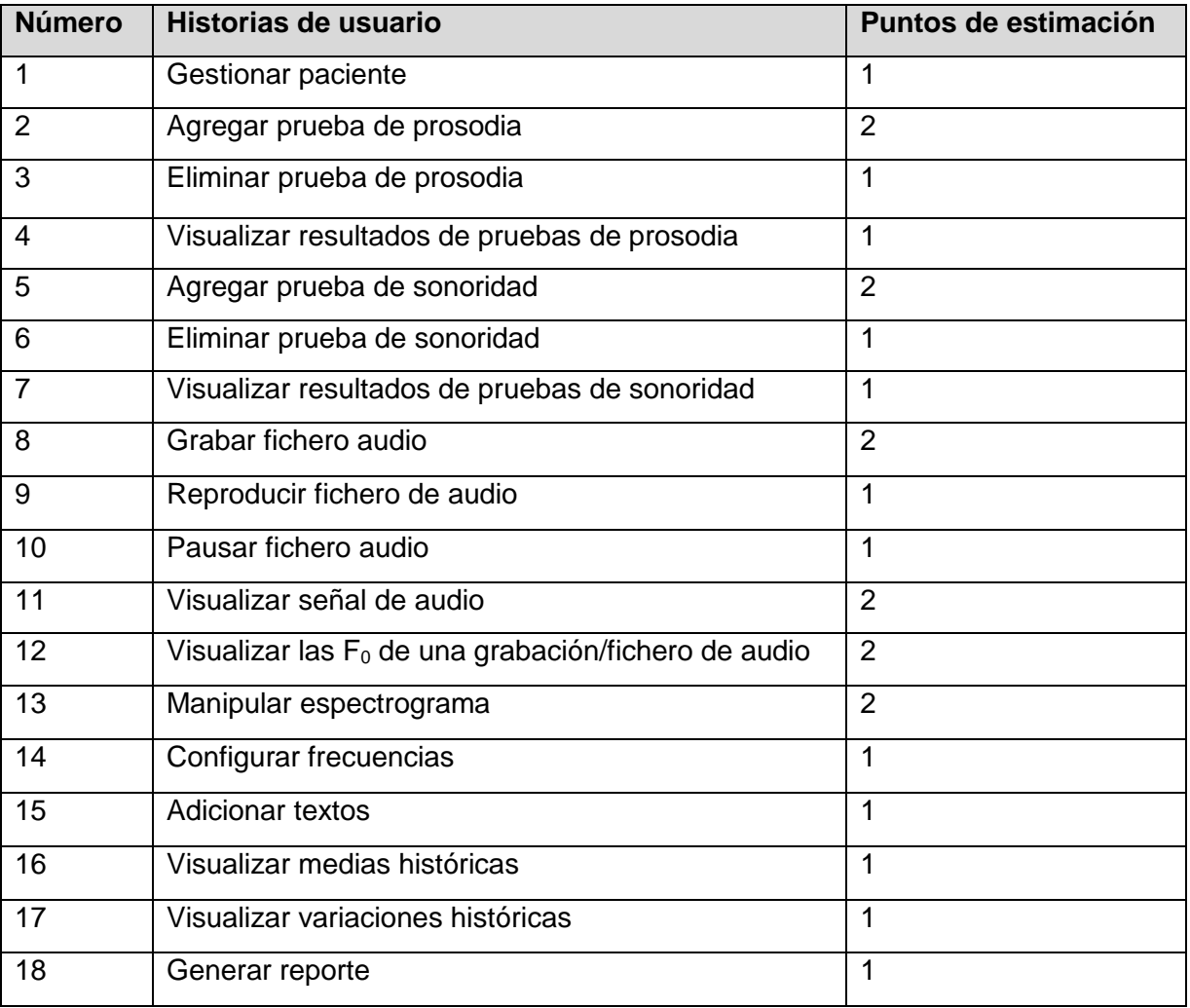

#### **Tabla 12. Estimación de esfuerzo por HU.**

### **2.2.2 Plan de iteraciones**

Luego de haber definido las HU y haber estimado el esfuerzo propuesto para la realización de cada una de ellas, se definieron en esta fase tres iteraciones. En cada una de ellas se realizaran las HU que posteriormente se especifican:

**Iteración I:** Esta iteración tiene como objetivo realizar las HU #1, #2, #3, #4, #5, #6 y #7 las cuales hacen referencia a gestionar pacientes; es decir, agregar, buscar, seleccionar y eliminar, por otra parte también se encuentran las relacionadas con agregar, eliminar y visualizar los tipos de pruebas que se realizan para el análisis acústico.

**Iteración II:** Esta iteración tiene como objetivo realizar las HU #8, #9 y #10 las cuales son las referentes a lo relacionado con grabar, reproducir y pausar un fichero de audio.

**Iteración III:** Esta iteración tiene como objetivo realizar la HU #11, #12, #13, #14, #15, #16, #17 y #18 las cuales hacen alusión a todo lo referente a visualizar las señales de audio, y por último, guardar los resultados del análisis realizado como una imagen.

### **2.2.3 Plan de duración de las iteraciones**

El plan de duración de las iteraciones tiene como finalidad lograr una organización del trabajo, así como establecer el orden que serán implementadas cada una de las HU. Para la elaboración del mismo se tiene en cuenta la estimación de esfuerzo por HU. A continuación se muestra el plan en la tabla.

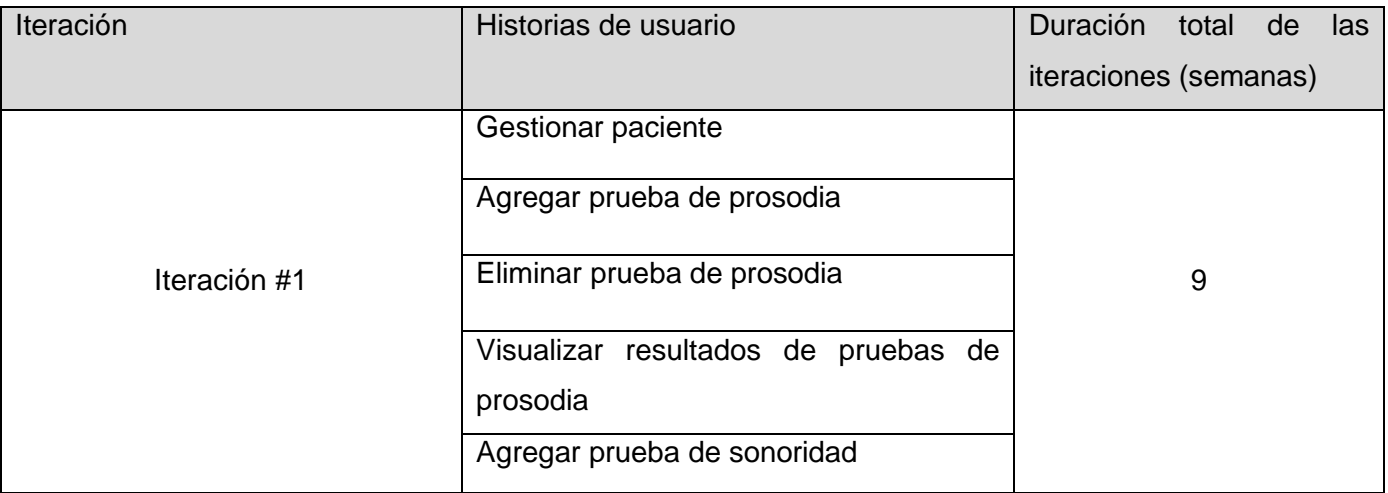

|              | Eliminar prueba de sonoridad                     |    |
|--------------|--------------------------------------------------|----|
|              | Visualizar resultados de pruebas de              |    |
|              | sonoridad                                        |    |
|              | Grabar fichero audio                             |    |
| Iteración #2 | Reproducir fichero audio                         | 4  |
|              |                                                  |    |
|              | Pausar fichero audio                             |    |
|              | Visualizar señal de audio                        |    |
| Iteración #3 |                                                  |    |
|              | Visualizar<br>F <sub>0</sub><br>las<br>de<br>una | 11 |
|              | grabación/fichero de audio                       |    |
|              | Manipular espectrograma                          |    |
|              | Configurar frecuencias                           |    |
|              | Adicionar textos                                 |    |
|              | Visualizar medias históricas                     |    |
|              | Visualizar variaciones históricas                |    |
|              | Generar reporte                                  |    |

**Tabla 13. Plan de duración de las iteraciones.**

# **2.2.4 Plan de entregas**

A continuación se presenta el plan de entregas desarrollado. Para confeccionar el mismo se tuvo en cuenta los puntos de estimación para obtener un resultado final.

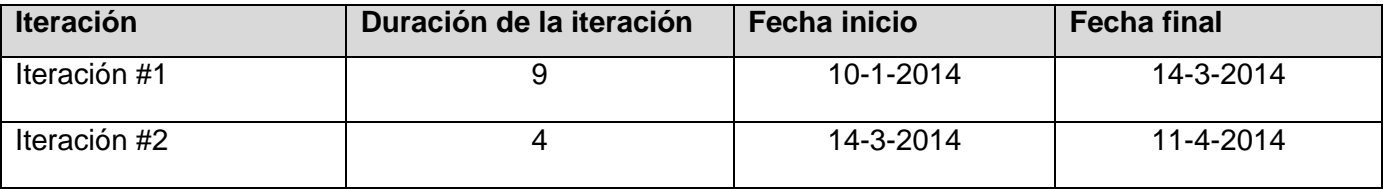

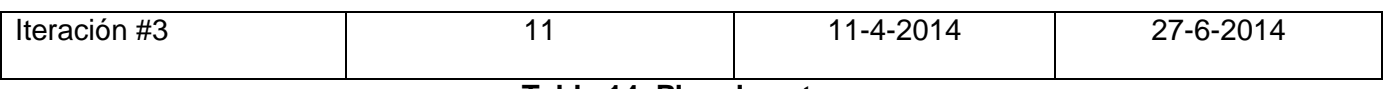

**Tabla 14. Plan de entregas.**

# **2.3 Conclusiones Parciales**

En este capítulo realizó un análisis del sistema ya en términos de solución, se planteó la propuesta de solución del sistema a partir de la identificación de las principales funcionalidades a desarrollar, dejando constancia de las mismas en las Historias de Usuario. Se especificaron los requisitos no funcionales del sistema. Con el fin de lograr una organización de la planificación del tiempo de trabajo y establecer el orden en que serán implementadas cada una de las HU, se realizó la estimación del esfuerzo por HU, el plan de iteraciones y el plan de entregas.

# **Capítulo 3. Diseño de la propuesta de solución.**

# **Introducción**

El contenido de este capítulo abarca la fase de diseño de la metodología XP. Se describen las tarjetas CRC (Clase o Cargo, Responsabilidad y Colaboración) para una mejor comprensión del sistema, se realiza el diagrama de clases para apoyar de forma ilustrativa la representación de las relaciones entre las entidades del sistema. Se muestra la arquitectura escogida, así como los patrones utilizados a partir de la misma.

# **3.1 Diseño de la solución**

La metodología XP no requiere necesariamente de la descripción del sistema, por medio de diagramas de clase utilizando notación UML, sino que se guía por otras técnicas como las tarjetas CRC. Esta característica no excluye de la utilización de diagramas para obtener una mejor representación de lo que se quiere realizar. El diseño en esta metodología tiene como principio básico, la elaboración de diseños simples y lo más flexibles a cambios posible.

# **3.1.1 Tarjetas CRC (Cargo o Clase, Responsabilidad, Colaboración)**

Las tarjetas CRC constituyen el implemento utilizado por esta metodología para representar las entidades presentes en un sistema. Estas tarjetas se utilizan para estructurar las clases, definir las responsabilidades sobre las mismas, así como las relaciones existentes entre ellas. A continuación se muestra la representación de las tarjetas utilizadas para la solución en las siguientes tablas:

- **Nombre:** Se muestra el nombre de la clase que se está modelando.
- **Responsabilidades:** En este campo se expone una descripción de alto nivel del propósito de la clase; es decir, la función que realiza la misma dentro del sistema.
- **Colaboraciones:** Indica con cuales otras clases se requiere relación para cumplir la responsabilidad.

Durante el proceso de diseño de la herramienta se desarrollaron un total de 5 tarjetas CRC, las cuales se muestran a continuación:

#### **Tarjeta CRC**

# **CAPÍTULO 3. DISEÑO DE LA PROPUESTA DE SOLUCIÓN**

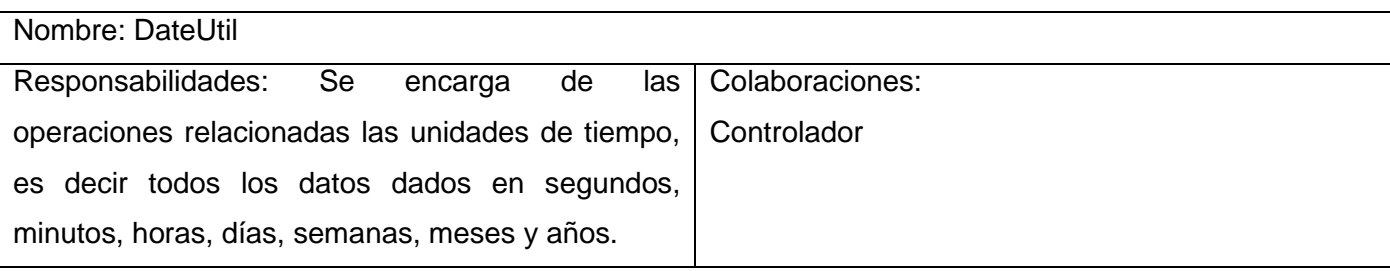

#### **Tabla 15. Clase DateUtil.**

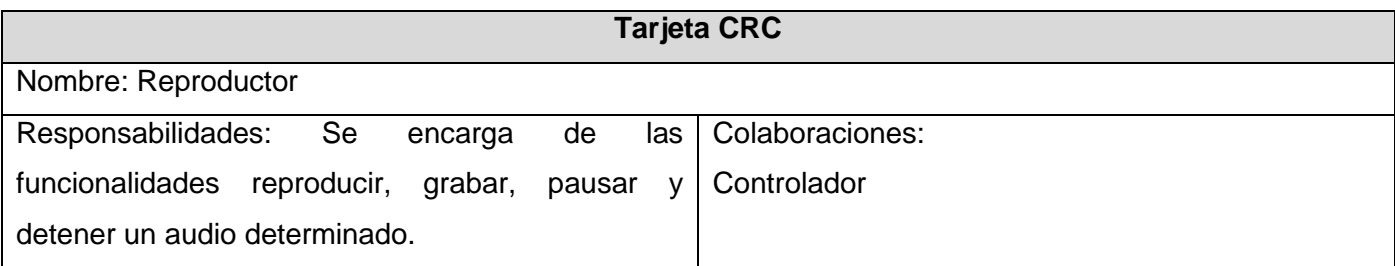

### **Tabla 16. Clase Reproductor.**

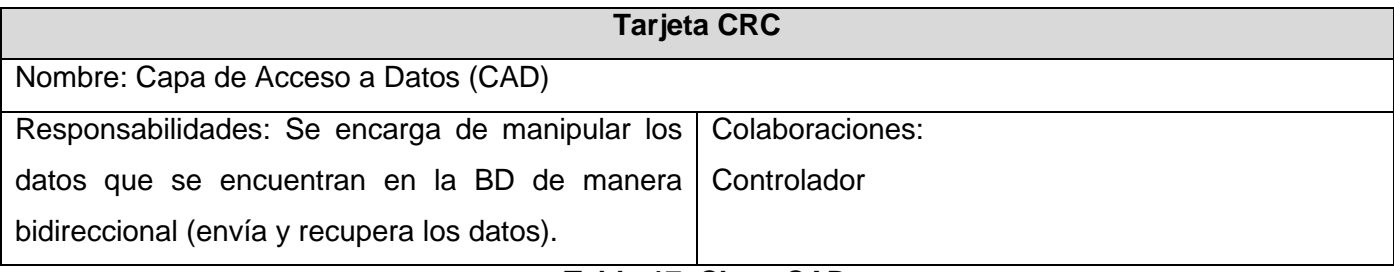

**Tabla 17. Clase CAD.**

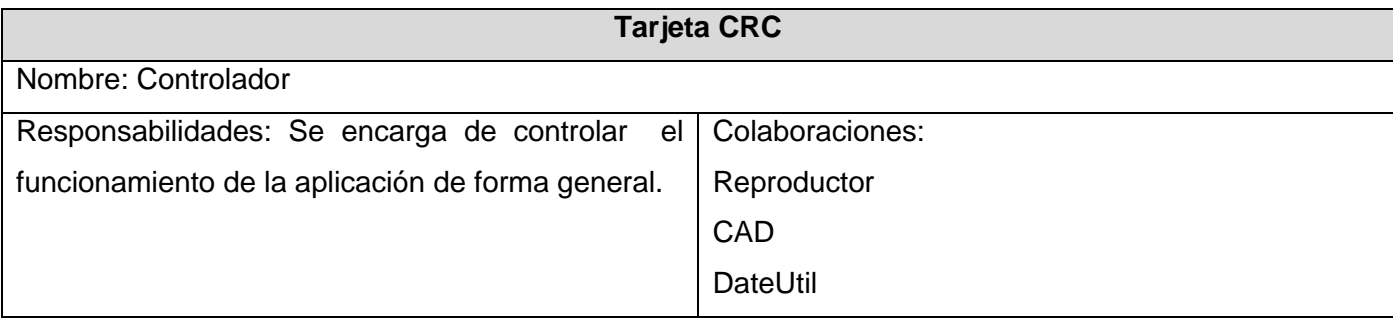

#### **Tabla 18. Clase Controlador.**

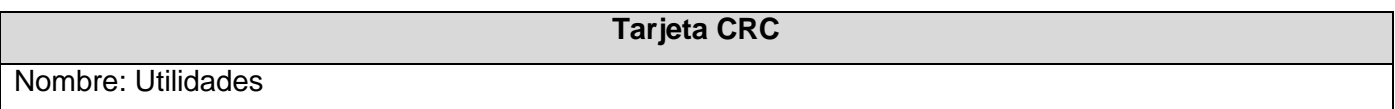

**CAPÍTULO 3. DISEÑO DE LA PROPUESTA DE SOLUCIÓN**

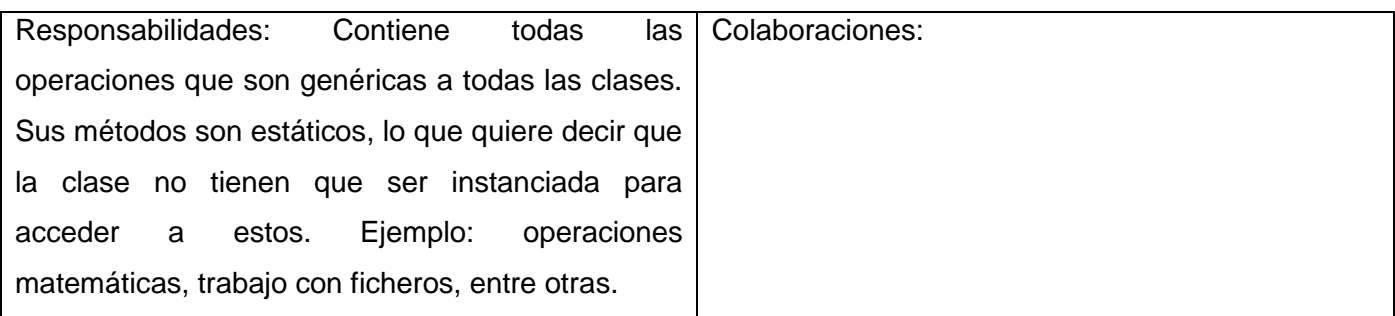

#### **Tabla 19. Clase Utilidades.**

### **3.1.2 Diagrama de Clases**

Aunque la metodología XP no propone la elaboración de diagramas de clases, pero se realiza uno, para una mejor visión de las tarjetas CRC elaboradas previamente, en el cual se representan gráficamente las clases con sus atributos y funcionalidades. Con estas funcionalidades se implementan las historias de usuarios y las relaciones representan las colaboraciones entre las clases.

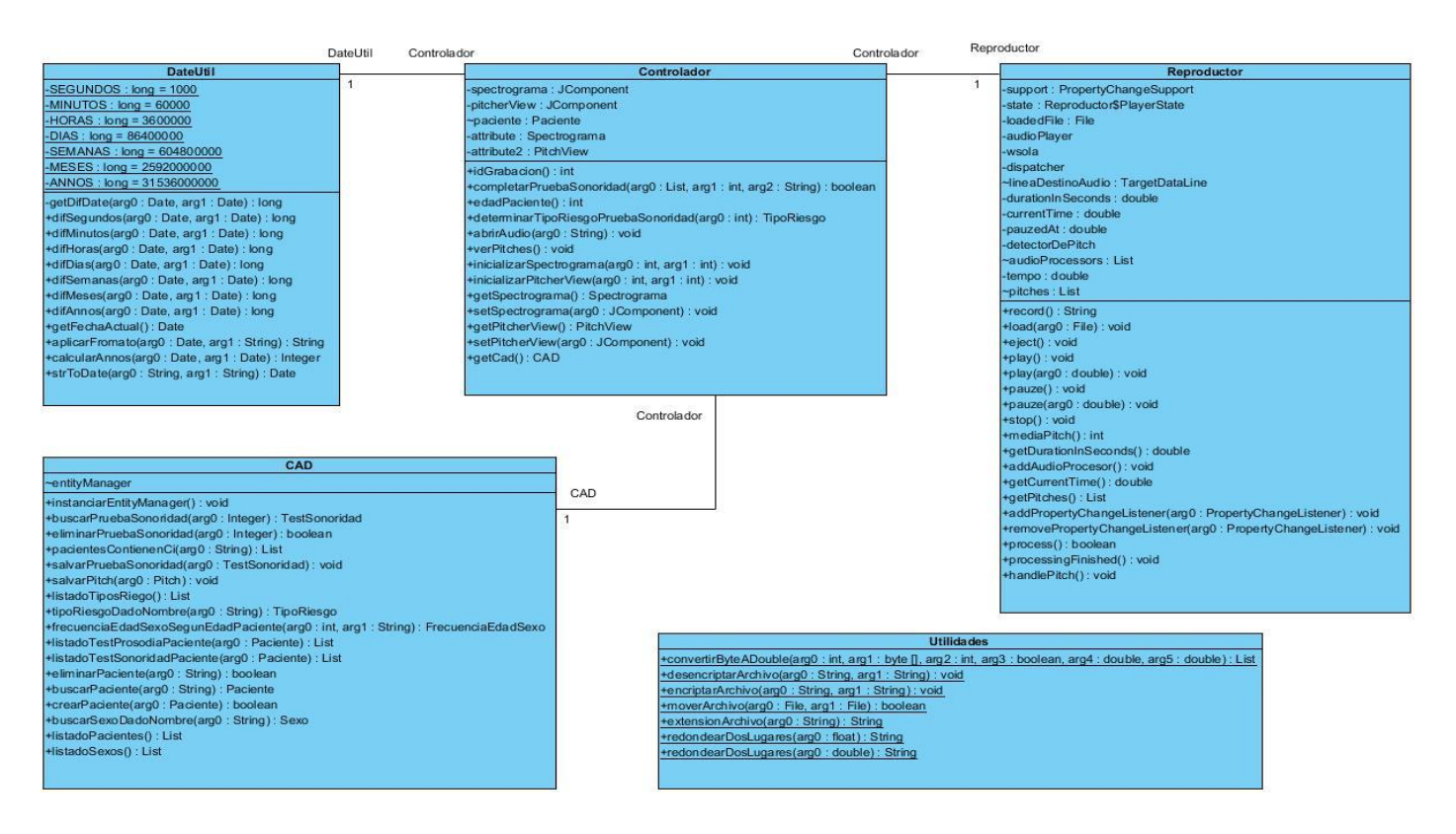

#### **Figura 8. Diagrama de clases.**

# **3.2 Arquitectura**

En la actualidad una de las arquitecturas más utilizadas es la multinivel o programación por capas. En la misma cada nivel realiza una función, lo que permite que el diseño sea más flexible y escalable; es decir, que pueden ampliarse y ajustarse con facilidad en caso de que se necesite. Esta fue la seleccionada para la solución y a continuación se desglosa lo que realiza cada capa:

- **Capa de presentación/interfaz de usuario:** Es la que se visualiza, presenta y permite capturar la información con la que el usuario desea trabajar. El propósito fundamental de la misma es proveer la interacción con el usuario.
- **Capa lógica de funcionalidad/negocio:** Es donde se encuentran los programas que permiten dar respuestas a las peticiones que realiza el usuario a través de los formularios o vistas. Esta es la capa que se comunica con la capa de presentación y a su vez con la capa de datos; con la primera para recibir y presentar los resultados, y con la última para solicitar al sistema administrador de base de datos almacenar o recuperar datos.
- **Capa de datos:** Es donde se encuentran los datos. Está compuesta por un sistema administrador de base de datos, que realiza todo el almacenamiento de los datos que se manejan. Representa una tabla en el modelo de datos relacional y cada instancia corresponde a un registro en la tabla. Las solicitudes de almacenamiento o recuperación de información en la misma se efectúan desde la capa de negocio.

Ahora se muestra como se encuentran distribuidas las clases según la arquitectura seleccionada en la aplicación:

# **CAPÍTULO 3. DISEÑO DE LA PROPUESTA DE SOLUCIÓN**

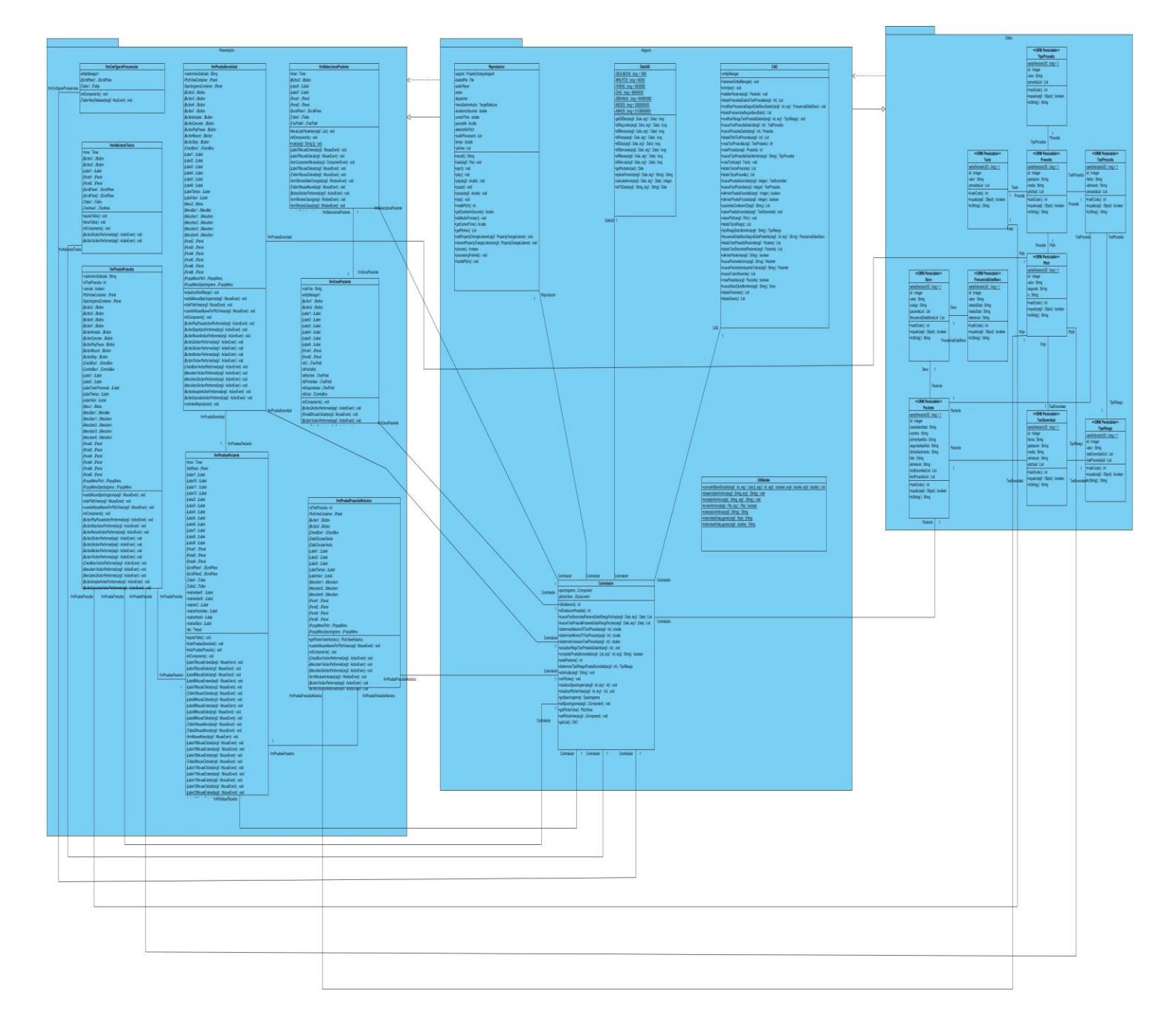

### **Figura 9. Arquitectura multinivel o programación por capas.**

Descripción del contenido de los paquetes:

**Presentación:** Este primer paquete contiene las interfaces que mostrarán la información al usuario, permitiéndole el manejo con la aplicación.

**Negocio:** Este segundo paquete contiene las clases que se encargan de modelar la información, así como de la implementación de las funcionalidades que permitirán dar respuestas a las solicitudes realizadas por el usuario, aquí se definen todas las reglas que deben cumplirse.

**Datos:** Este tercer paquete contiene las clases que contienen todos los datos necesarios para responder a las peticiones recibidas desde la capa de negocio; es decir, aquí se encuentran las entidades de la base de datos.

### **3.2.1 Patrones de diseño**

Los patrones de diseño sirven como base de las soluciones a problemas comunes en el desarrollo de software y su aplicación facilita el trabajo en el momento de implementar una aplicación. Se pueden definir como una descripción de clases y objetos comunicándose entre sí adaptada para resolver un problema de diseño general en un contexto dado. Un patrón de diseño identifica: clases, instancias, roles, colaboraciones y la distribución de responsabilidades, además de que ayuda a construir clases y a estructurar sistemas de clases. Los empleados en la solución pertenecen a los conjuntos GRASP (utilizados para la asignación de responsabilidades). A continuación se explican los mismos:

### **Patrones GRASP utilizados**

- **Creador:** Este patrón ayuda a identificar quién debe ser el responsable de la creación de objetos, teniendo en cuenta que esta debe poseer la información necesaria para la creación de estas instancias. Una ventaja de la utilización de este patrón es el bajo acoplamiento si el diseño es bien asignado, lo cual permite la facilidad para realizar cambios, mayor claridad y reutilización. El uso de este patrón se evidencia en la clase Controlador.
- **Controlador:** Este patrón se encarga de que una clase actúe como intermediaria entre una determinada interfaz y el algoritmo que la implementa. Este patrón sugiere que la lógica de negocios debe estar separada de la capa de presentación, esto es para incrementar la reutilización de código y a la vez tener un mayor control. Este patrón se utiliza en la clase Controlador.
- **Experto:** Se basa en asignar una responsabilidad al experto en información, se refiere a la clase que cuenta con la información o atributos necesarios para cumplir con la responsabilidad o responsabilidades para la que fue implementada. Una clase se considera experta si contiene todos los datos necesarios para realizar la labor que tiene encomendada. Con este patrón se logra la encapsulación y una alta cohesión. El uso de este patrón se evidencia en todas las clases del diagrama excepto en Controlador.
- **Bajo Acoplamiento:** Este patrón permite mantener las clases lo menos ligadas o dependientes posible. De tal forma en caso de producirse una modificación en alguna de ellas, se tenga la mínima repercusión posible en el resto de las clases. La solución es asignar las responsabilidades de forma tal, que las clases se comuniquen con el menor número de entidades que se pueda, sin comprometer su funcionalidad. El uso de este patrón se evidencia en las clases DateUtil, CAD, Utilidades y Reproductor.
- **Alta Cohesión:** Este patrón se refiere a cuán relacionadas están las clases, el mismo indica que cada elemento del diseño realiza una labor única dentro del sistema, lo cual expresa que la información que almacena una clase debe de ser coherente y en la mayor medida de lo posible relacionada con la clase, esto permite liberar de responsabilidades a algunas clases, pero exceptúa el bajo acoplamiento. El uso de este patrón se evidencia en la clase Controlador.

### **3.3 Conclusiones parciales**

En el capítulo se describieron las tarjetas CRC para la representación de las entidades presentes en la aplicación, se definió la arquitectura con la que contará la solución junto a los patrones de diseño, para una mejor estructuración y reutilización de las funcionalidades y los componentes en futuras mejoras a la solución.

# **Capítulo 4. Implementación y pruebas**

# **Introducción**

En el capítulo actual se mostrarán las tareas de implementación generadas por cada HU, obteniendo una versión del producto en cada iteración como plantea la metodología utilizada. Además se realizan las pruebas divididas en: las unitarias, que son las desarrolladas por los programadores, encargadas de la revisión del código en la medida en que se va implementando, y por otra parte las de aceptación, destinadas a evaluar si al final de una iteración se obtuvo la funcionalidad requerida, o sea que su funcionamiento sea el esperado.

# **4.1 Estándar de codificación**

Debido a que la metodología XP tiene como principio al código como propiedad colectiva, se tuvo en cuenta el estándar CamelCase para llegar a un entendimiento colectivo por parte del equipo de trabajo. Este es un estilo de escritura que se aplica a frases o palabras compuestas, la seleccionada para el desarrollo fue dentro de la CamelCase, la lowerCamelCase, enfatiza en que la primera palabra debe estar en minúscula. Este estándar es aplicado a todas las variables de la solución.

# **4.2 Desarrollo de las iteraciones**

En el transcurso de las iteraciones se realizó la revisión de la planificación de las mismas y se efectuaron las modificaciones pertinentes en caso de ser necesario. Para darle cumplimiento a la planificación realizada, siguiendo los criterios de la metodología XP, se descomponen las HU en tareas de ingeniería o programación, las mismas son descritas en el lenguaje técnico debido a que son para el uso de los programadores solamente, y los usuarios no tienen necesariamente que entenderlas.

A continuación se muestras las implementaciones de las HU por iteración:

#### **Iteración I:**

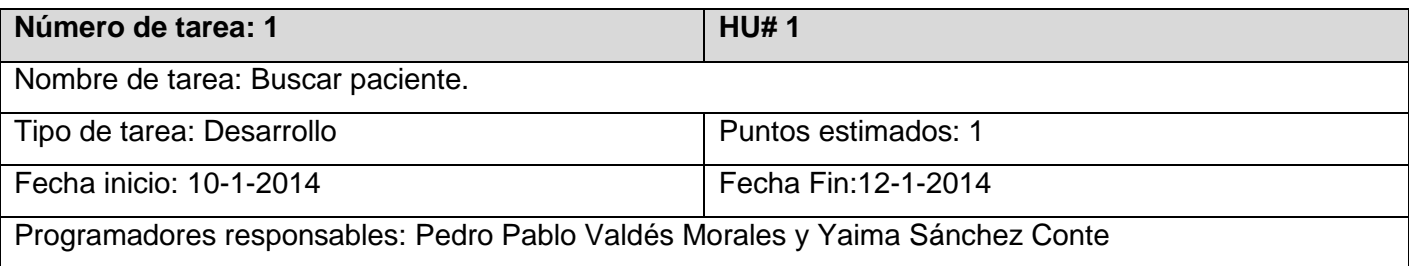

Descripción: Para realizar una búsqueda de un paciente es necesario introducir el número de carné de identidad, y se van listando los individuos que vayan coincidiendo en la medida en que se va tecleando el número hasta que encuentra el paciente.

### **Tabla 20. Tarea #1 de la HU #1.**

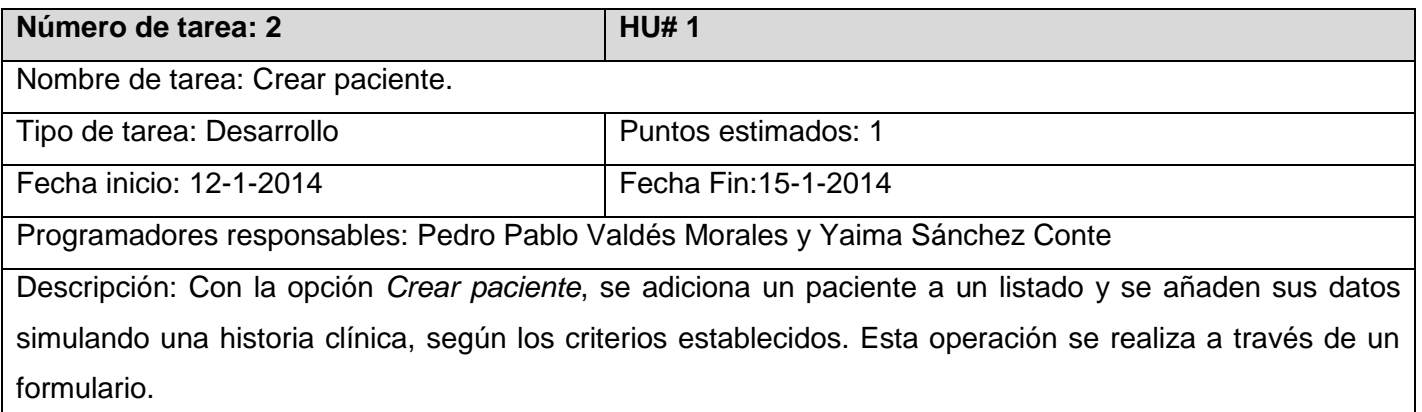

# **Tabla 21. Tarea #2 de la HU #1.**

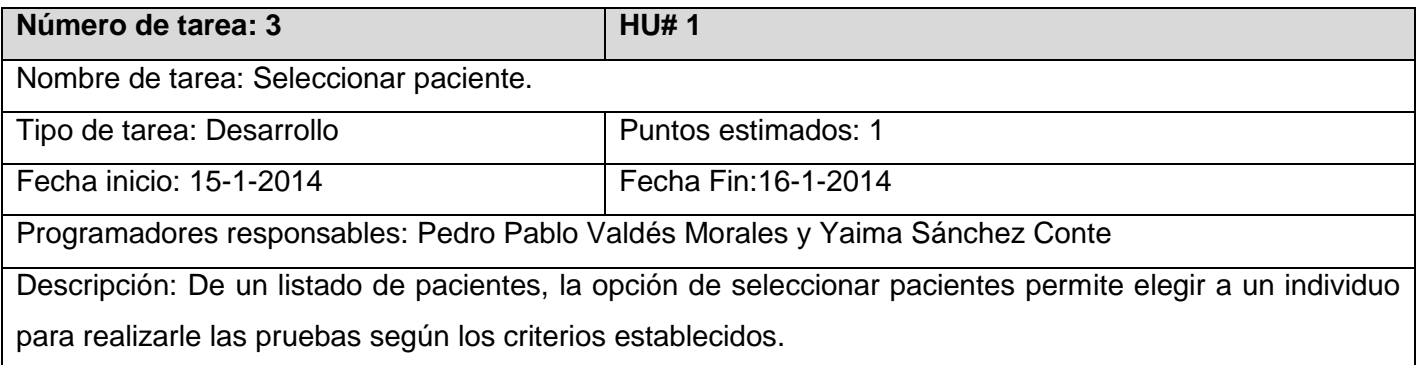

#### **Tabla 22. Tarea #3 de la HU #1.**

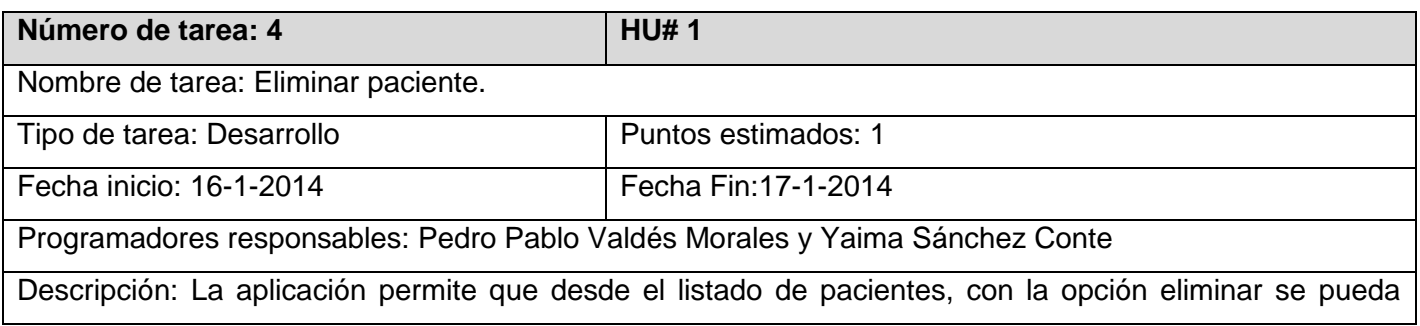

suprimir un individuo si se desea.

### **Tabla 23. Tarea #4 de la HU #1.**

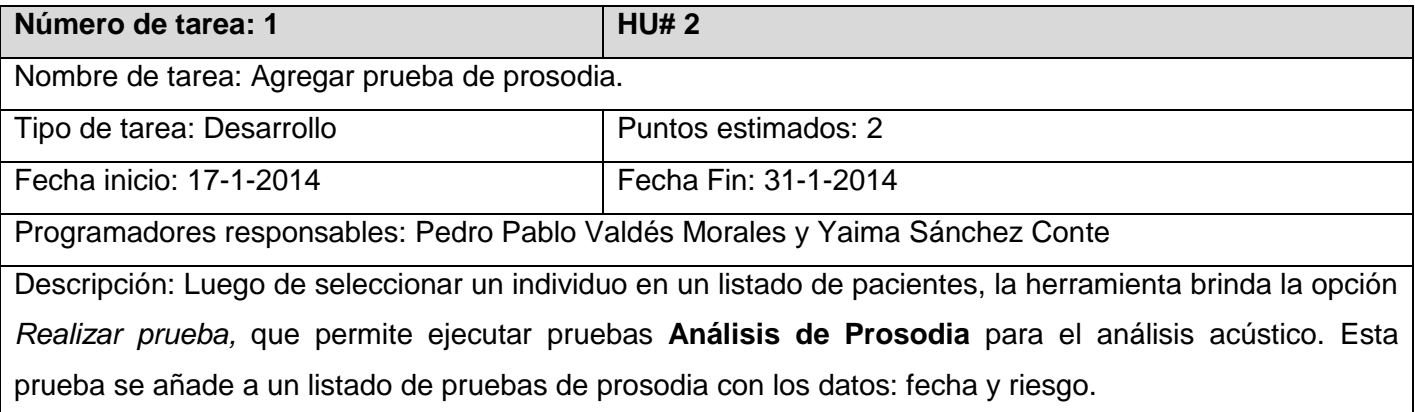

# **Tabla 24. Tarea #1 de la HU #2.**

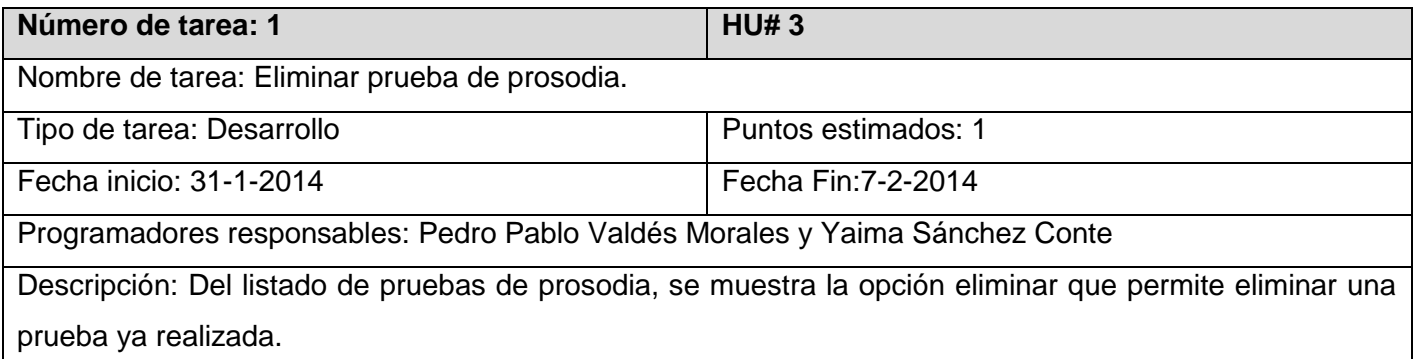

### **Tabla 25. Tarea #1 de la HU #3.**

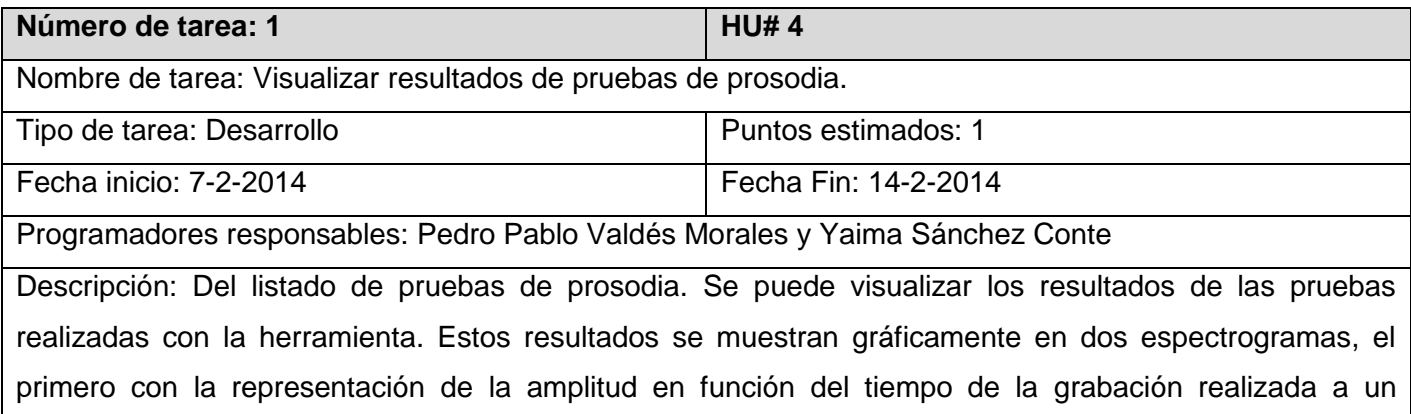

the contract of the contract of the contract of

de frecuencias fundamentales  $F_0$  y riesgo.

paciente mediante la lectura de un texto, y el segundo mostrando el comportamiento de los F<sub>0</sub> en cada intervalo de tiempo.

#### **Tabla 26. Tarea #1 de la HU #4.**

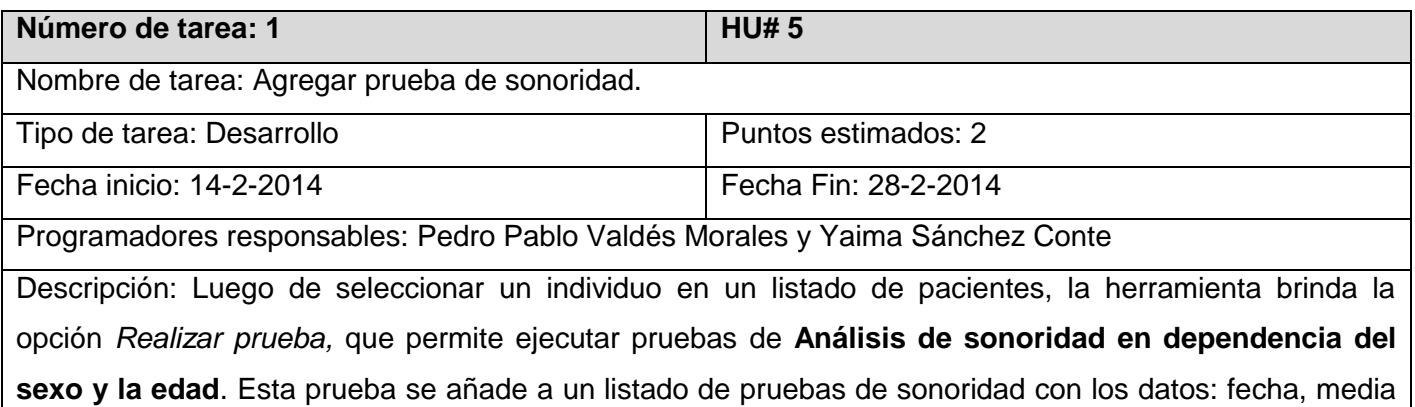

### **Tabla 27. Tarea #1 de la HU #5.**

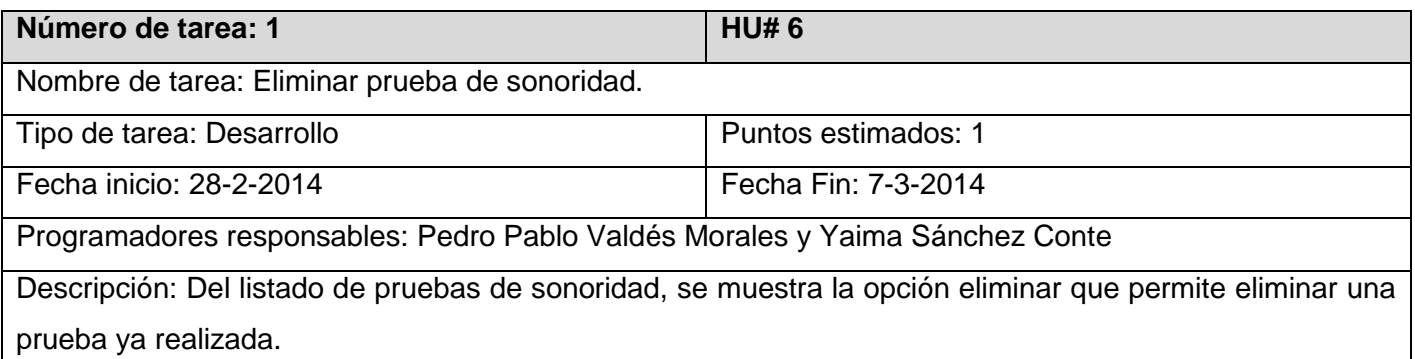

#### **Tabla 28. Tarea #1 de la HU #6.**

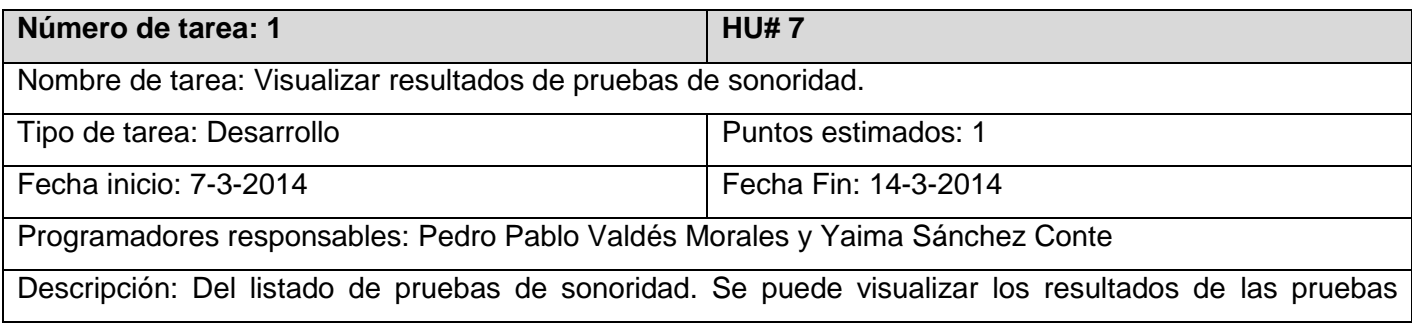

realizadas con la herramienta. Estos resultados se muestran gráficamente en dos espectrogramas, el primero representando la señal de audio de una grabación realizada a un paciente, y el segundo mostrando el comportamiento de los  $F_0$  en cada intervalo de tiempo.

#### **Tabla 29. Tarea #1 de la HU #7.**

#### **Iteración II:**

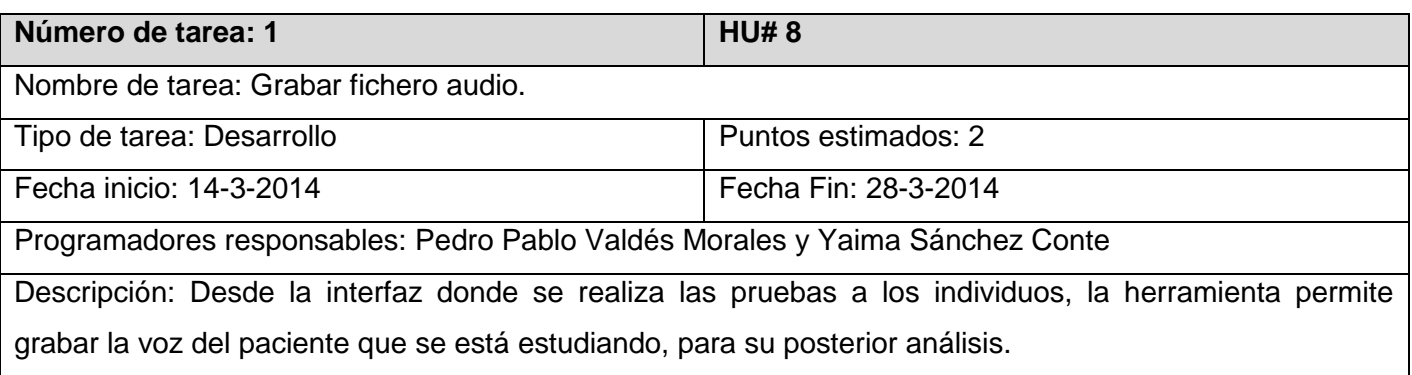

#### **Tabla 30. Tarea #1 de la HU #8.**

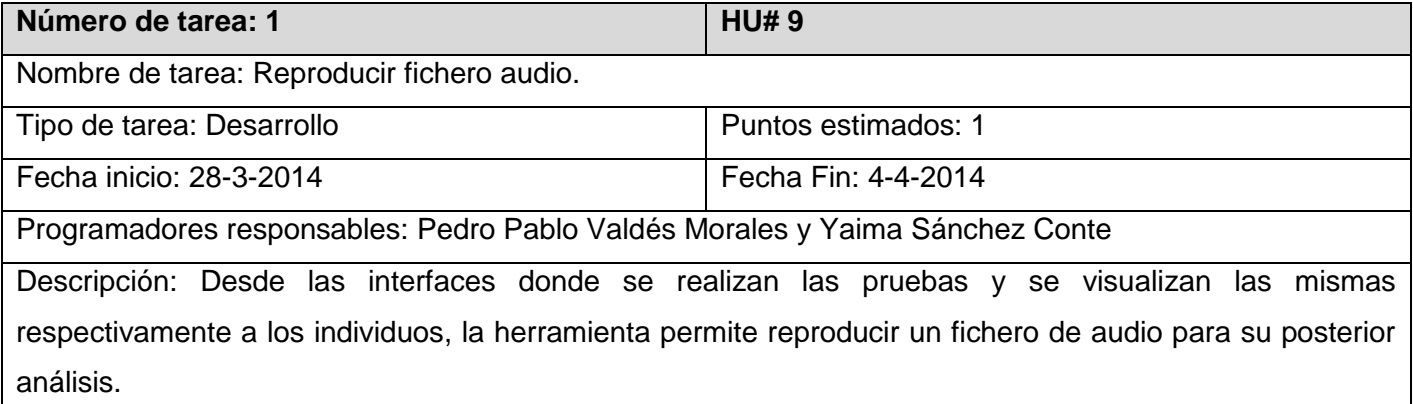

#### **Tabla 31. Tarea #1 de la HU #9.**

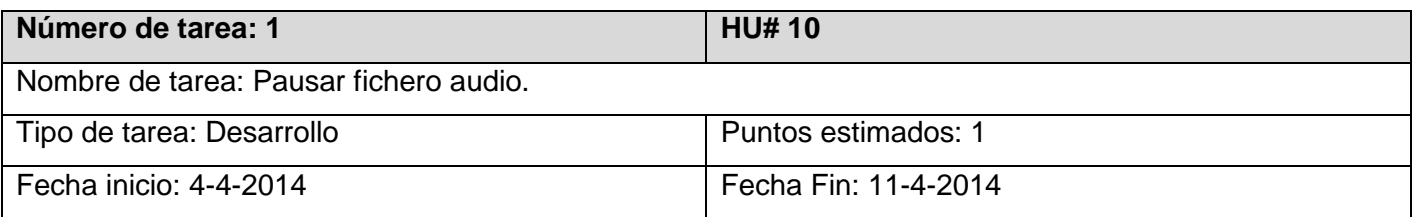

Programadores responsables: Pedro Pablo Valdés Morales y Yaima Sánchez Conte Descripción: Desde las interfaces donde se realizan las pruebas y se visualizan las mismas respectivamente a los individuos, la herramienta brinda la posibilidad de pausar un fichero de audio.

### **Tabla 32. Tarea #1 de la HU #10.**

#### **Iteración III:**

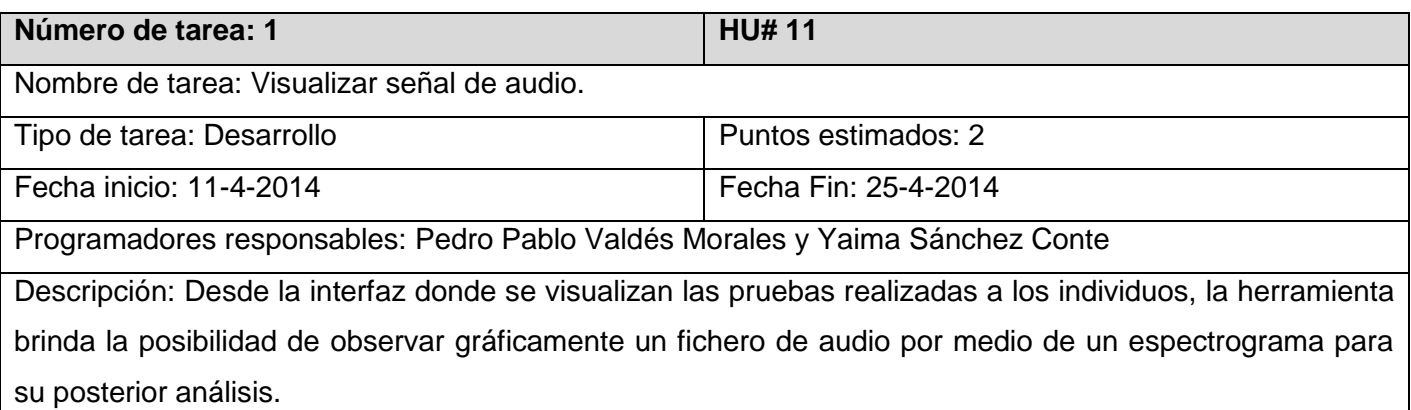

### **Tabla 33. Tarea #1 de la HU #11.**

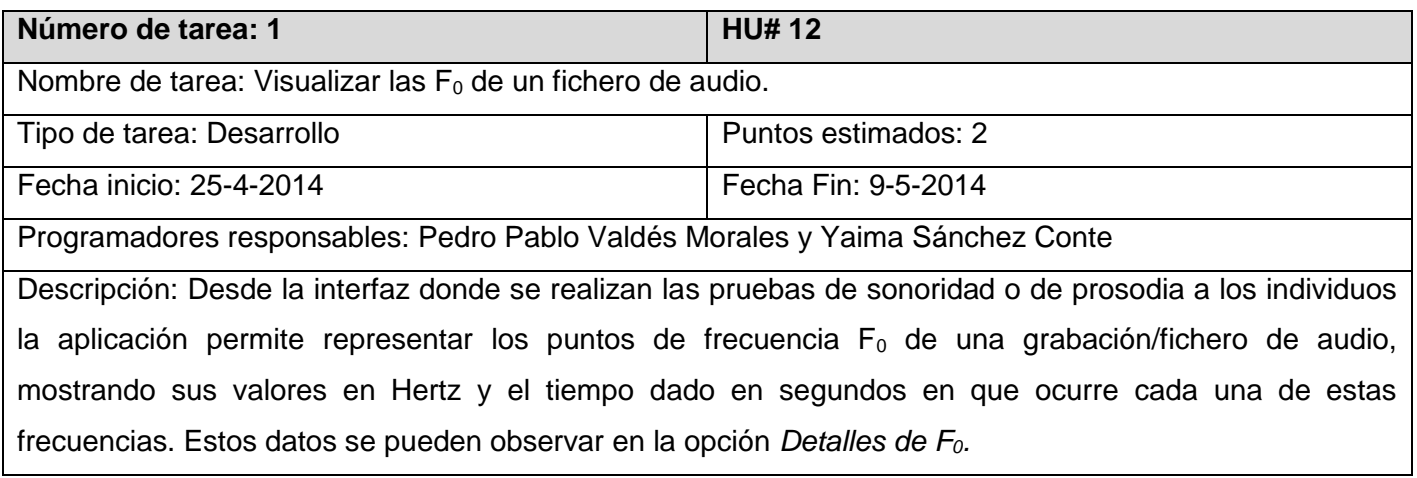

#### **Tabla 34. Tarea #1 de la HU #12.**

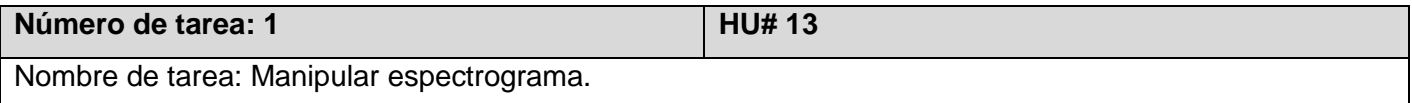

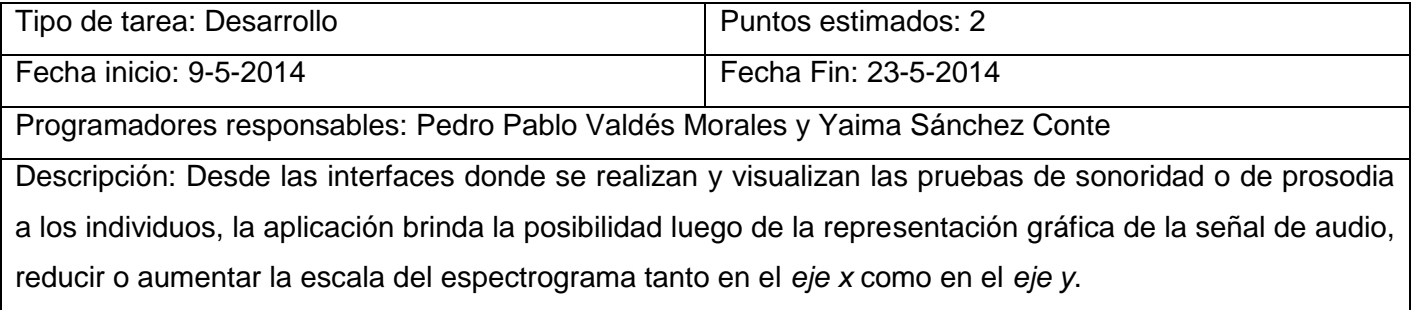

# **Tabla 35. Tarea #1 de la HU #13.**

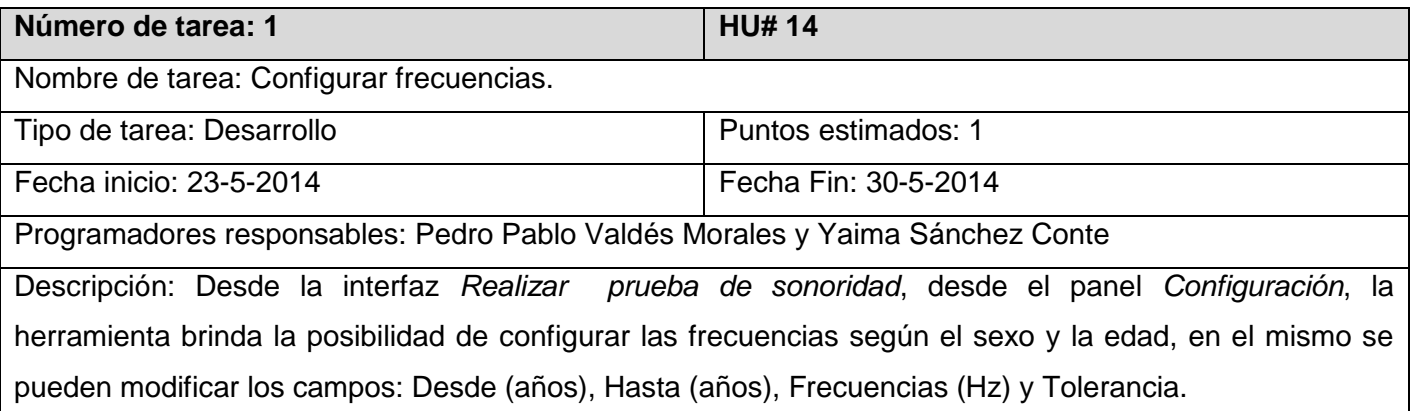

#### **Tabla 36. Tarea #1 de la HU #14.**

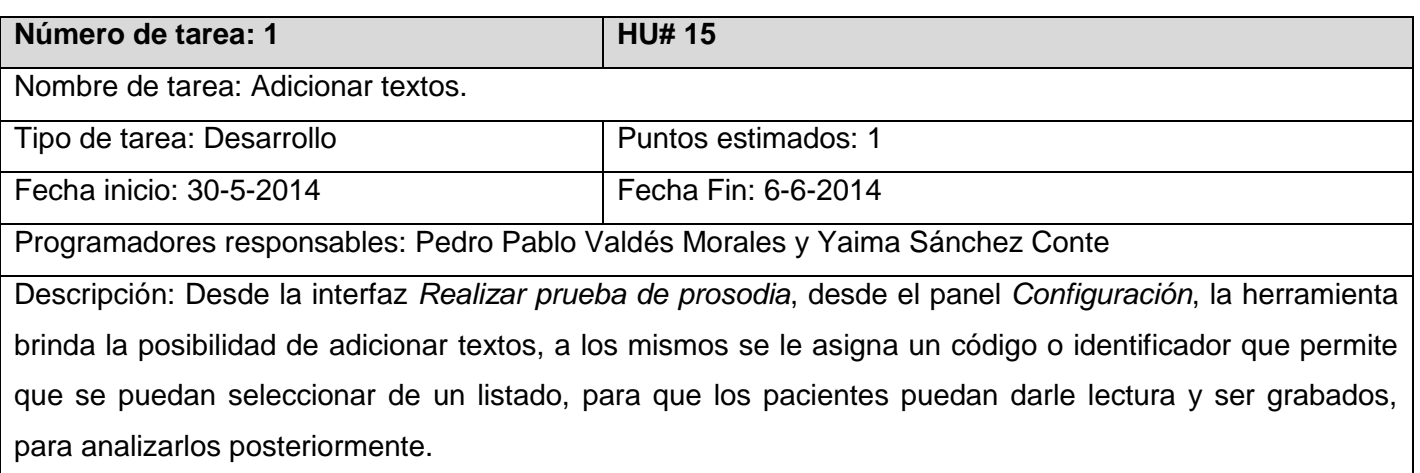

# **Tabla 37. Tarea #1 de la HU #15.**

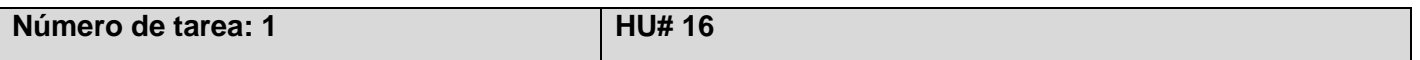

and the contract of the contract of the contract of the contract of the contract of the contract of the contract of the contract of the contract of the contract of the contract of the contract of the contract of the contra

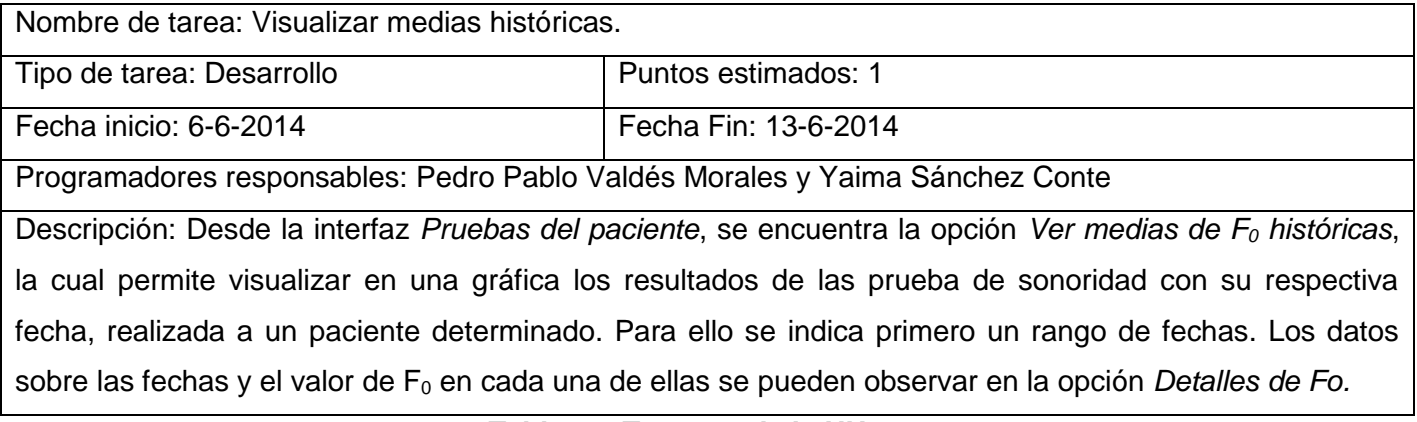

#### **Tabla 38. Tarea #1 de la HU #16.**

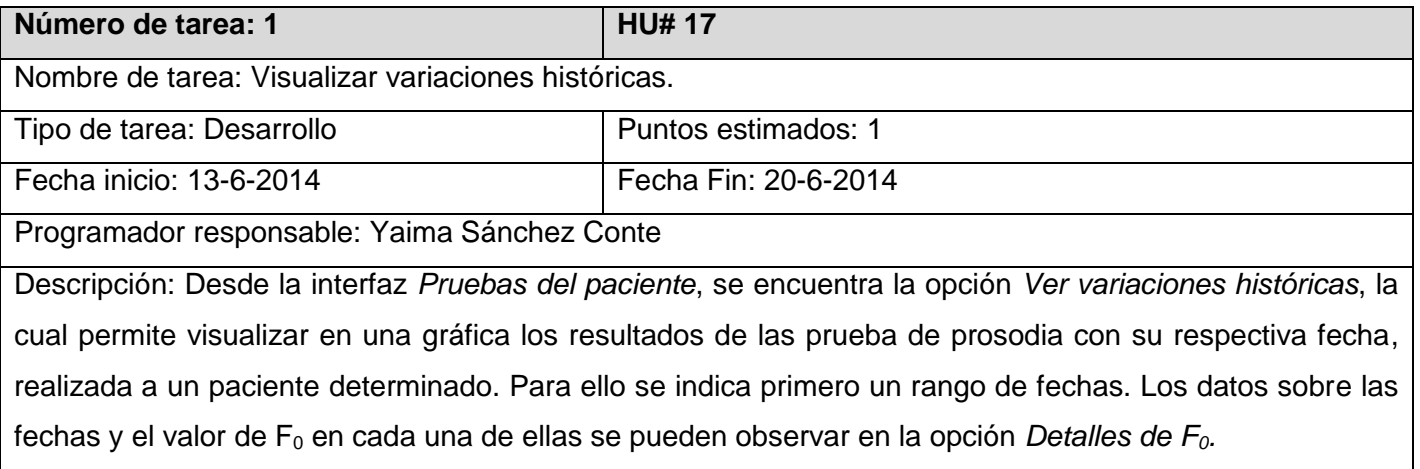

### **Tabla 39. Tarea #1 de la HU #17.**

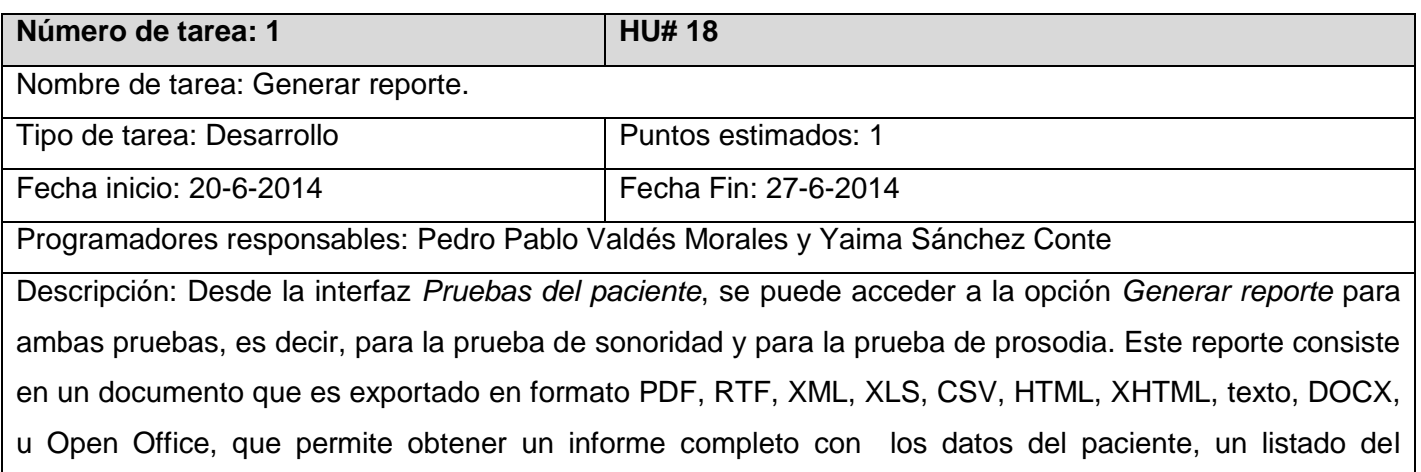

análisis de sonoridad o de prosodia según el reporte que se escoja y por último una gráfica donde se muestran las medias de  $F_0$  históricas o variaciones históricas de los últimos 10 análisis.

#### **Tabla 40. Tarea #1 de la HU #18.**

### **4.3 Pruebas**

Las pruebas constituyen una parte primordial en el proceso de desarrollo de la metodología XP, las mismas exhorta a los desarrolladores el probar constantemente la aplicación que se desarrolla. Mediante esta ideología se minimiza la cantidad de errores que se producen en trayecto, permitiendo detectarlos y corregirlos a tiempo. Todo esto contribuye a elevar la calidad del software que se construye.

### **4.3.1 Pruebas unitarias**

Según lo planteado por la metodología utilizada, las pruebas unitarias también conocidas como pruebas de unidad consisten en comprobaciones que se le van realizando a la aplicación a medida que se implementa la misma, verificando que el código se encuentre correcto y lo más optimizado posible; estas pruebas se realizan de forma manual o automatizada y son desarrolladas por los programadores. Durante la implementación de la aplicación las pruebas unitarias se realizaron de forma manual, permitiendo detectar y corregir al mismo tiempo los errores presentes en el código.

# **4.3.2 Pruebas de aceptación**

Las pruebas de aceptación se enfocan principalmente en satisfacer al cliente con el *software* que se desarrolla. Estas pruebas se elaboran a lo largo de cada iteración de las HU, en paralelo con el desarrollo de la aplicación, tratando de adaptarse a los cambios que surjan en el mismo. Los clientes son responsables de verificar que los resultados de estas pruebas son los adecuados. En fin, las pruebas de aceptación están encaminadas a evaluar si al final de una iteración se obtuvo la funcionalidad requerida, además comprobar que su funcionamiento sea el esperado por el cliente.

A continuación se muestran las pruebas de aceptación propuestas:

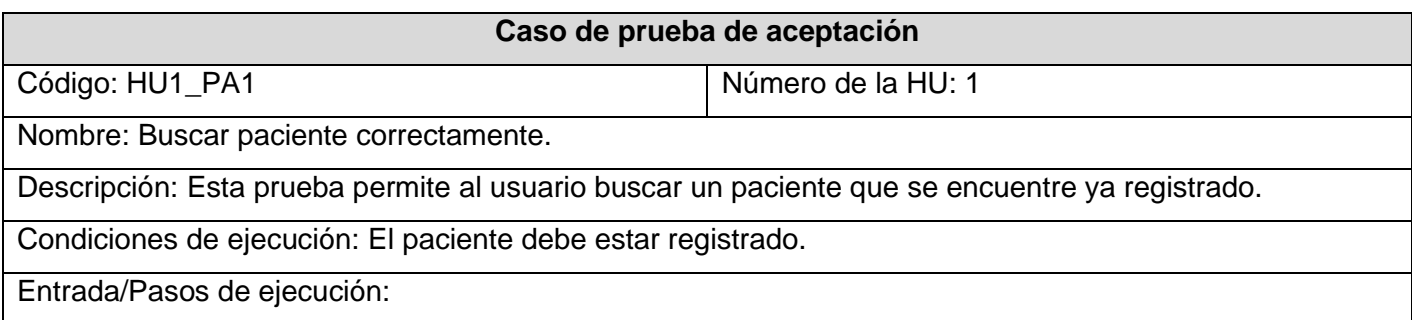

- El usuario entra el número de carné correctamente del paciente que desea buscar.
- La herramienta verifica que coincidan los datos con algún paciente registrado anteriormente.

Resultado esperado: La herramienta muestra en un listado de pacientes con un único paciente encontrado.

Evaluación de la prueba: Satisfactoria.

#### **Tabla 41. Prueba de aceptación Buscar paciente correctamente.**

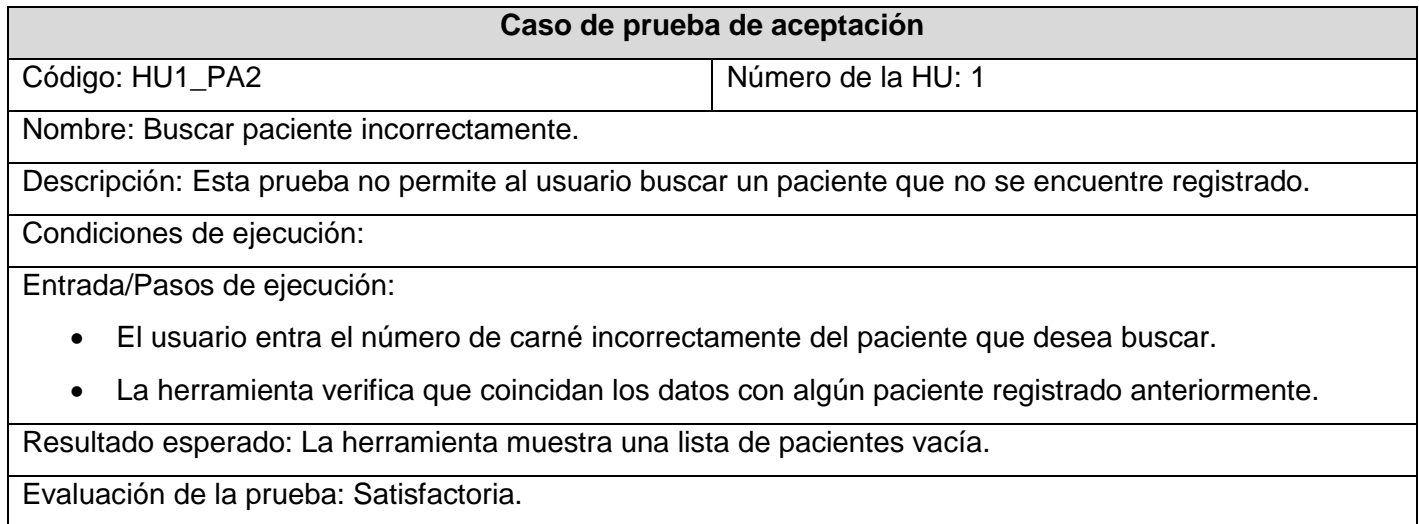

#### **Tabla 42. Prueba de aceptación Buscar paciente incorrectamente.**

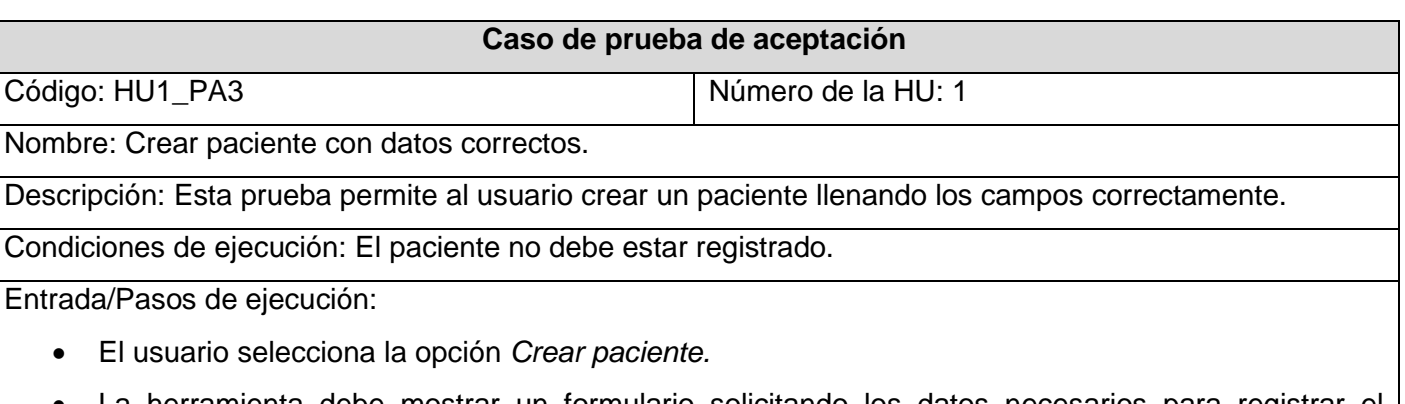

- La herramienta debe mostrar un formulario solicitando los datos necesarios para registrar el paciente.
- El usuario introducen los datos necesarios para registrar el paciente y luego se selecciona el botón *Crear*.

La herramienta debe mostrar un mensaje indicando que la acción se realizó correctamente.

Resultado esperado: La herramienta debe mostrar un listado con los pacientes existentes que debe incluir en el mismo el paciente registrado.

Evaluación de la prueba: Satisfactoria.

#### **Tabla 43. Prueba de aceptación Crear paciente con datos correctos.**

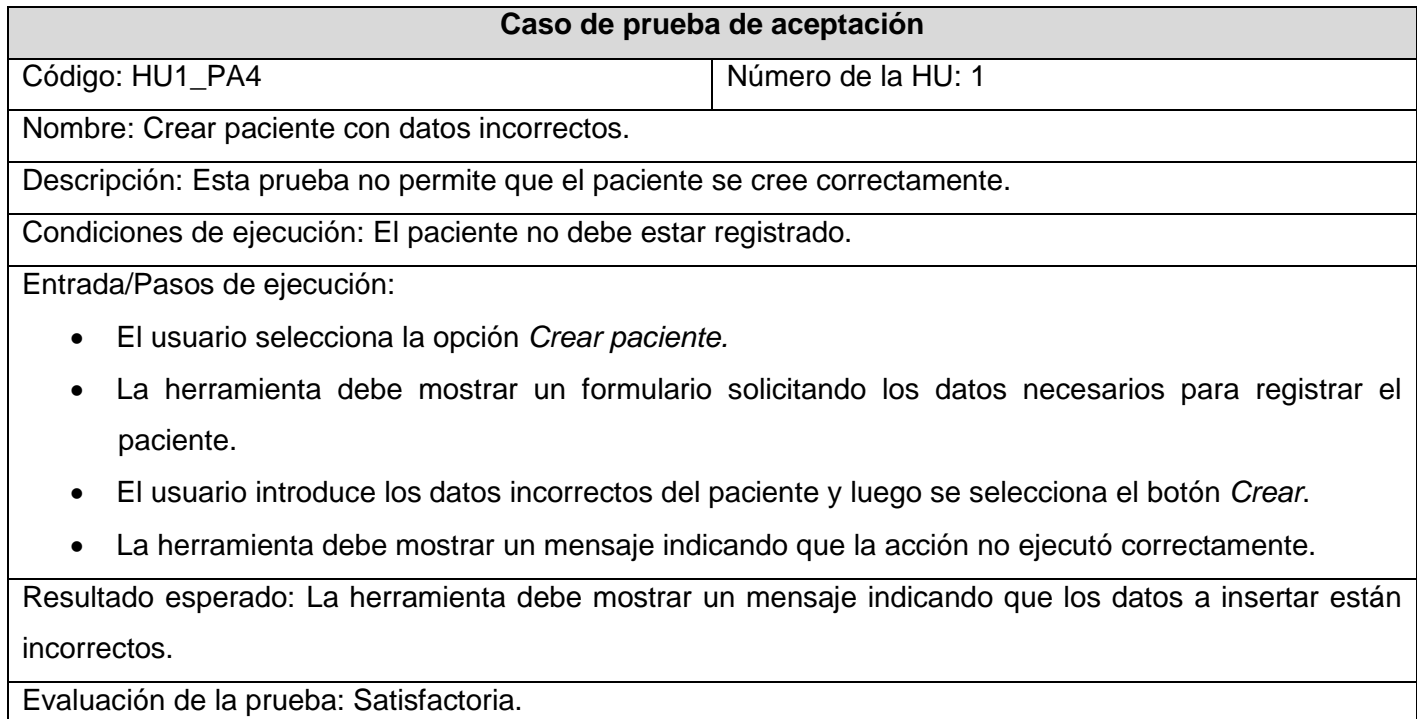

#### **Tabla 44. Prueba de aceptación Crear paciente con datos incorrectos.**

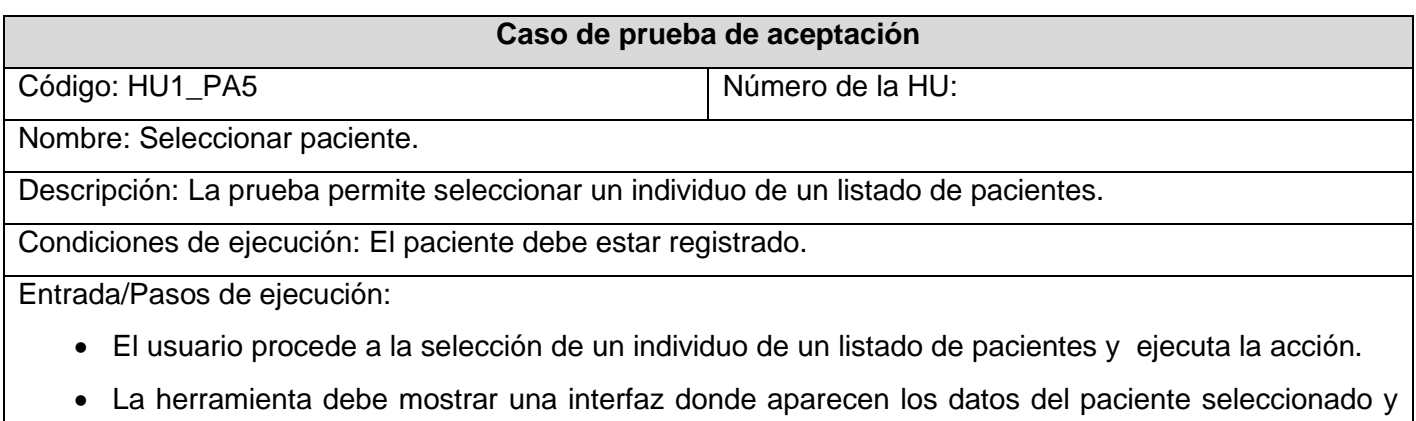

las pruebas que se han realizado.

Resultado esperado: El paciente es seleccionado correctamente.

Evaluación de la prueba: Satisfactoria.

#### **Tabla 45. Prueba de aceptación Seleccionar paciente.**

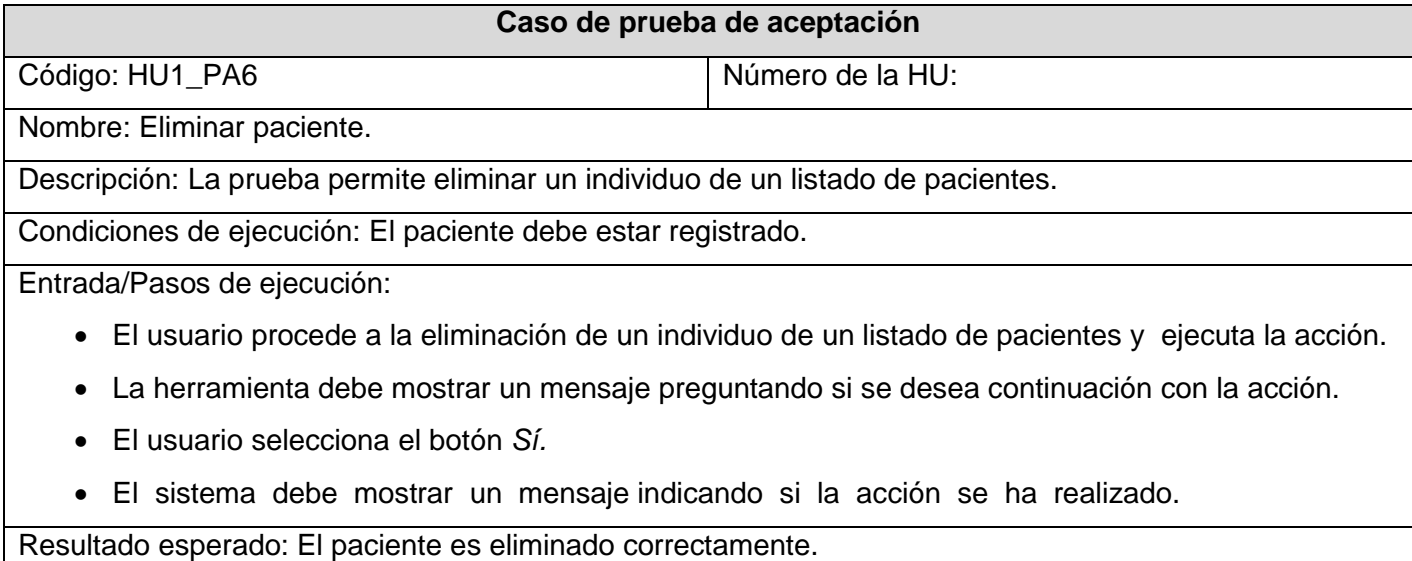

#### **Tabla 46. Prueba de aceptación Eliminar paciente.**

### **4.4 Prototipo de las Interfaces de usuario de la herramienta**

A continuación se muestran algunas interfaces que componen la herramienta. La Figura 10 muestra la interfaz de seleccionar paciente, la cual está compuesta por un listado de pacientes, la misma brinda las opciones de seleccionar, eliminar, crear, y buscar paciente. La Figura 11 muestra la interfaz de pruebas del paciente, la cual contiene dos listados, uno de pruebas de prosodia y el otro de pruebas de sonoridad. Esta interfaz cuenta con las funcionalidades de realizar pruebas, generar reportes, ver el historial de las pruebas, eliminar y ver una prueba en específico. En la parte superior izquierda de la misma, al lado de la foto que identifica al paciente se muestra un circulo, el mismo puede ser de color verde, amarillo o rojo que significa que el tipo de riesgo del individuo como resultado de las pruebas puede ser ninguno, bajo o alto respectivamente. El resto de las interfaces de este apartado, son las de *Realizar prueba de sonoridad* y *Realizar prueba de prosodia*, estas cuentan con una interfaz similar en las cuales se pueden realizar todo el trabajo con las grabaciones de audio (reproducir, grabar, pausar, entre otros).

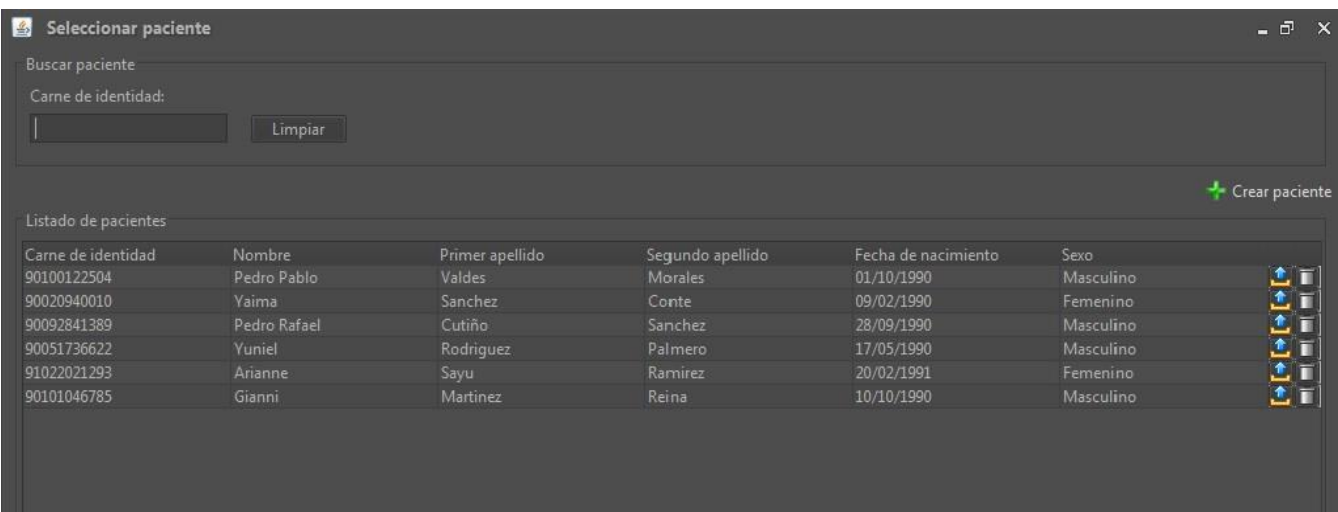

### **Figura 10. Seleccionar paciente.**

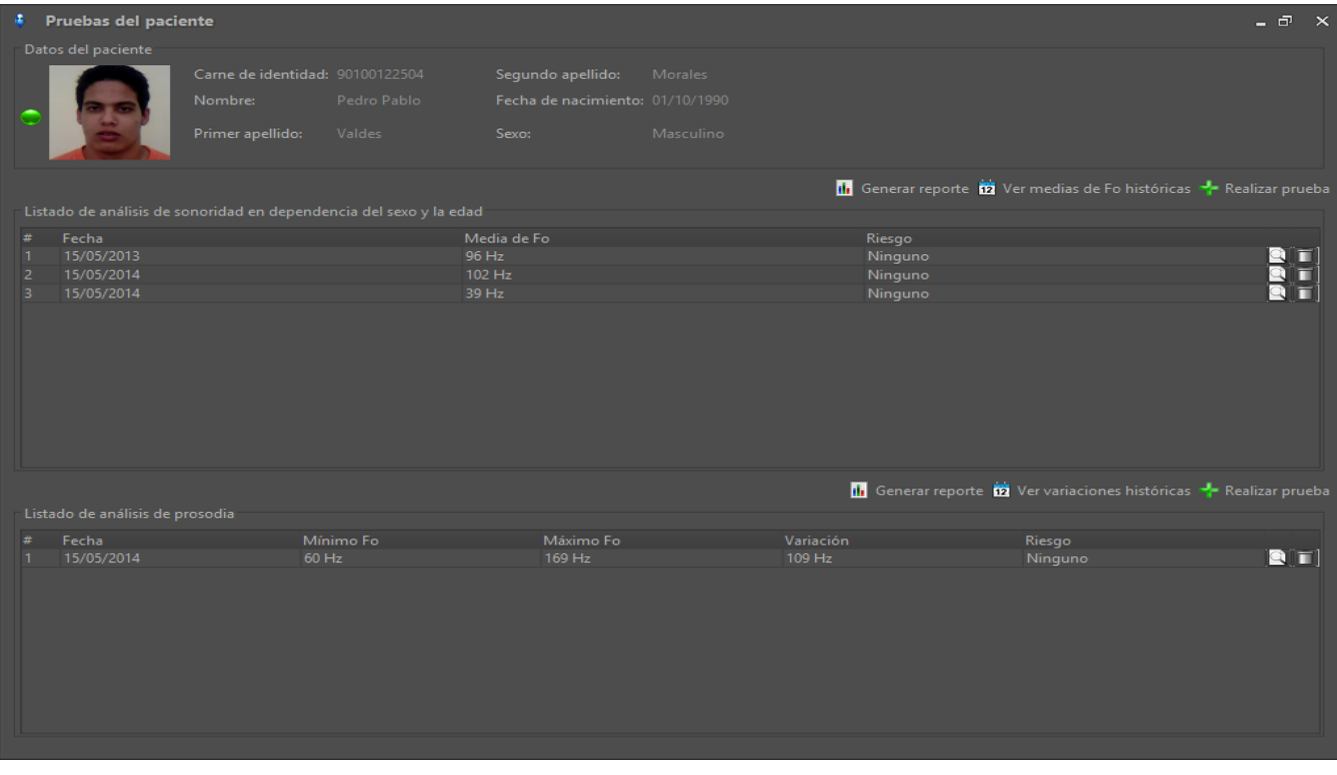

### **Figura 11. Pruebas del paciente.**
# **CAPÍTULO 4. IMPLEMENTACIÓN Y PRUEBAS**

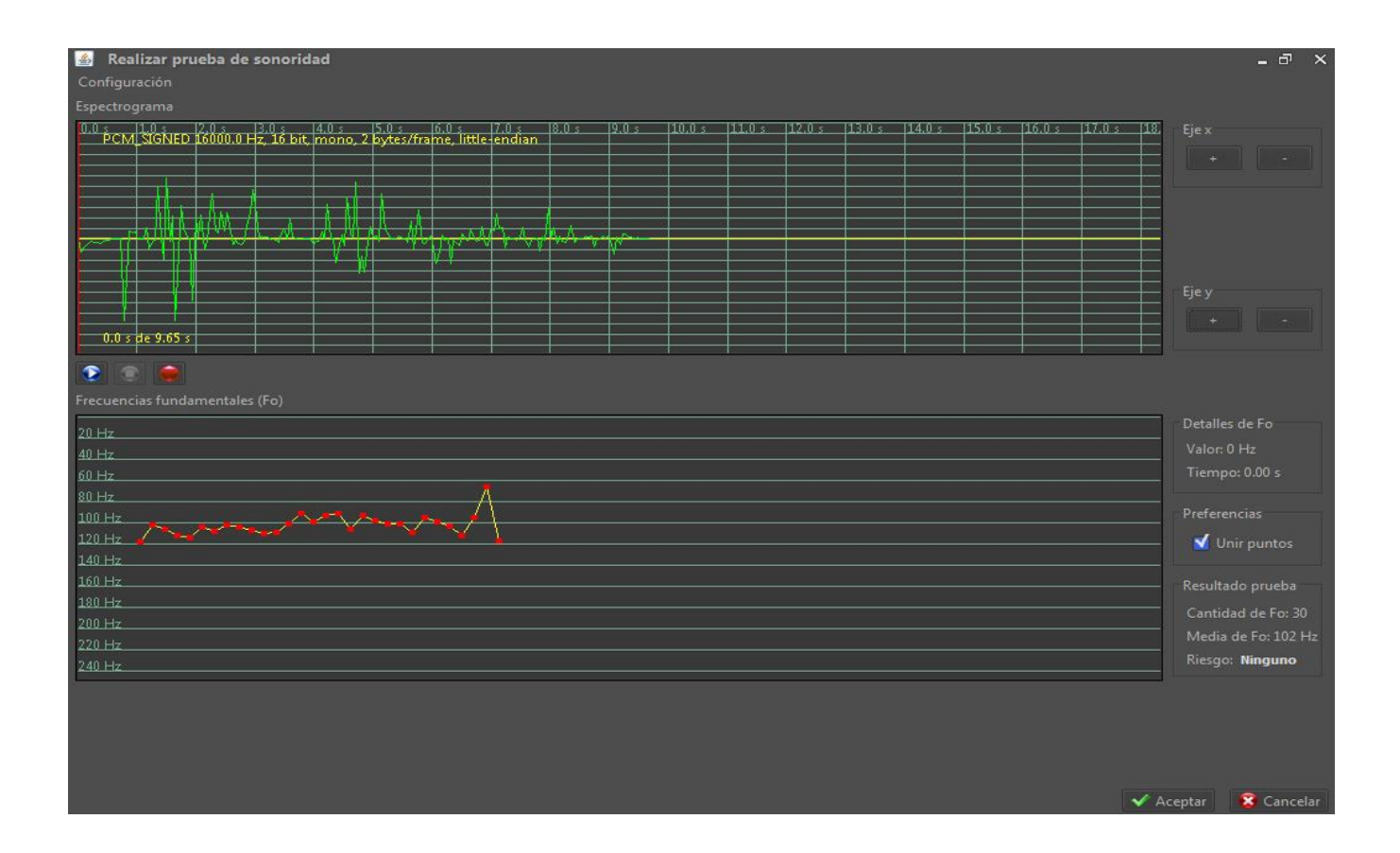

**Figura 12. Realizar pruebas de sonoridad.**

### **4.5 Conclusiones parciales**

Al finalizar el capítulo quedaron elaborados los artefactos pertenecientes a las fases de implementación y prueba, desglosándose las HU en tareas de ingeniería, lo cual facilitó la implementación haciéndola menos compleja y permitió a los programadores ir obteniendo en cada iteración del desarrollo de las historias obtener una versión funcional del producto. Con el propósito de lograr la máxima calidad la herramienta, quedaron definidas las pruebas de aceptación resultando satisfactorio el resultado de las mismas.

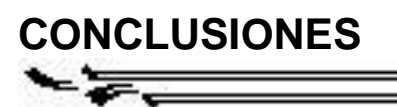

## **Conclusiones**

Al terminar la investigación se concluye que:

- $\checkmark$  La investigación de las aplicaciones existentes relacionadas con la solución permitió identificar ventajas e incorporar buenas prácticas asociadas a las características de la herramienta desarrollada.
- El estudio del estado del arte condujo a la selección de la metodología y tecnologías más acordes a la solución propuesta.
- $\checkmark$  La caracterización del proceso de diagnóstico de la EP arrojó como resultado que la misma es generalmente diagnosticada en etapas tardías de su desarrollo cuando ya los pacientes presentan visiblemente los problemas motores que caracterizan esta enfermedad.

# **Recomendaciones**

Una vez concluida la investigación y basándose en las experiencias acumuladas a lo largo del desarrollo de la misma, se proponen las siguientes recomendaciones:

 $\checkmark$  Migrar la base de datos a otros gestores que garanticen la seguridad de los datos, por ejemplo Oracle, MySQL, PostgreSQL, etc.

## **Referenciasbibliográficas**

1. *Publican top ten de los últimos avances médicos.* **Cubadebate.** [ed.] Periodistas cubanos y de otras nacionalidades. 2013, Cubadebate.

2. *Biomarcadores.* **Oncológica.** 2010, Oncológica.

3. *Biomedicina, biomarcadores, biomecánica y medicina predictiva.* **Villanueva, Ana Luisa.** 60, 2012, Trévol, págs. 6-7.

4. *Biomarcadores para la evaluación de riesgo en la salud humana.* **V., Sandra S. Arango.** 1, 2012, Revista Facultad Nacional de Salud Pública, Vol. 30, págs. 75-82.

5. *Scielo.* **Santos, Hernán Martínez.** 30, Caracas, Venezuela : s.n., Julio de 2008, Boletín de Lingüística, Vol. 20.

6. *Sistemas de análisis acústico y de reconocimiento autom ático en habla espontánea.* **Jorge A.** 

**Gurlekian, Diego Evin, Humberto Torres y Alejandro Renato.** 2, Ciudad Autónoma de Buenos Aires, Argentina : s.n., 2010, Subjetividad y procesos cognitivos, Vol. 14.

7. *Evaluación acústica y análisis prosódico de la voz.* **M. Heliodora Cuenca Villarín, Marina Barrio** 

Parra, Antonio Páez Moriana. Valencia : s.n., 2006. Comunicación en congreso. I Congreso de Lingüística Clínica. Actas del I Congreso de Lingüística Clínica. . págs. 101-110.

8. *El análisis acústico del habla y la voz como biomarcador para la detección temprana de la enfermedad* 

*de Parkinson.* **Sánchez, Francisco Martínez.** 9, Murcia, España : s.n., 2010, Revista de Neurología, Vol. 51, págs. 542-550.

9. **Little, Max A.**, et al. Suitability of dysphonia measurements for telemonitoring of Parkinson's disease. *Biomedical Engineering, IEEE Transactions on*, 2009, vol. 56, no 4, p. 1015-1022.

10. **Yélez, Jorge Luis Orozco.** Enfermedad de Parkinson. *Fundación Clínica Valle del Lili.* 2002, 69.

11. *Alteraciones de la prosodia en pacientes con Parkinson.* **Maria Esperanza Hernandez, Diaz Huici, Eduardo Castillo Guerra.** Santa Clara, Cuba : Centro de Estudios de Electrónica y Tecnologías de la Información, Universidad Central Las Villas.

12. **Hernandez, Fernando Gil.** El papel de los biomarcadores en Toxicología Humana. Madrid : Departamento de Medicina Legal y Toxicología.

13. **Otero, Dianabel Sánchez.** *Conceptualización de un sistema informático para el reconocimiento y autenticación de personas por la voz.* La Habana : s.n. págs. 7-11, 14-19, 23-27, Trabajo de Diploma.

14. **Jaramillo, Ana María.** Acustica*: La ciencia del sonido.* s.l. : ITM, 2007.

15. **López, Yanier Rodríguez.** *Técnica automática para la detección de palabras claves sobre audio.*  Trabajo de Diploma.

16. **Perdomo, Beatriz.** *Análisis acústico de la voz en niños de 6 a 12 años de edad sin patología vocal*. Consulta De Foniatría Del Hospital Pediátrico "Dr. Agustín Zubillaga". Barquisimeto, Julio 2004–Julio 2005.

17. **González, Rafael A**.; Bevilacqua, Jorge A. *Las disartrias*.

18. *Aplicaciones del análisis acústico en los estudios de la voz humana.* **Salas, Matías Zañartu.** [ed.] Seminario Internacional de Acústica 2003. Santiago-Chile : Unidad de Acústica - Escuela de Fonoaudiología Universidad Mayor.

19. **Guerra, Eduardo Castillo.** A*lgoritmos y programas para el estudio de voces patológicas.* Centro de Estudios de Electrónica y Tecnologías de la Información. Santa Clara, Villa Clara : s.n.

20. **Quiala, Arianna Galán.** *Desarrollo de las funcionalidades de solicitud, instalación y configuración de eventos en la plataforma electrónica GRECIA de gestión de eventos científicos.* La Habana : s.n., 2013. Trabajo de Diploma.

21. **Yilianne Arais Crombet Pérez, Yurien López Hernández.** *Desarrollo del Módulo Enfermería del Subsistema Web del Sistema Integral para la Atención Primaria de Salud alas SIAPS.* La Habana : s.n., 2010. pág. 12.

22. **Nayilet Martín Soler, Yander Santiesteban Rojas.** *Diseñador de plantillas para el módulo Reportes del Sistema de Gestión Académica de Pregrado.* La Habana : s.n., 2013. págs. 14, 15, 19 y 20.

23. *UML y Patrones. Parte I Introducción. Análisis y diseño orientado a objetos.*

24. **Martínez, Amanda Elena Rodríguez.** *XstormSonarClient, visualizador web para el monitoreo de estaciones del SCADA Guardián del Alba.* 2013. pág. 18, Trabajo de Diploma.

25. **Cruz, Dimelza del Pilar Remedios.** *Guia de trabajo para las prácticas Diseño Incremental y Pruebas Continuas de la metodología XP para el diseño de aplicaciones compuestas.* 2012. pág. 9.

26. **Yenia Ramirez Noel, Alianna Acosta Gispert.** *Propuesta de Mejora de CMMI NIvel 2 de Madurez para Proyectos de Desarrollo Ágil con metodología eXtreme Programming en la Universidad de Ciencias Informáticas.* 2010. págs. 6, 8, 9 y 10.

27. **Pressman, Roger S.** *6ta Edición Ingeniería del Software. Un enfoque Practico. Cap 04 Desarrollo Ágil Parte I.* págs. 84 - 88.

28. **otros., Mario Alvarez Sánchez y.** *Guías de prácticas clínicas basadas en la evidencia. Enfermedad de Parkinson.* La Habana : Editorial Ciencias Médicas, 2011. ISBN 978-959-212-653-4.

29. **Del Análisis De Fourier A Las Wavelets** *- Transformada Continua Wavelet (Cwt).* **Technica, Scientia et.** 37, 2007, Vol. 5. ISSN 0122-1701.

# **Bibliografía**

1. *Publican top ten de los últimos avances médicos.* **Cubadebate.** [ed.] Periodistas cubanos y de otras nacionalidades. 2013, Cubadebate.

2. *Biomarcadores.* **Oncológica.** 2010, Oncológica.

3. *Biomedicina, biomarcadores, biomecánica y medicina predictiva.* **Villanueva, Ana Luisa.** 60, 2012, Trévol, págs. 6-7.

4. *Biomarcadores para la evaluación de riesgo en la salud humana.* **V., Sandra S. Arango.** 1, 2012, Revista Facultad Nacional de Salud Pública, Vol. 30, págs. 75-82.

5. *Scielo.* **Santos, Hernán Martínez.** 30, Caracas, Venezuela : s.n., Julio de 2008, Boletín de Lingüística, Vol. 20.

6. *Sistemas de análisis acústico y de reconocimiento autom ático en habla espontánea.* **Jorge A.** 

**Gurlekian, Diego Evin, Humberto Torres y Alejandro Renato.** 2, Ciudad Autónoma de Buenos Aires, Argentina : s.n., 2010, Subjetividad y procesos cognitivos, Vol. 14.

7. *Evaluación acústica y análisis prosódico de la voz.* **M. Heliodora Cuenca Villarín, Marina Barrio** 

Parra, Antonio Páez Moriana. Valencia : s.n., 2006. Comunicación en congreso. I Congreso de Lingüística Clínica. Actas del I Congreso de Lingüística Clínica. . págs. 101-110.

8. *El análisis acústico del habla y la voz como biomarcador para la detección temprana de la enfermedad* 

*de Parkinson.* **Sánchez, Francisco Martínez.** 9, Murcia, España : s.n., 2010, Revista de Neurología, Vol. 51, págs. 542-550.

9. **Little, Max A.**, et al. Suitability of dysphonia measurements for telemonitoring of Parkinson's disease. *Biomedical Engineering, IEEE Transactions on*, 2009, vol. 56, no 4, p. 1015-1022.

10. **Yélez, Jorge Luis Orozco.** Enfermedad de Parkinson. *Fundación Clínica Valle del Lili.* 2002, 69.

11. *Alteraciones de la prosodia en pacientes con Parkinson.* **Maria Esperanza Hernandez, Diaz Huici, Eduardo Castillo Guerra.** Santa Clara, Cuba : Centro de Estudios de Electrónica y Tecnologías de la Información, Universidad Central Las Villas.

12. **hernandez, Fernando Gil.** El papel de los biomarcadores en Toxicología Humana. Madrid : Departamento de Medicina Legal y Toxicología.

13. **Otero, Dianabel Sánchez.** *Conceptualización de un sistema informático para el reconocimiento y autenticación de personas por la voz.* La Habana : s.n. págs. 7-11, 14-19, 23-27, Trabajo de Diploma.

14. **Jaramillo, Ana María.** Acustica*: La ciencia del sonido.* s.l. : ITM, 2007.

15. **López, Yanier Rodríguez.** *Técnica automática para la detección de palabras claves sobre audio.*  Trabajo de Diploma.

16. **Perdomo, Beatriz.** *Análisis acústico de la voz en niños de 6 a 12 años de edad sin patología vocal*. Consulta De Foniatría Del Hospital Pediátrico "Dr. Agustín Zubillaga". Barquisimeto, Julio 2004–Julio 2005.

17. **González, Rafael A**.; Bevilacqua, Jorge A. *Las disartrias*.

18. *Aplicaciones del análisis acústico en los estudios de la voz humana.* **Salas, Matías Zañartu.** [ed.] Seminario Internacional de Acústica 2003. Santiago-Chile : Unidad de Acústica - Escuela de Fonoaudiología Universidad Mayor.

19. **Guerra, Eduardo Castillo.** A*lgoritmos y programas para el estudio de voces patológicas.* Centro de Estudios de Electrónica y Tecnologías de la Información. Santa Clara, Villa Clara : s.n.

20. **Quiala, Arianna Galán.** *Desarrollo de las funcionalidades de solicitud, instalación y configuración de eventos en la plataforma electrónica GRECIA de gestión de eventos científicos.* La Habana : s.n., 2013. Trabajo de Diploma.

21. **Yilianne Arais Crombet Pérez, Yurien López Hernández.** *Desarrollo del Módulo Enfermería del Subsistema Web del Sistema Integral para la Atención Primaria de Salud alas SIAPS.* La Habana : s.n., 2010. pág. 12.

22. **Nayilet Martín Soler, Yander Santiesteban Rojas.** *Diseñador de plantillas para el módulo Reportes del Sistema de Gestión Académica de Pregrado.* La Habana : s.n., 2013. págs. 14, 15, 19 y 20.

23. *UML y Patrones. Parte I Introducción. Análisis y diseño orientado a objetos.*

24. **Martínez, Amanda Elena Rodríguez.** *XstormSonarClient, visualizador web para el monitoreo de estaciones del SCADA Guardián del Alba.* 2013. pág. 18, Trabajo de Diploma.

25. **Cruz, Dimelza del Pilar Remedios.** *Guia de trabajo para las prácticas Diseño Incremental y Pruebas Continuas de la metodología XP para el diseño de aplicaciones compuestas.* 2012. pág. 9.

26. **Yenia Ramirez Noel, Alianna Acosta Gispert.** *Propuesta de Mejora de CMMI NIvel 2 de Madurez para Proyectos de Desarrollo Ágil con metodología eXtreme Programming en la Universidad de Ciencias Informáticas.* 2010. págs. 6, 8, 9 y 10.

27. **Pressman, Roger S.** *6ta Edición Ingeniería del Software. Un enfoque Practico. Cap 04 Desarrollo Ágil Parte I.* págs. 84 - 88.

28. *El diagnóstico médico: bases y procedimientos.* **Jose Diaz Novas, Barbara Gallego Machado, Aracelys Leon Gonzalez.** 1, Ciudad de la Habana : Revista Cubana de Medicina General Integral, 2006, Vol. 22.

29. *Metodologías de Desarrollo de Software.* **Sánchez, María A. Mendoza.** s.l. : Microsoft Certified Professional - MCP, 7 de Junio de 2004, Informatizate, págs. 3, 4, 5.

30. **Hernán, Schenone Marcelo.** *Diseño de una Metodología Ágil de Desarrollo de Software.* Facultad de Ingeniería, Universidad de Buenos Aires. 2004. Tesis de Grado en Ingeniería en Informática. .

31. **Escribano, Gerardo Fernández.** *Introducción a Extreme Programming.* 2002.

32. **José H. Canós, Patricio Letelier y Maria Carmen Penadés.** *Métodologías Ágiles en el Desarrollo de Software.* [ed.] Universidad Politécnica de Valencia.

33. **otros., Mario Alvarez Sánchez y.** *Guías de prácticas clínicas basadas en la evidencia. Enfermedad de Parkinson.* La Habana : Editorial Ciencias Médicas, 2011. ISBN 978-959-212-653-4.

34. **Del Análisis De Fourier A Las Wavelets** *- Transformada Continua Wavelet (Cwt).* **Technica, Scientia et.** 37, 2007, Vol. 5. ISSN 0122-1701.

35. *La voz y su espectro.* **Mezcua, Belén Ruiz.** Noviembre de 2005, Revista SIGMA 27.

36. *Uso del análisis multirresolución para calcular el pitch de señales en presencia de ruido.* **Jose Romero, Salvador Cerdá.** s.l. : Lab Acustica. Dep. Física. U. Valencia.

37. *FFT como herramienta de análisis en fonética.* **Roca, José Martí.** Barcelona : s.n., 1987.

## **Glosario de términos**

**Bases de Datos:** Se define como una serie de datos organizados y relacionados entre sí, los cuales son recolectados y explotados por los sistemas de información de una empresa o negocio en particular.

**Componente:** Parte física y reemplazable de un sistema que se ajusta a, y proporciona la realización de, un conjunto de interfaces.

**Deficiencia:** Es toda pérdida o anormalidad de una estructura o función psicológica, fisiológica o anatómica.

**Dependencia:** Relación semántica entre dos elementos, en la cual un cambio en uno puede afectar al otro.

**Diagnóstico:** Es aquello perteneciente o relativo a la diagnosis. Este término, a su vez, hace referencia a la acción y efecto de diagnosticar (recoger y analizar datos para evaluar problemas de diversa naturaleza). En la medicina, un diagnóstico es el acto de conocer la naturaleza de una enfermedad a través de la observación de sus síntomas y signos.

**Dominio:** Área de conocimiento o actividad caracterizada por un conjunto de conceptos y terminología comprendidos por los practicantes de ese dominio.

**Dopamina:** Es un neurotransmisor producido en una amplia variedad de animales, incluidos tanto vertebrados como invertebrados. La dopamina se produce en muchas partes del sistema nervioso, especialmente en la sustancia negra.

**Enfermedad:** Es una condición anormal de funcionamiento del organismo, con síntomas (sensación subjetiva que indica algún problema en el organismo) y signos (parámetros detectables mediante exámenes realizados por un médico).

**Informática:** Disciplina que estudia el tratamiento automático de la información utilizando dispositivos electrónicos y sistemas computacionales.

**Software:** Conjunto de programas y procedimientos necesarios para hacer posible la realización de una tarea específica, en contraposición a los componentes físicos del sistema.

**Paciente:** Término sanitario el cual se refiere a las personas que recibe un determinado servicio de un profesional de la salud.

**Paquete:** Mecanismo de propósito general para organizar elementos en grupos.

## **GLOSARIO DE TÉRMINOS**

**Prodrómicos:** Criterio referente a los síntomas inespecíficos que preceden a las manifestaciones propias de una enfermedad, pueden ser llamados también, síntomas premotores.

**Servicio:** Unidad de software que encapsula alguna funcionalidad de negocio y proporciona estas a otros servicios a través de interfaces públicas bien definidas.

**Síntoma:** Es un fenómeno que revela una enfermedad. El síntoma es referido de manera subjetiva por el enfermo cuando percibe algo anómalo en su organismo.

**Tratamiento:** Es el conjunto de los medios de cualquier tipo, higiénicos, farmacológicos, quirúrgicos o bien físicos, los cuales tendrán como finalidad primaria la curación o el alivio de enfermedades o algunos síntomas de estas una vez que ya se ha llegado al diagnóstico de las mismas.

**Multiplataforma:** término usado para referirse a los programas, sistemas operativos, lenguajes de programación, u otra clase de software, que puedan funcionar en diversas plataformas.

# **Anexos**

Anexo 1. Historias de usuarios propuestas:

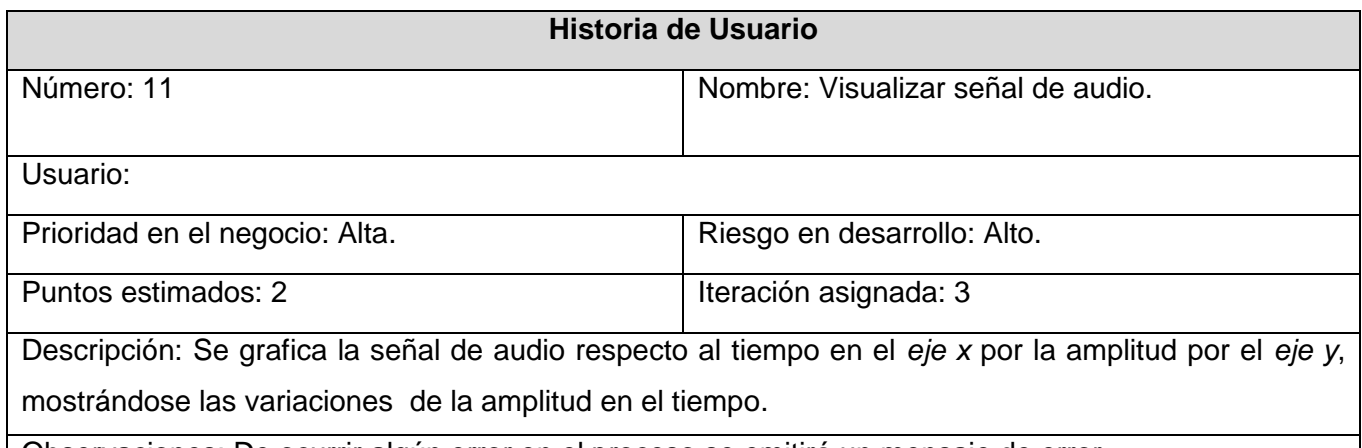

Observaciones: De ocurrir algún error en el proceso se emitirá un mensaje de error.

### **HU Visualizar señal de audio.**

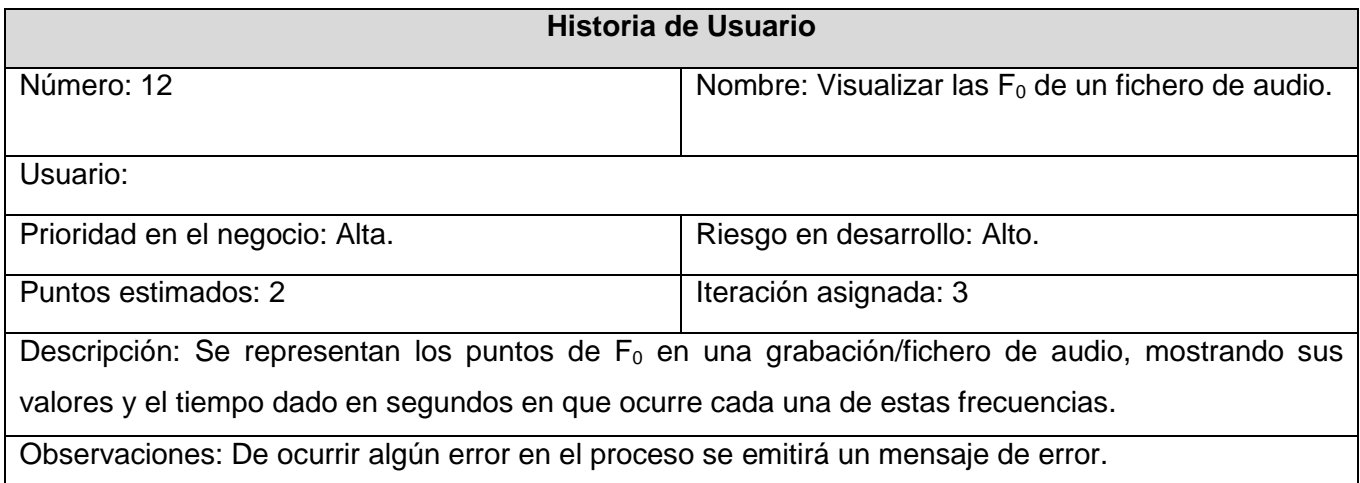

### **HU Visualizar las F<sup>0</sup> de un fichero de audio.**

### **Historia de Usuario**

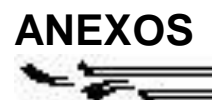

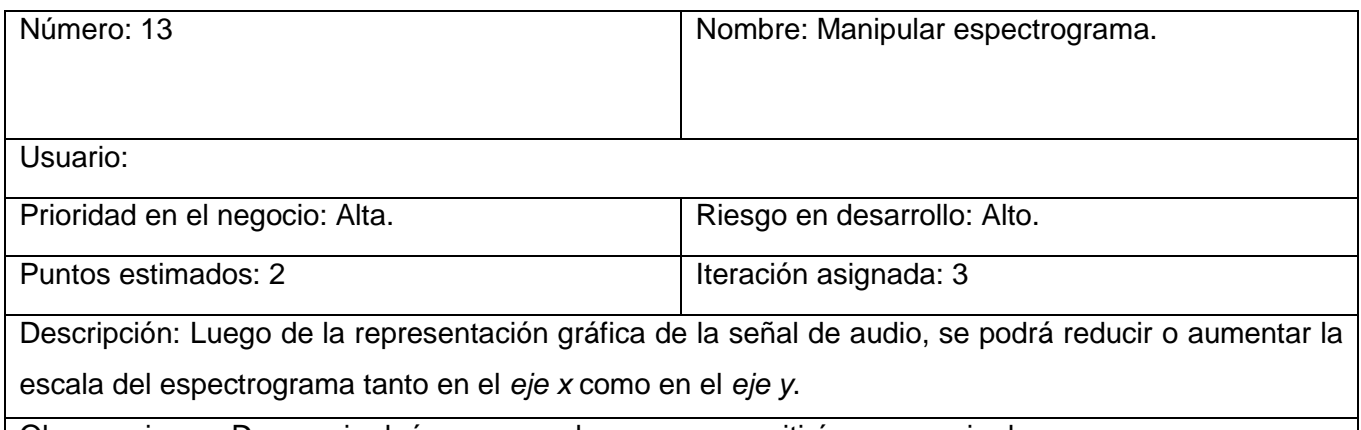

Observaciones: De ocurrir algún error en el proceso se emitirá un mensaje de error.

#### **HU Manipular espectrograma.**

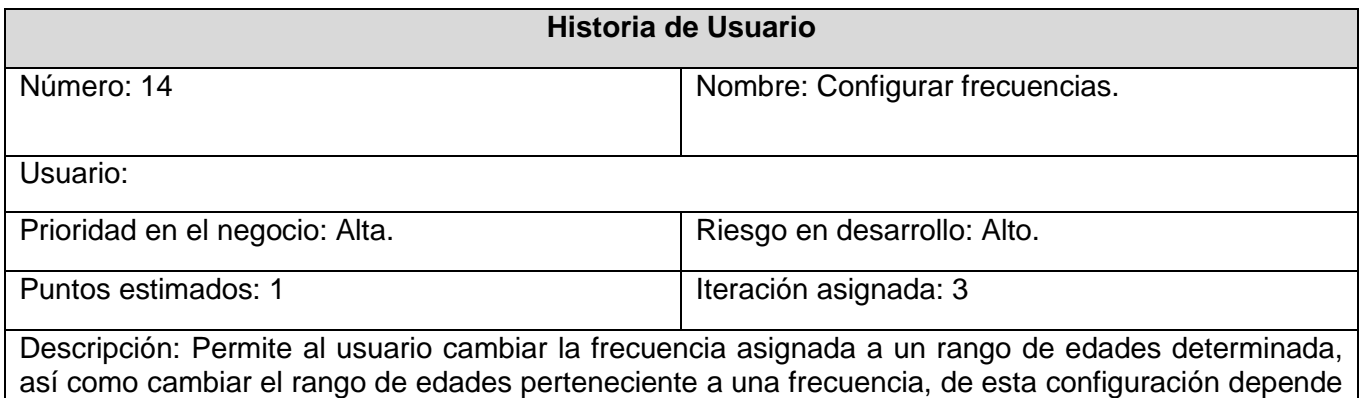

el resultado de la prueba.

Observaciones: De ocurrir algún error en el proceso se emitirá un mensaje de error.

### **HU Configurar frecuencias.**

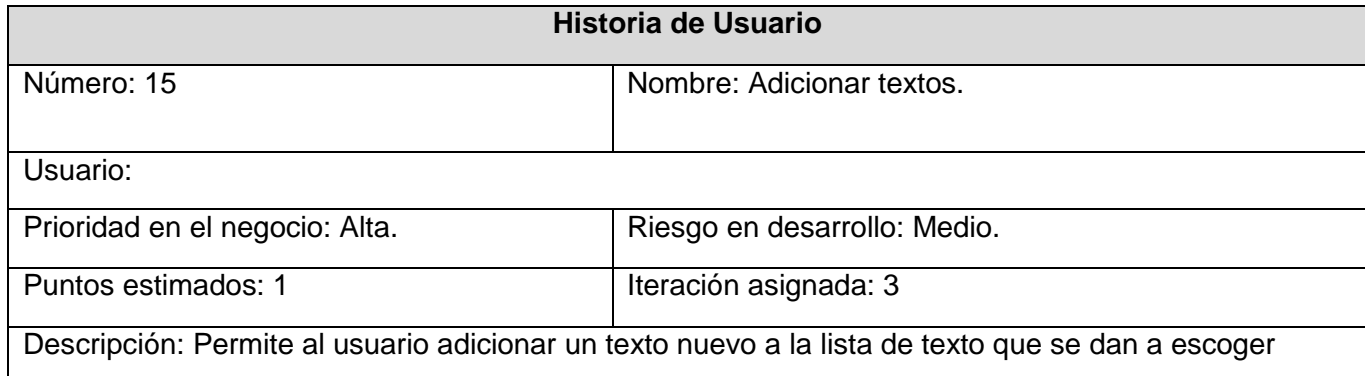

cuando se va a realizar la prueba de prosodia.

Observaciones: De ocurrir algún error en el proceso se emitirá un mensaje de error.

#### **HU Adicionar textos.**

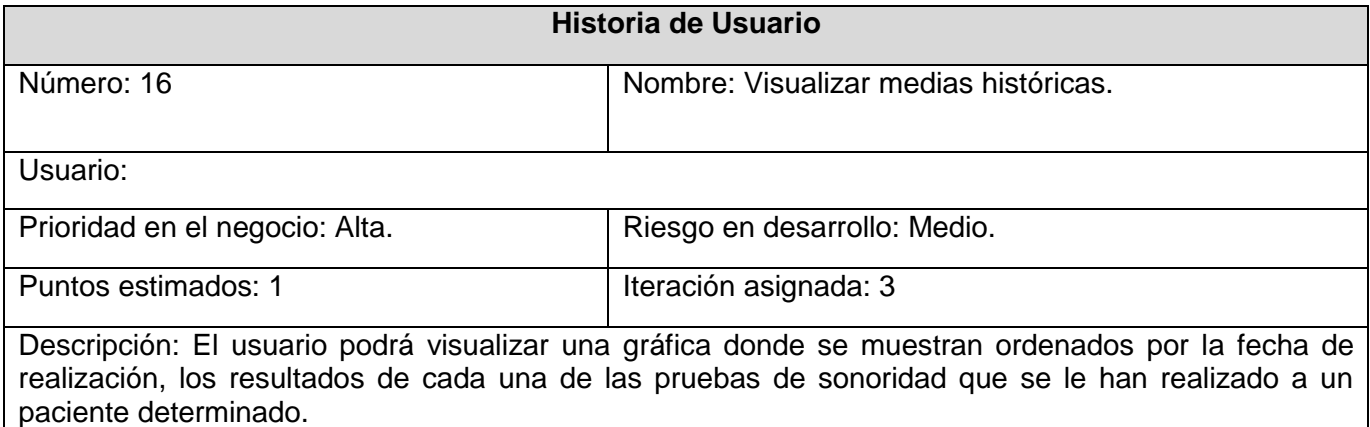

Observaciones: De ocurrir algún error en el proceso se emitirá un mensaje de error.

#### **HU Visualizar medias históricas.**

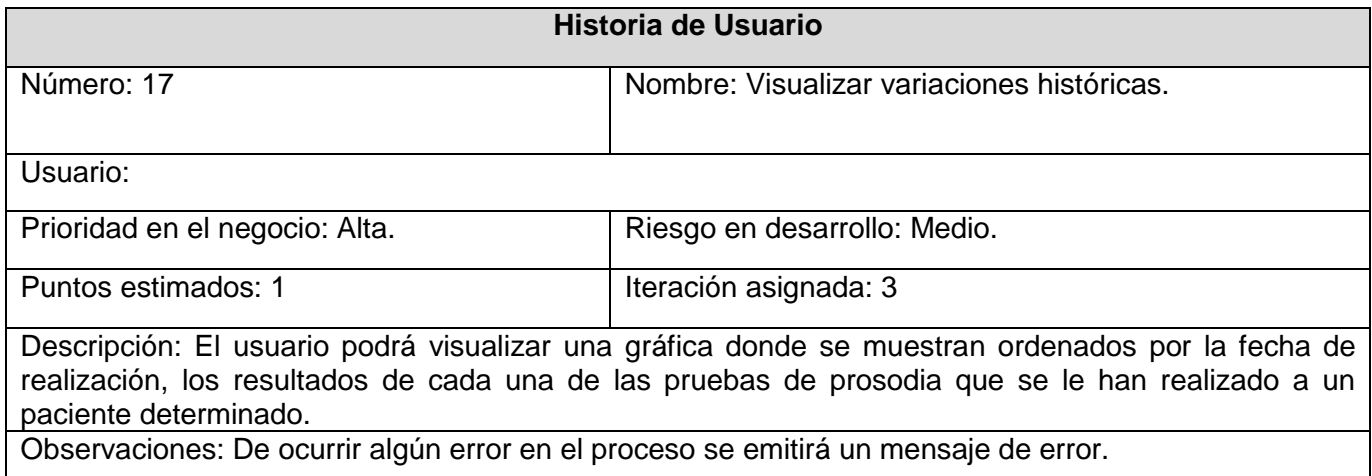

### **HU Visualizar variaciones históricas.**

#### **Historia de Usuario**

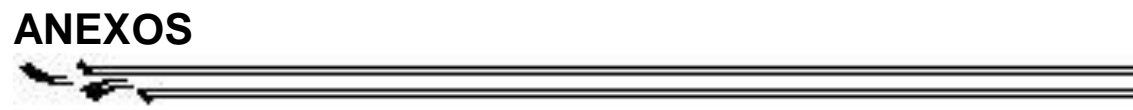

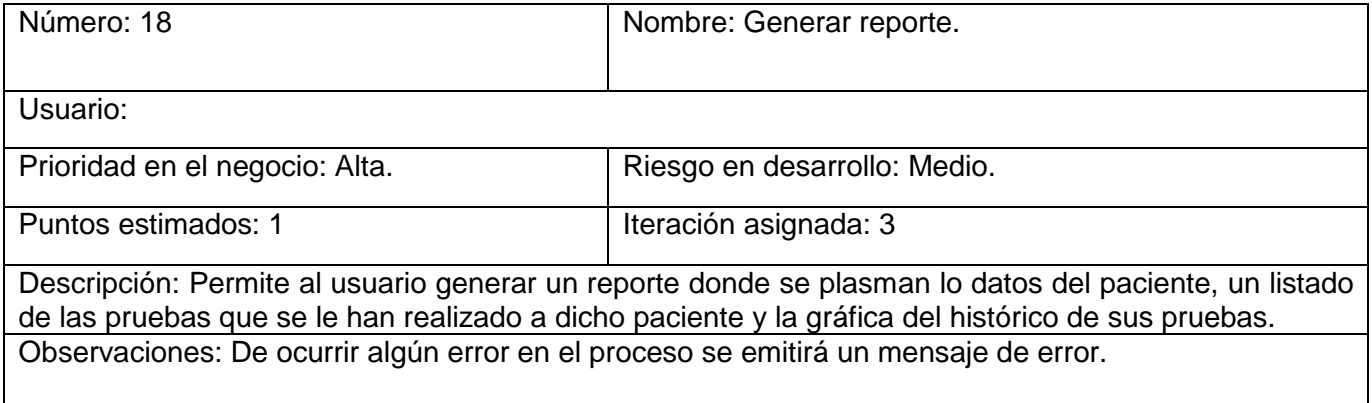

 $\overline{\phantom{a}}$ 

÷

**Generar reporte.**